#### Lecture 8: RNNs

#### Alan Ritter

(many slides from Greg Durrett)

 Parameter initialization is critical to get good gradients, some useful heuristics (e.g., Xavier initializer)

 Parameter initialization is critical to get good gradients, some useful heuristics (e.g., Xavier initializer)

Dropout is an effective regularizer

 Parameter initialization is critical to get good gradients, some useful heuristics (e.g., Xavier initializer)

Dropout is an effective regularizer

Think about your optimizer: Adam or tuned SGD work well

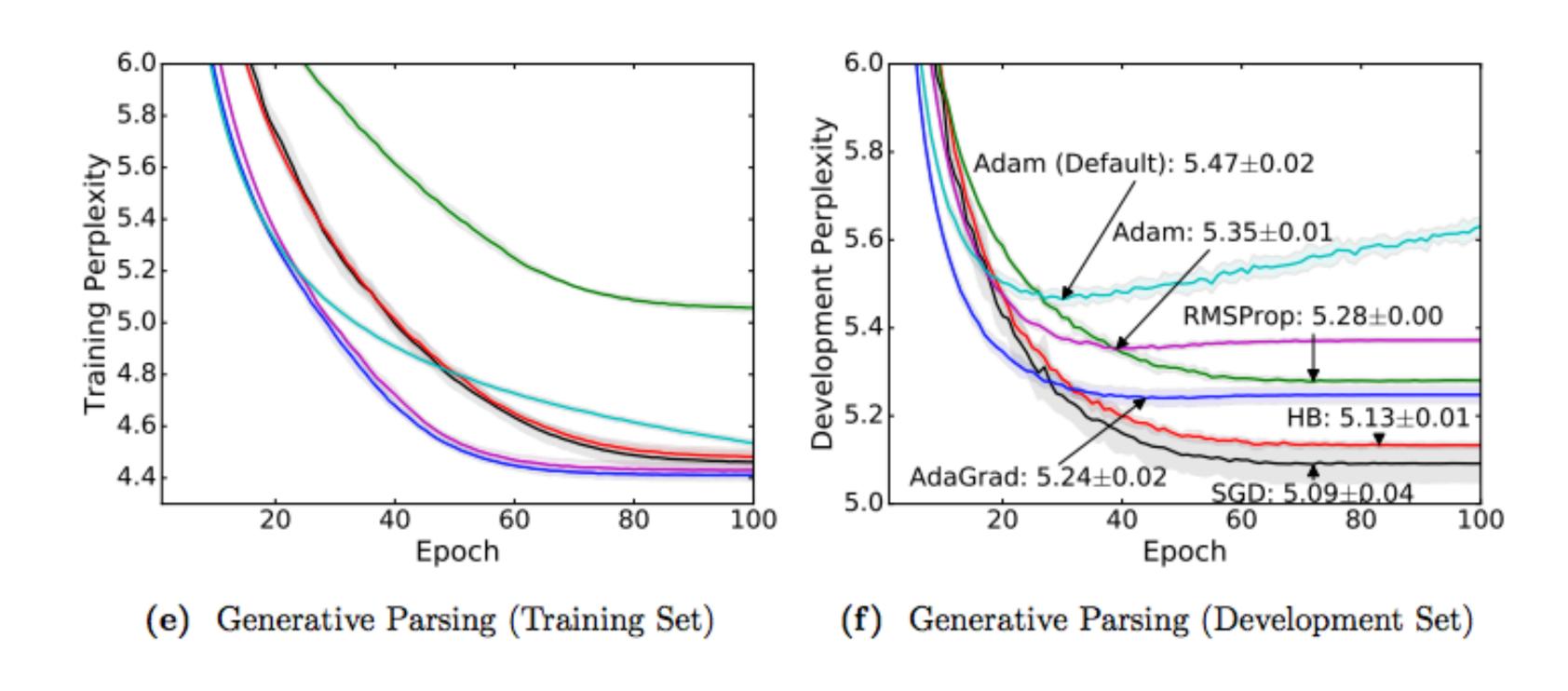

#### Recall: Word Vectors

the president said that the downturn was over \*

| president | the of         |
|-----------|----------------|
| president | the said ←     |
| governor  | the of         |
| governor  | the appointed  |
| said      | sources •      |
| said      | president that |
| reported  | sources ◆      |

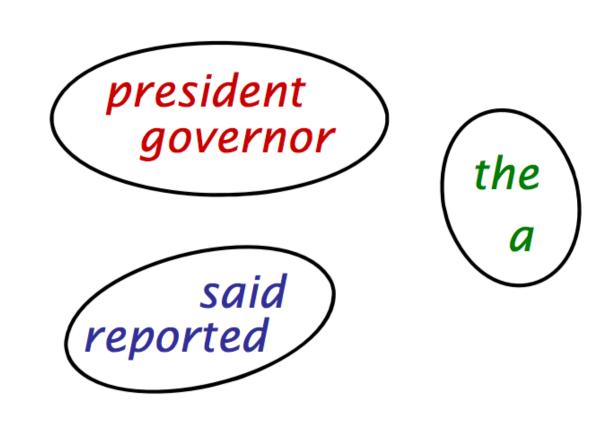

[Finch and Chater 92, Shuetze 93, many others]

#### Recall: Word Vectors

the president said that the downturn was over

| president | the of         |
|-----------|----------------|
| president | the said ◀     |
| governor  | the of         |
| governor  | the appointed  |
| said      | sources •      |
| said      | president that |
| reported  | sources •      |

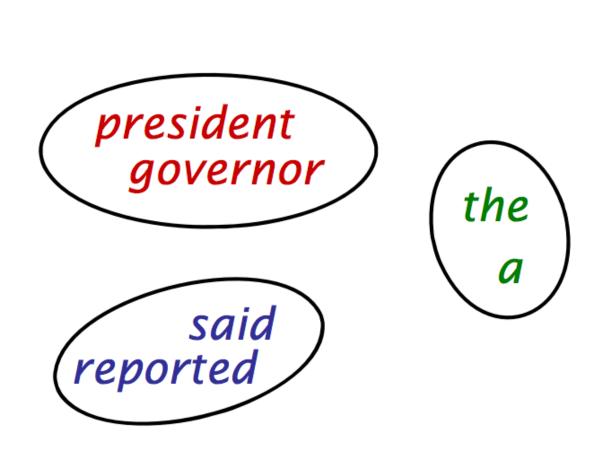

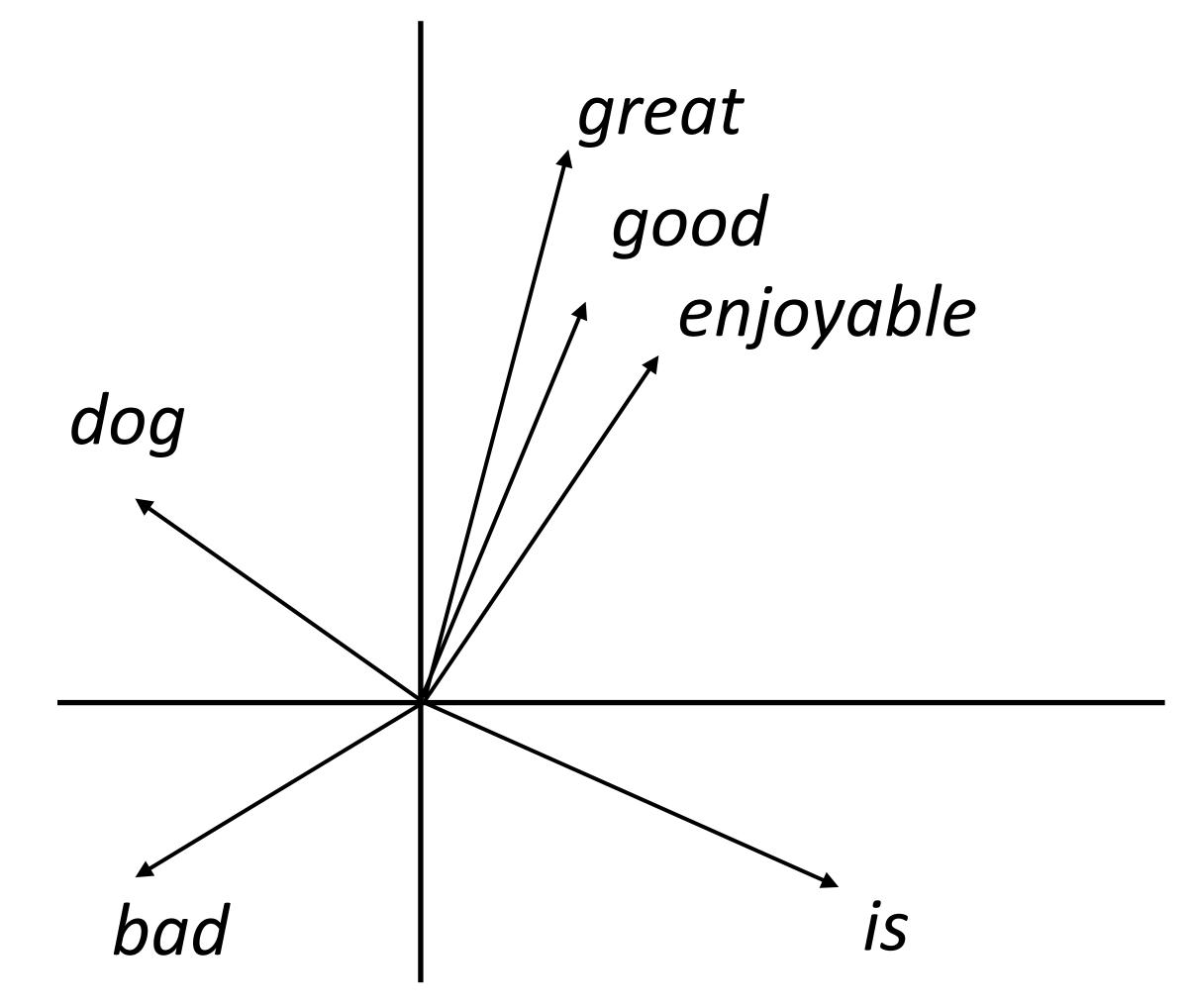

[Finch and Chater 92, Shuetze 93, many others]

Predict word from context

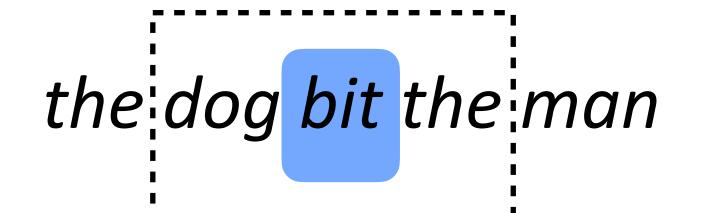

Predict word from context

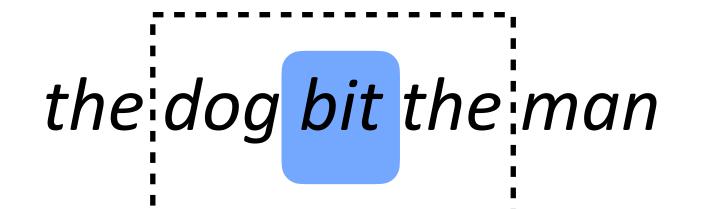

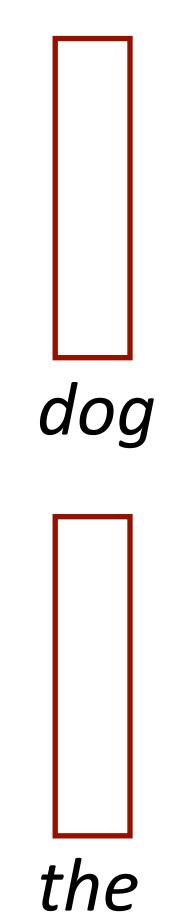

Predict word from context

the dog bit the man

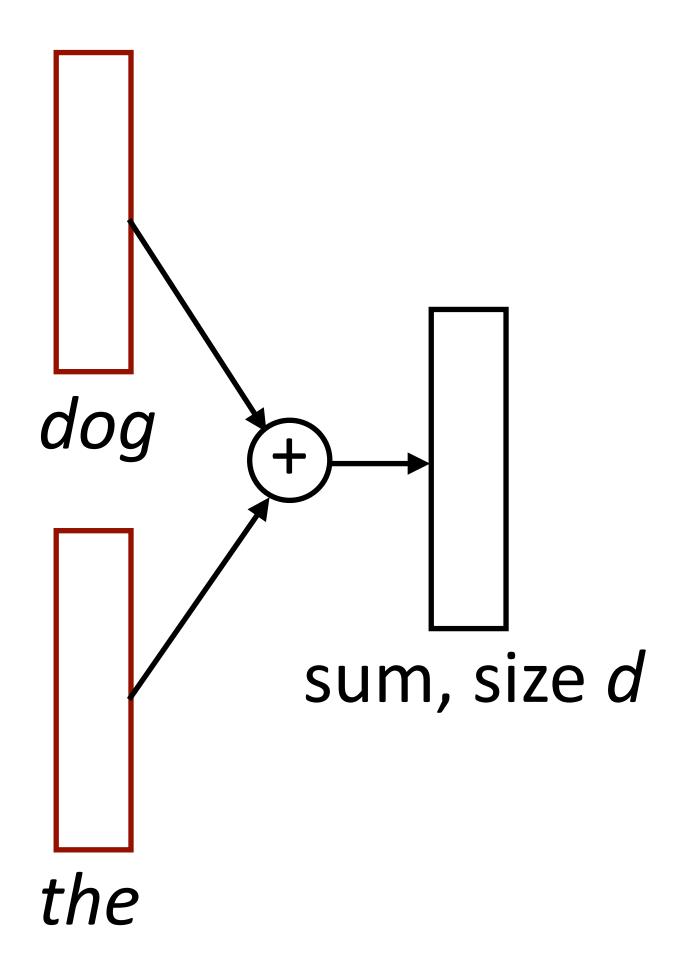

Predict word from context

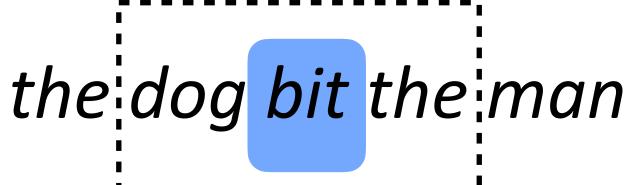

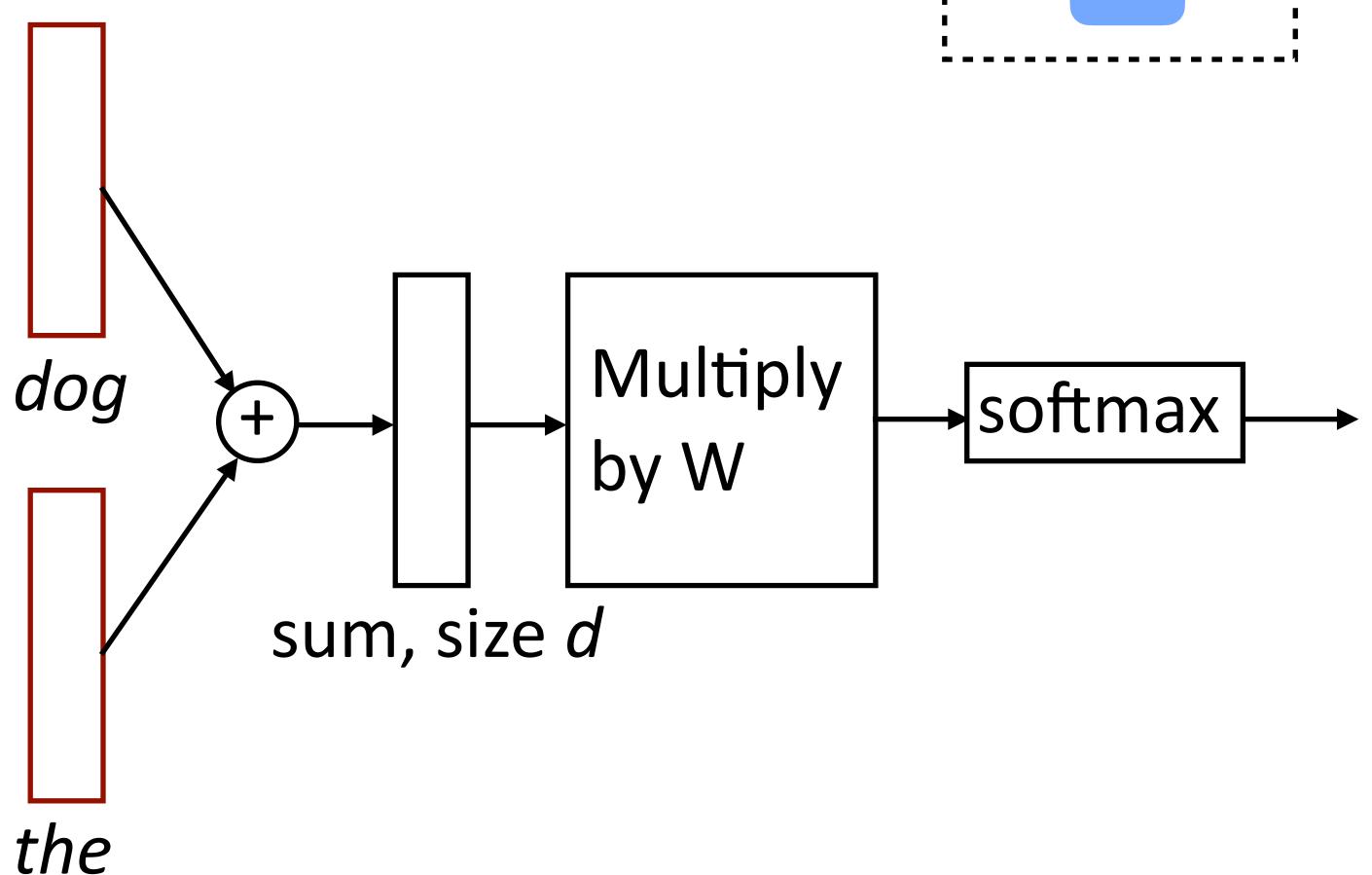

Mikolov et al. (2013) Predict word from context the dog bit the man Multiply dog softmax by W  $P(w|w_{-1}, w_{+1})$ sum, size d

the

Mikolov et al. (2013) Predict word from context the dog bit the man Multiply dog softmax by W

 $P(w|w_{-1},w_{+1})$ 

Matrix factorization approaches useful for learning vectors from really large data

sum, size d

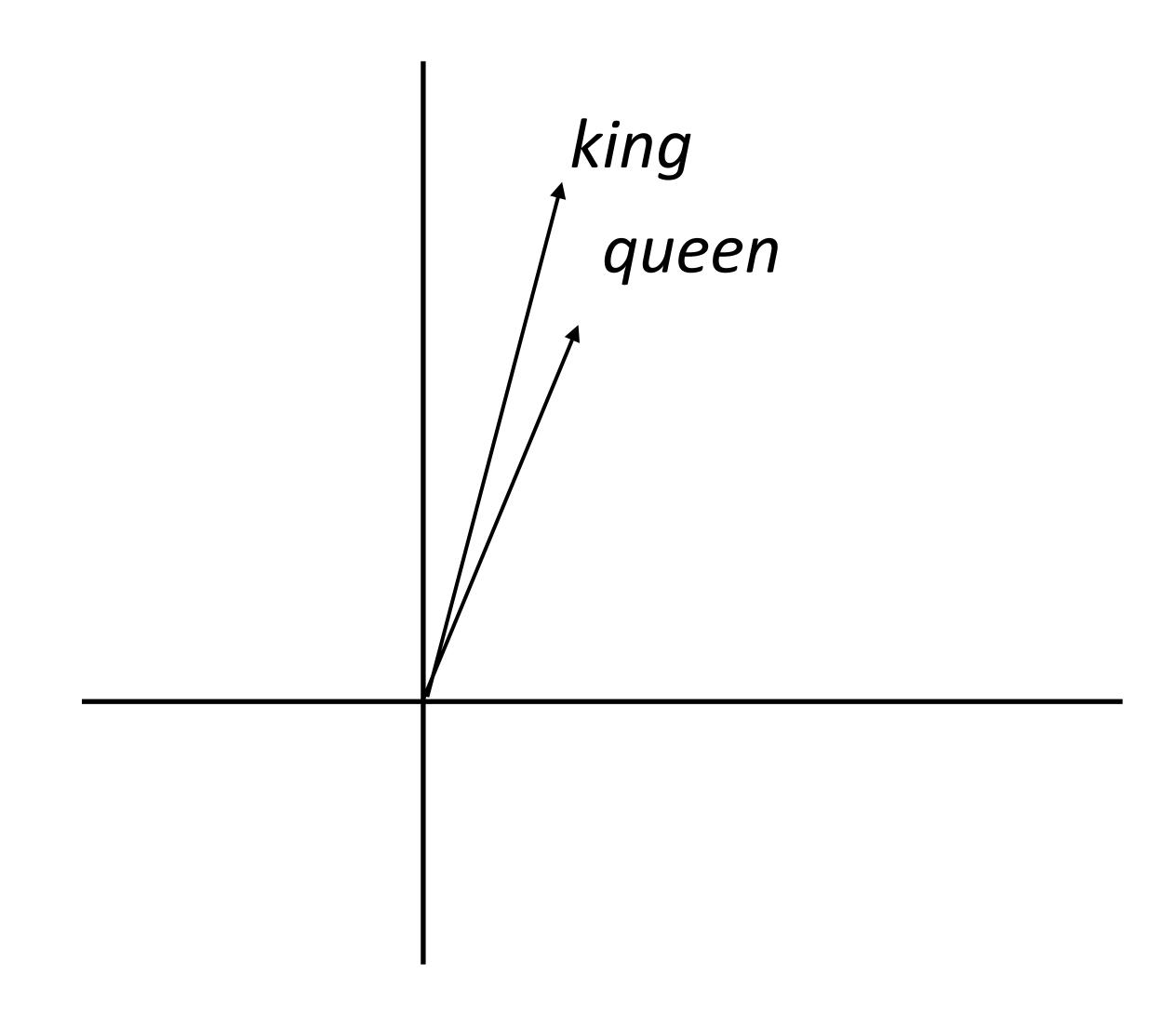

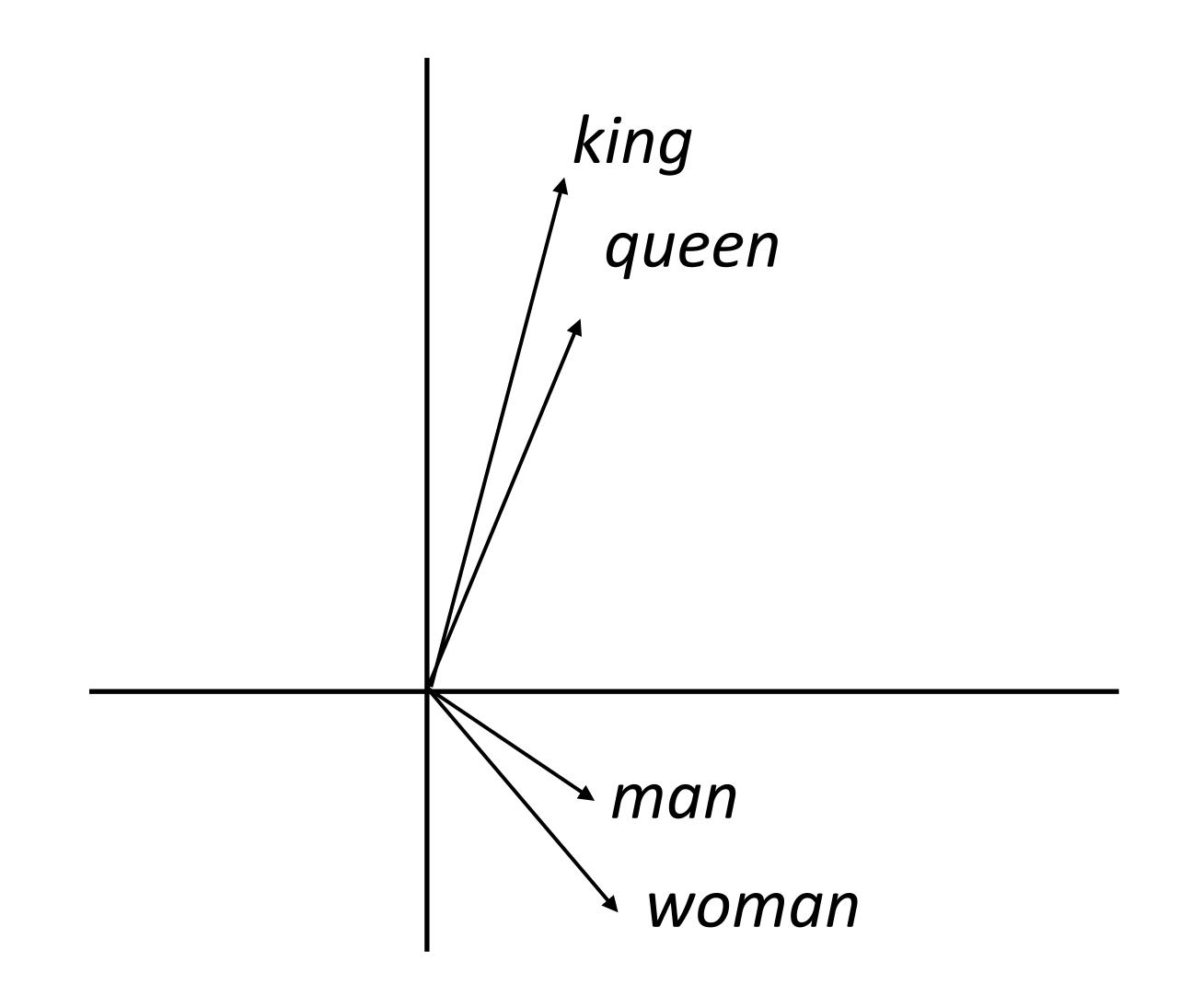

(king - man) + woman = queen

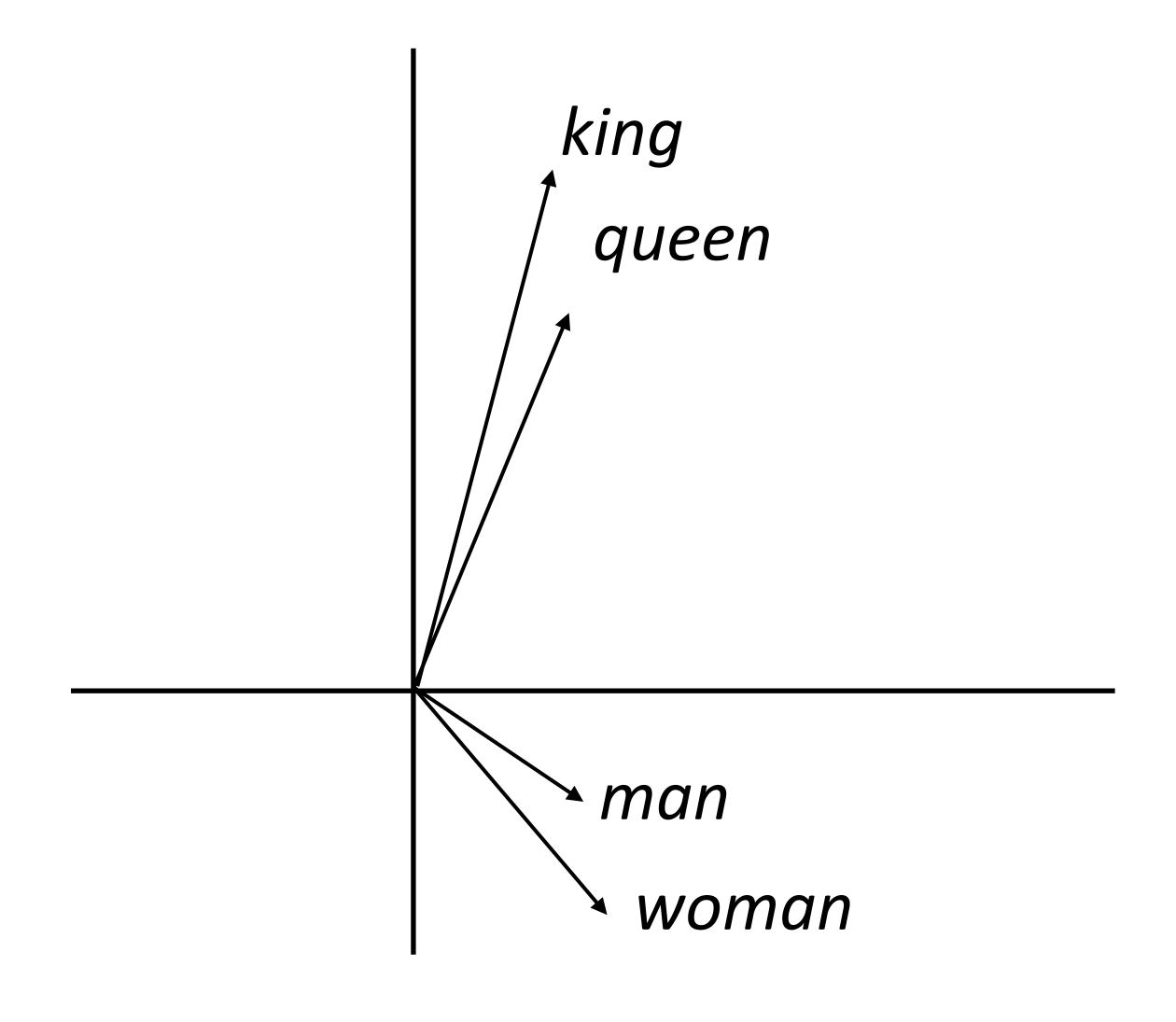

(king - man) + woman = queen

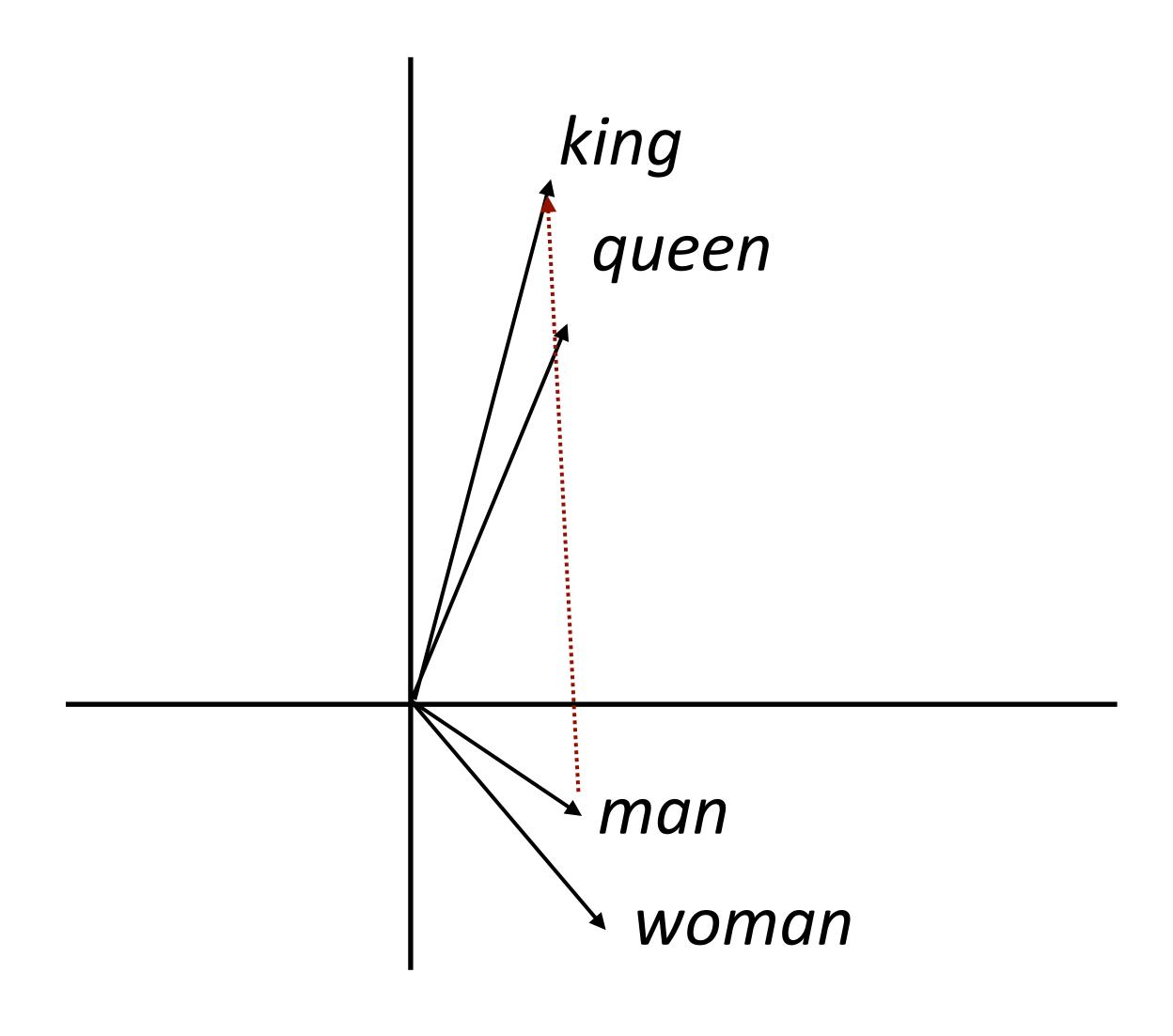

(king - man) + woman = queen

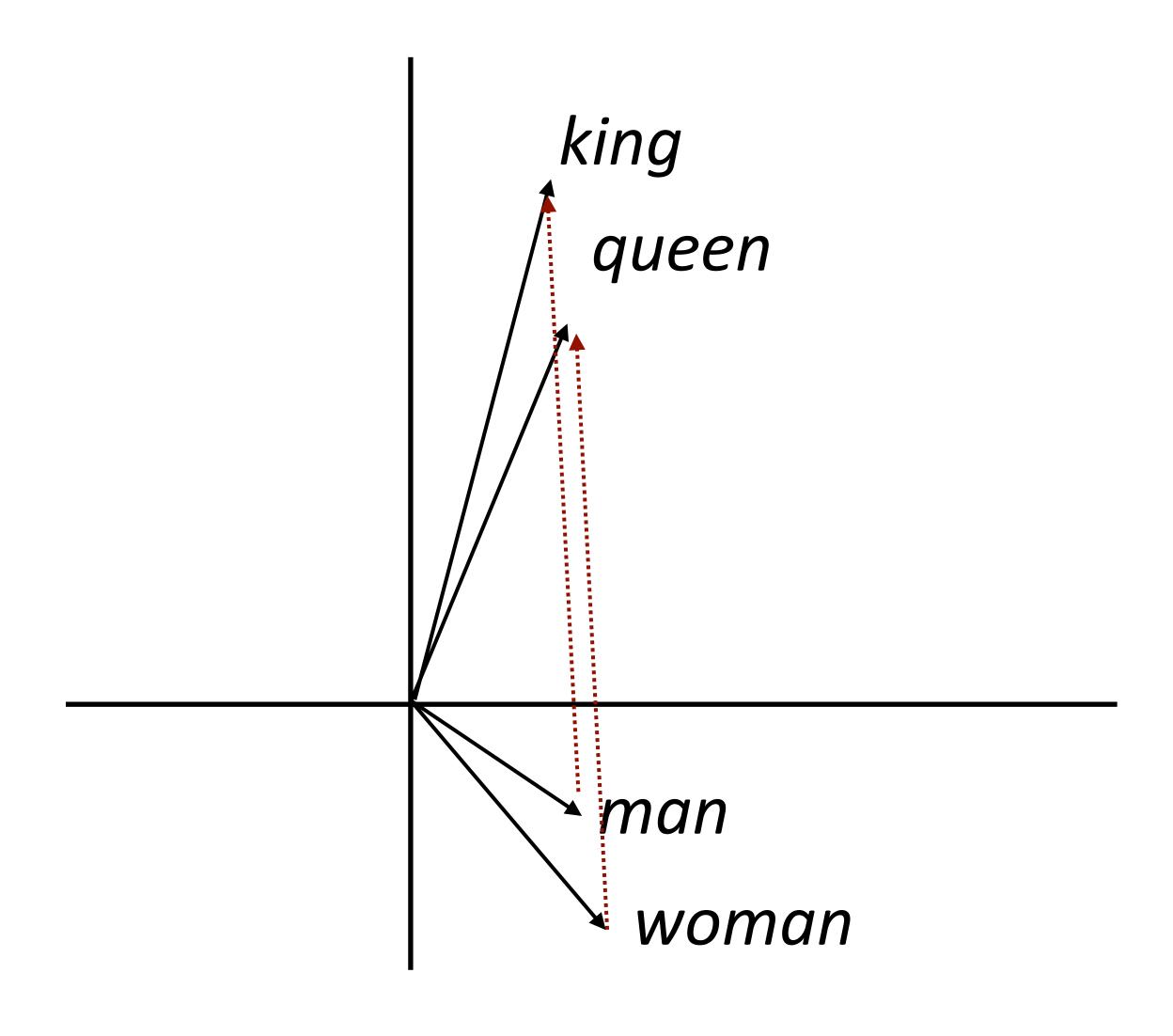

```
(king - man) + woman = queen
```

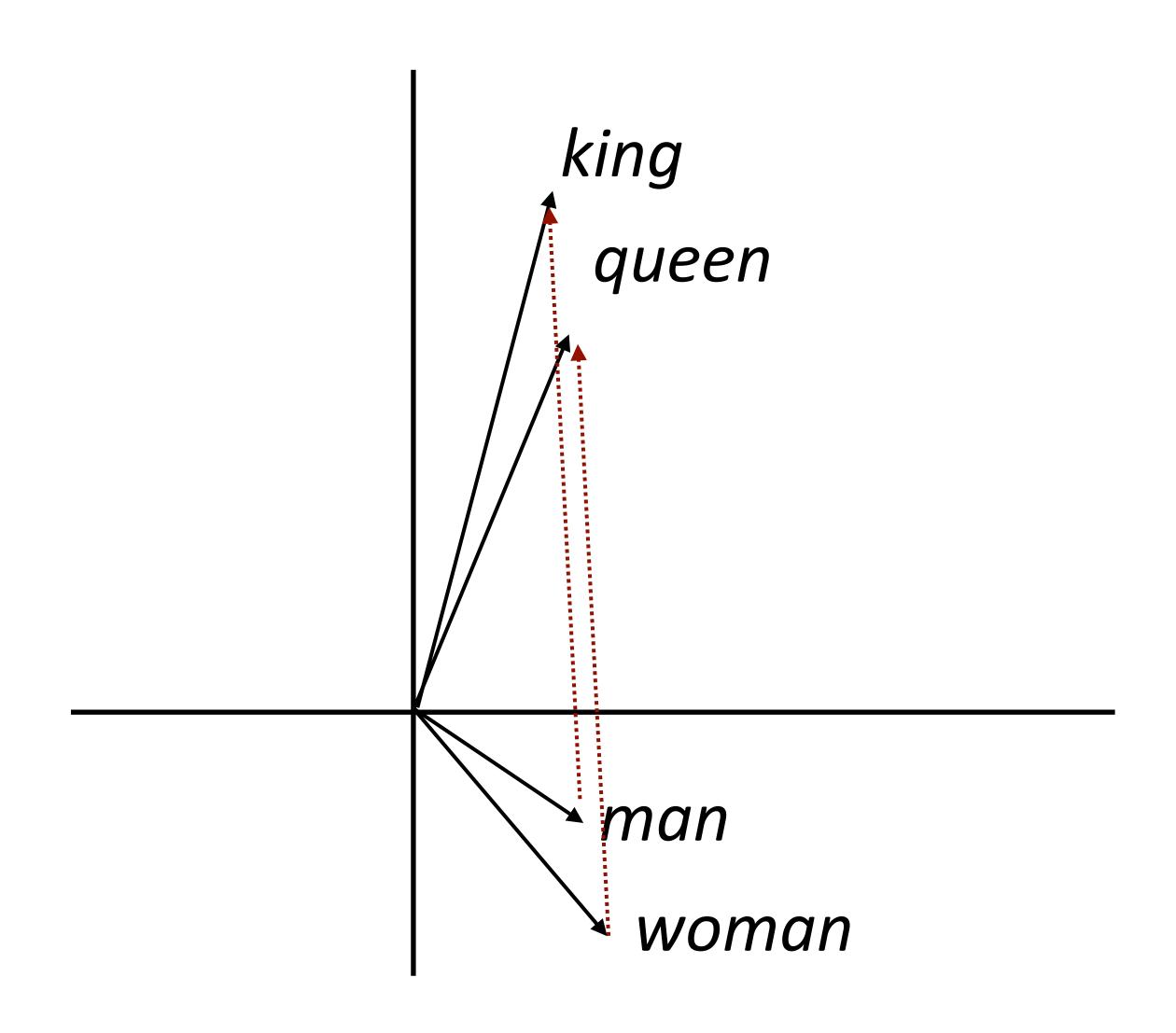

```
(king - man) + woman = queen
```

king + (woman - man) = queen

Why would this be?

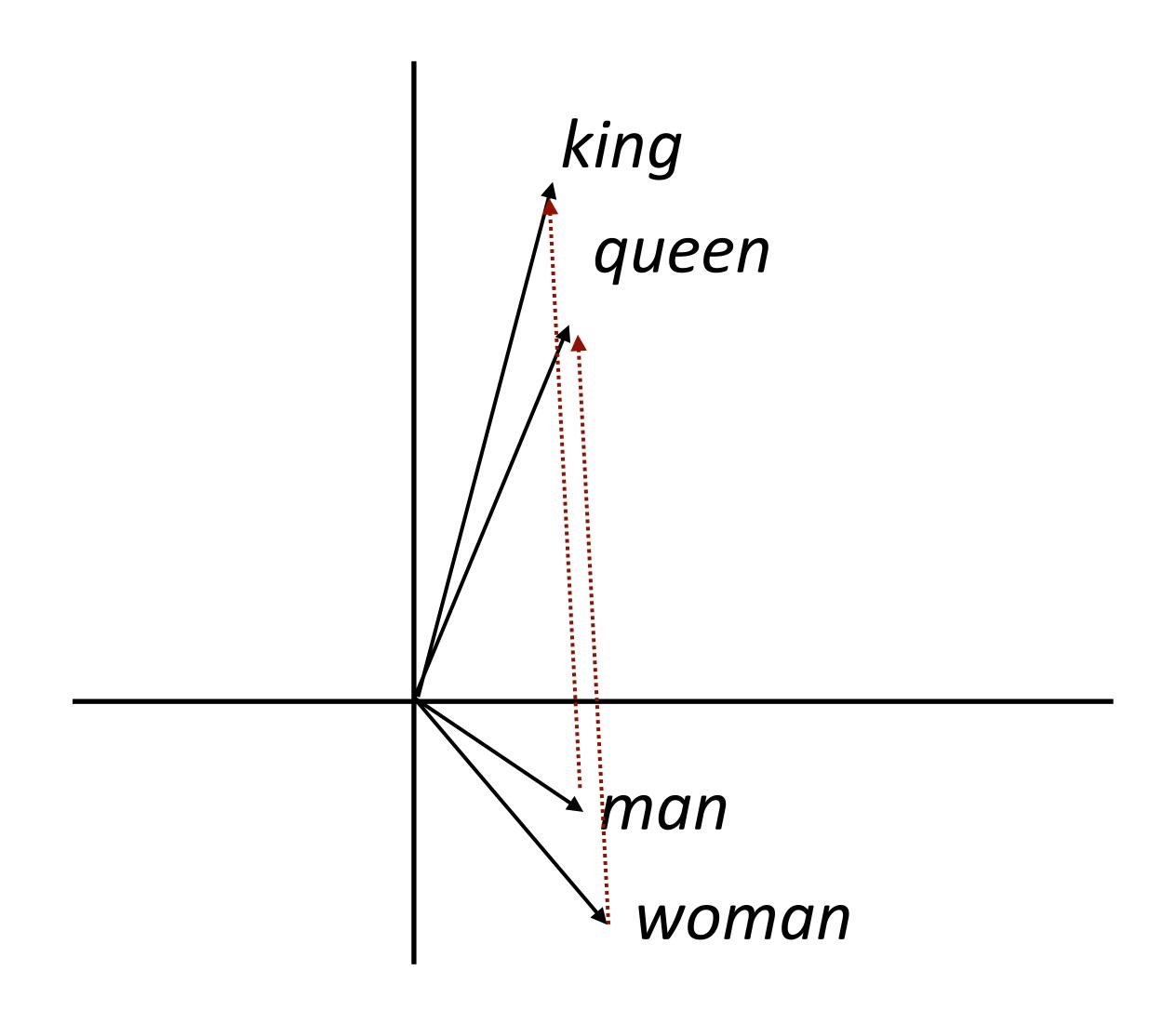

```
(king - man) + woman = queen
```

king + (woman - man) = queen

Why would this be?

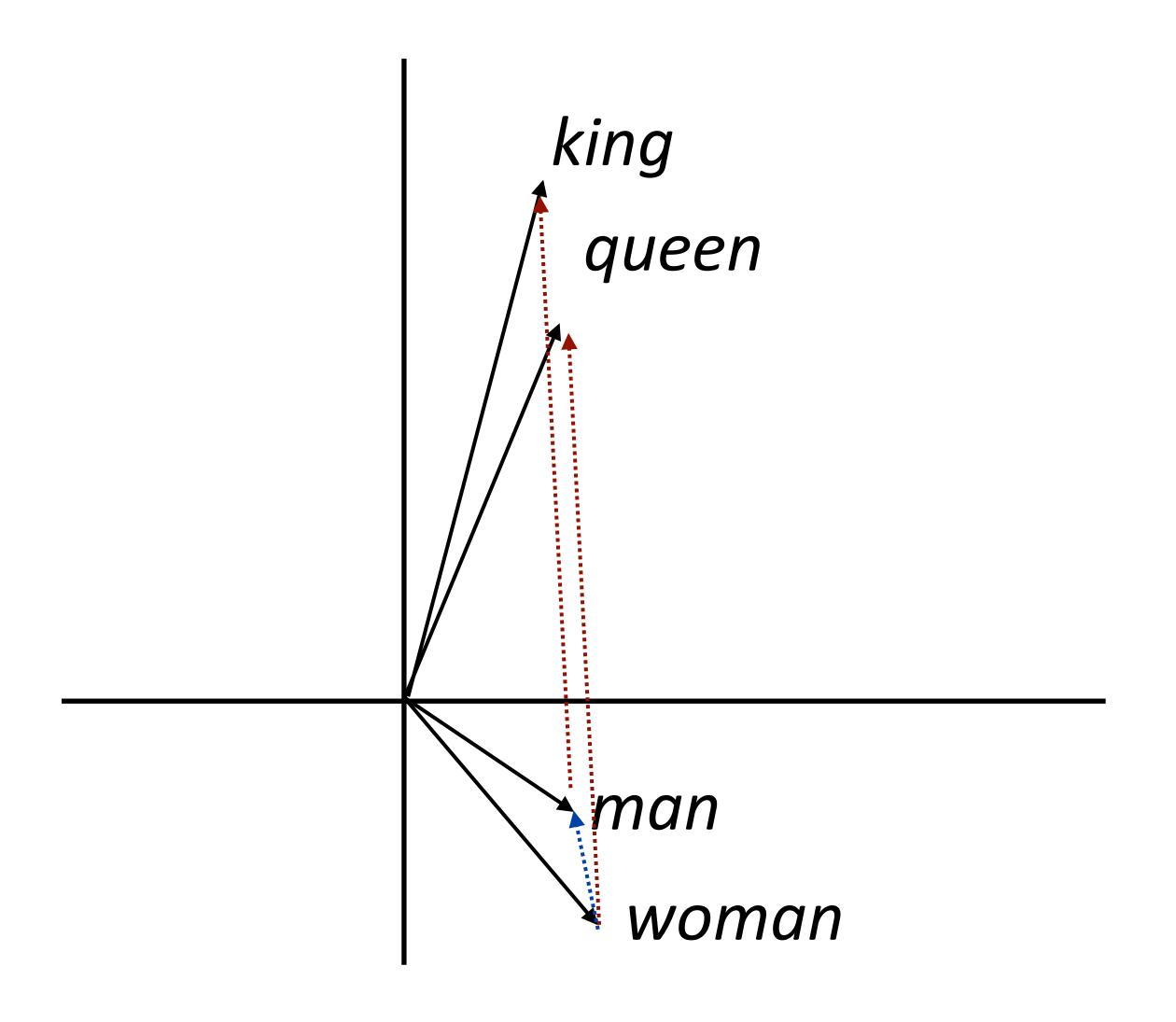

```
(king - man) + woman = queen
```

- Why would this be?
- woman man captures the difference in the contexts that these occur in

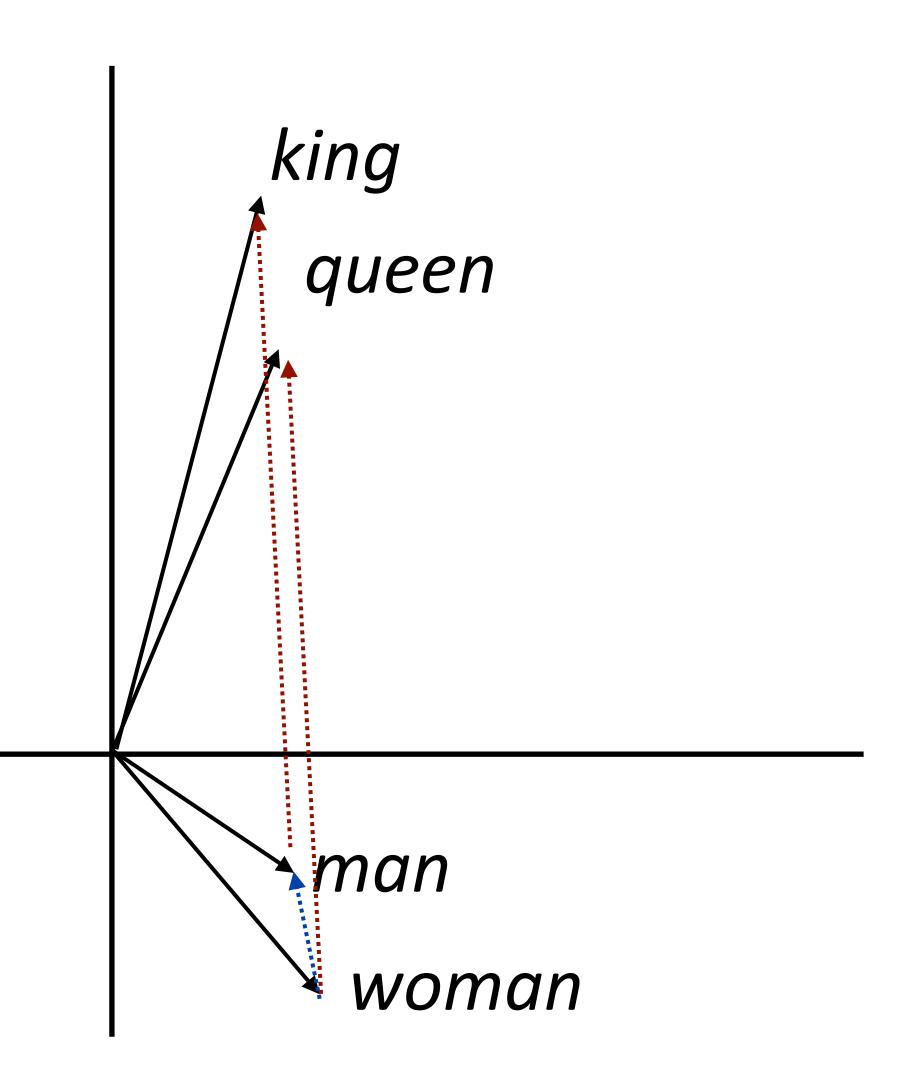

(king - man) + woman = queen

king + (woman - man) = queen

- Why would this be?
- woman man captures the difference in the contexts that these occur in
- Dominant change: more "he" with man and "she" with woman — similar to difference between king and queen

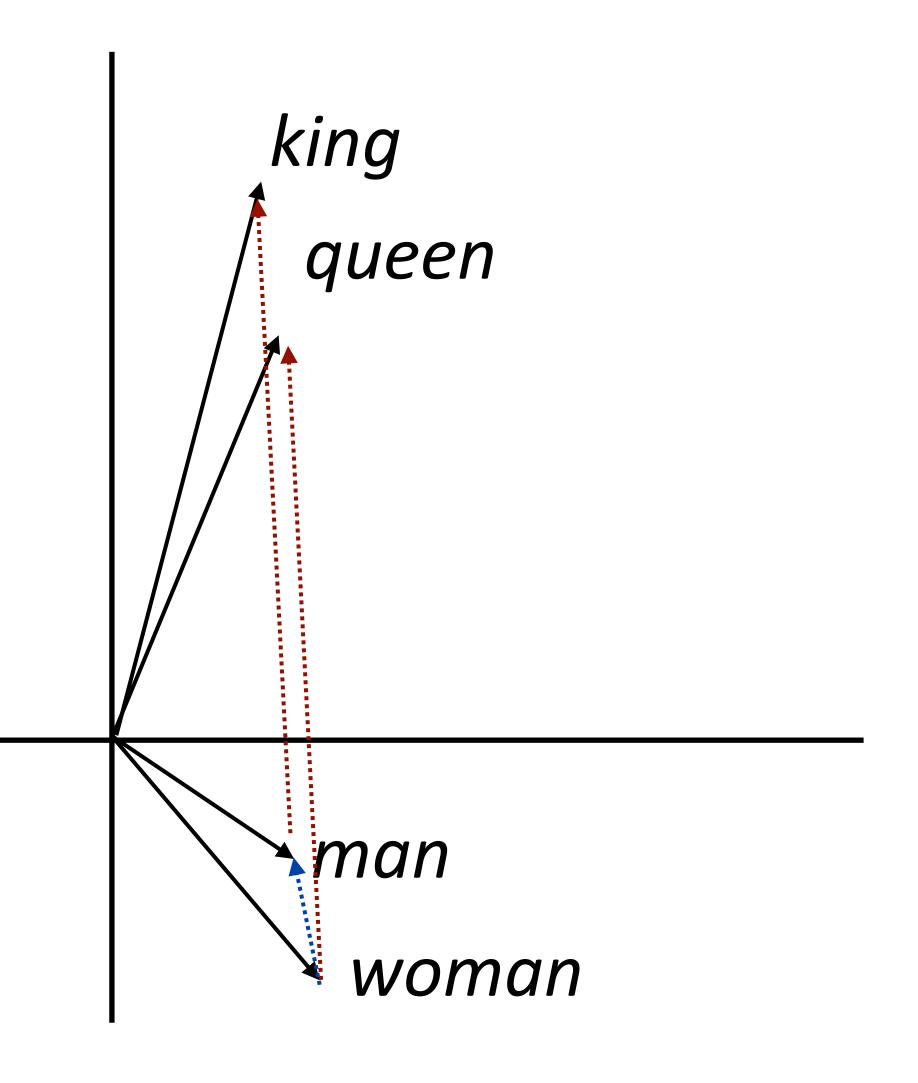

| Method | Google             | MSR                |
|--------|--------------------|--------------------|
|        | Add / Mul          | Add / Mul          |
| PPMI   | .553 / .679        | .306 / .535        |
| SVD    | .554 / .591        | .408 / .468        |
| SGNS   | .676 / <b>.688</b> | .618 / <b>.645</b> |
| GloVe  | .569 / .596        | .533 / .580        |

| Method | Google             | MSR                |
|--------|--------------------|--------------------|
|        | Add / Mul          | Add / Mul          |
| PPMI   | .553 / .679        | .306 / .535        |
| SVD    | .554 / .591        | .408 / .468        |
| SGNS   | .676 / <b>.688</b> | .618 / <b>.645</b> |
| GloVe  | .569 / .596        | .533 / .580        |

 These methods can perform well on analogies on two different datasets using two different methods

| Method | Google             | MSR                |
|--------|--------------------|--------------------|
|        | Add / Mul          | Add / Mul          |
| PPMI   | .553 / .679        | .306 / .535        |
| SVD    | .554 / .591        | .408 / .468        |
| SGNS   | .676 / <b>.688</b> | .618 / <b>.645</b> |
| GloVe  | .569 / .596        | .533 / .580        |

 These methods can perform well on analogies on two different datasets using two different methods

Maximizing for 
$$b$$
: Add =  $\cos(b, a_2 - a_1 + b_1)$  Mul =  $\frac{\cos(b_2, a_2)\cos(b_2, b_1)}{\cos(b_2, a_1) + \epsilon}$ 

Levy et al. (2015)

- Approach 1: learn embeddings directly from data in your neural model,
   no pretraining
  - Often works pretty well

- Approach 1: learn embeddings directly from data in your neural model,
   no pretraining
  - Often works pretty well
- Approach 2: pretrain using GloVe, keep fixed
  - Faster because no need to update these parameters
  - Need to make sure GloVe vocabulary contains all the words you need

- Approach 1: learn embeddings directly from data in your neural model,
   no pretraining
  - Often works pretty well
- Approach 2: pretrain using GloVe, keep fixed
  - Faster because no need to update these parameters
  - Need to make sure GloVe vocabulary contains all the words you need
- Approach 3: initialize using GloVe, fine-tune
  - Not as commonly used anymore

What if we want embedding representations for whole sentences?

What if we want embedding representations for whole sentences?

 Skip-thought vectors (Kiros et al., 2015), similar to skip-gram generalized to a sentence level

What if we want embedding representations for whole sentences?

 Skip-thought vectors (Kiros et al., 2015), similar to skip-gram generalized to a sentence level

Is there a way we can compose vectors to make sentence representations? Summing? RNNs?

#### This Lecture

Recurrent neural networks

Vanishing gradient problem

LSTMs / GRUs

Applications / visualizations

### RNN Basics

 Feedforward NNs can't handle variable length input: each position in the feature vector has fixed semantics

the movie was great

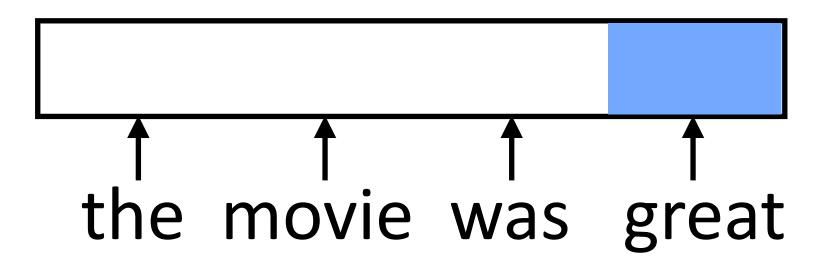

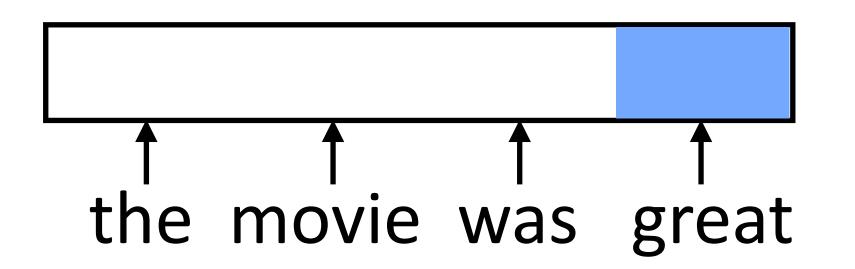

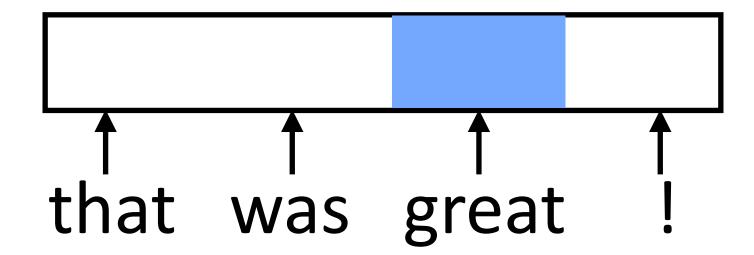

 Feedforward NNs can't handle variable length input: each position in the feature vector has fixed semantics

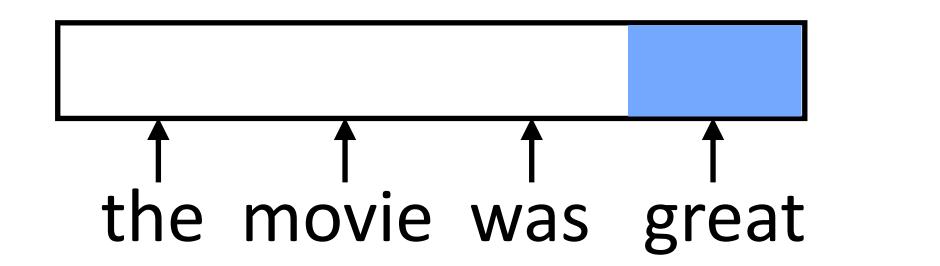

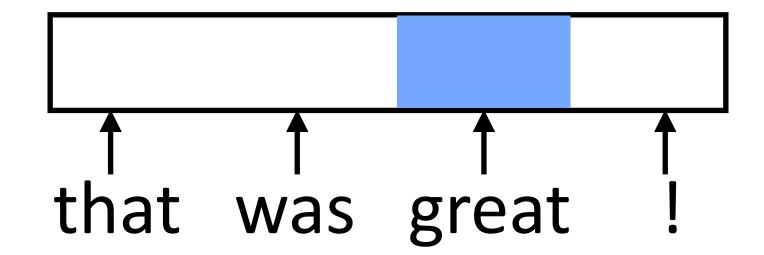

These don't look related (great is in two different orthogonal subspaces)

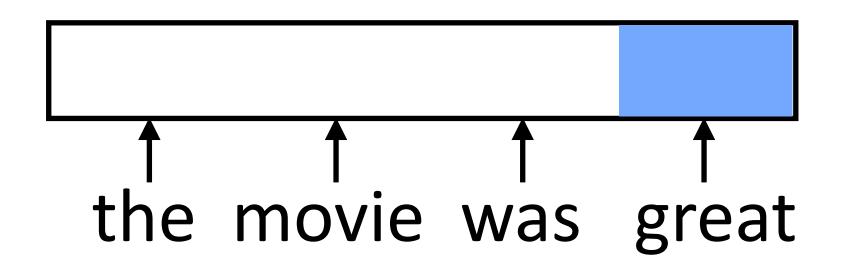

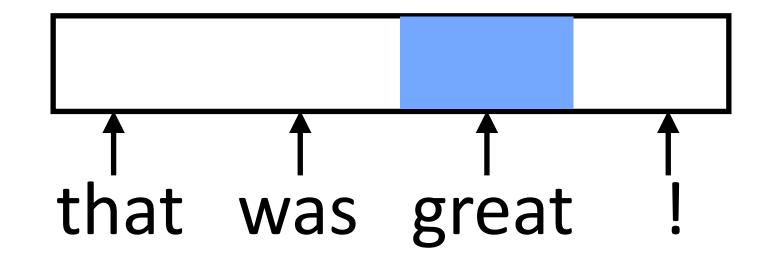

- These don't look related (great is in two different orthogonal subspaces)
- Instead, we need to:

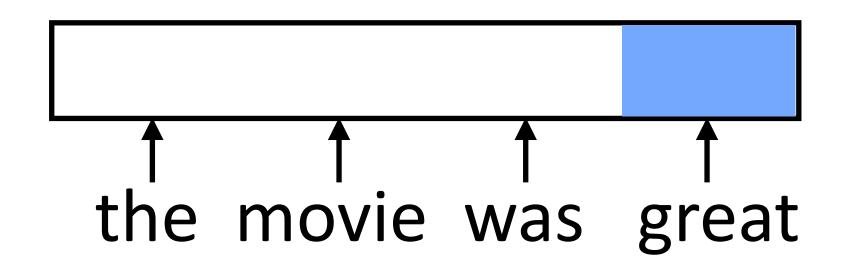

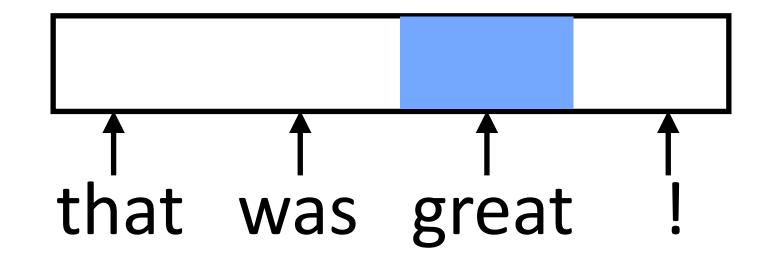

- These don't look related (great is in two different orthogonal subspaces)
- Instead, we need to:
- 1) Process each word in a uniform way

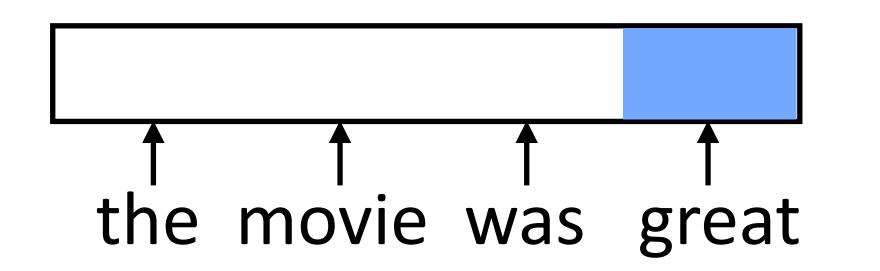

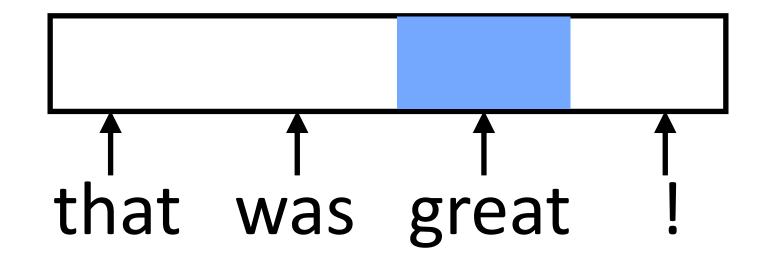

- These don't look related (great is in two different orthogonal subspaces)
- Instead, we need to:
- 1) Process each word in a uniform way
- 2) ...while still exploiting the context that that token occurs in

### RNN Abstraction

 Cell that takes some input x, has some hidden state h, and updates that hidden state and produces output y (all vector-valued)

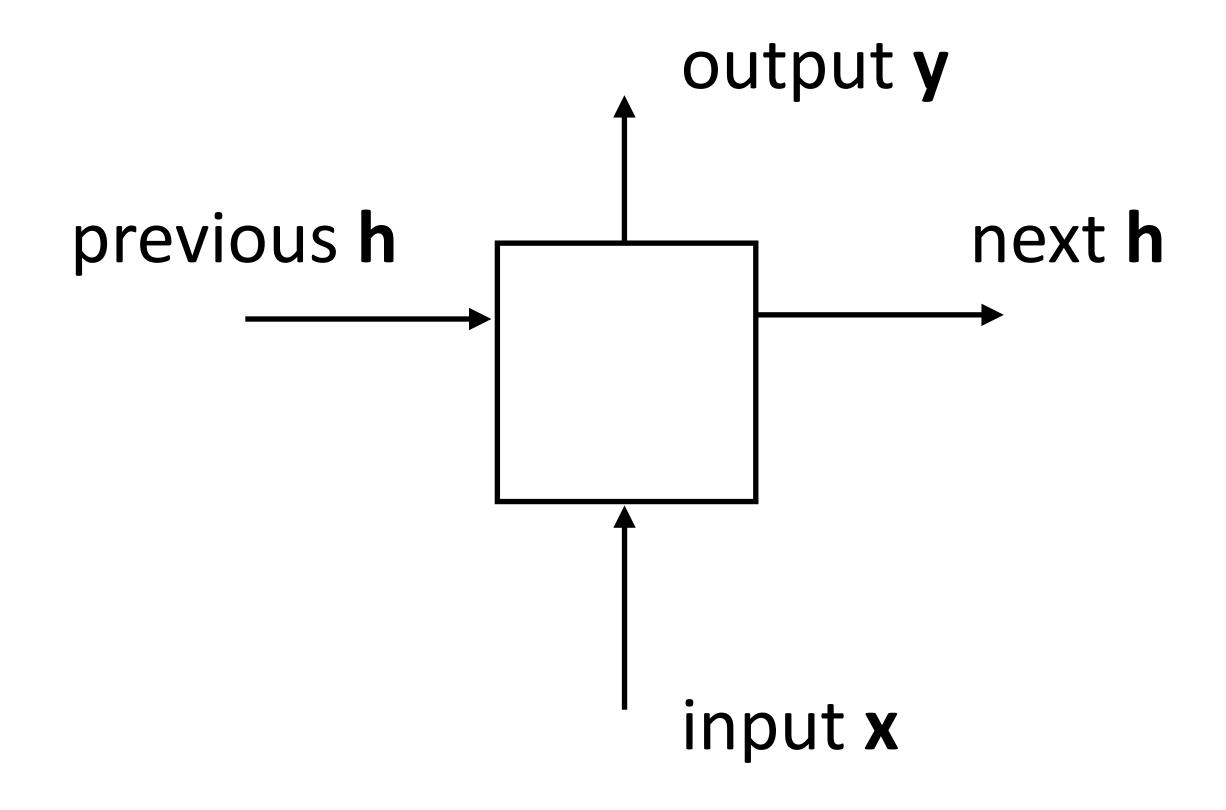

## RNN Abstraction

 Cell that takes some input x, has some hidden state h, and updates that hidden state and produces output y (all vector-valued)

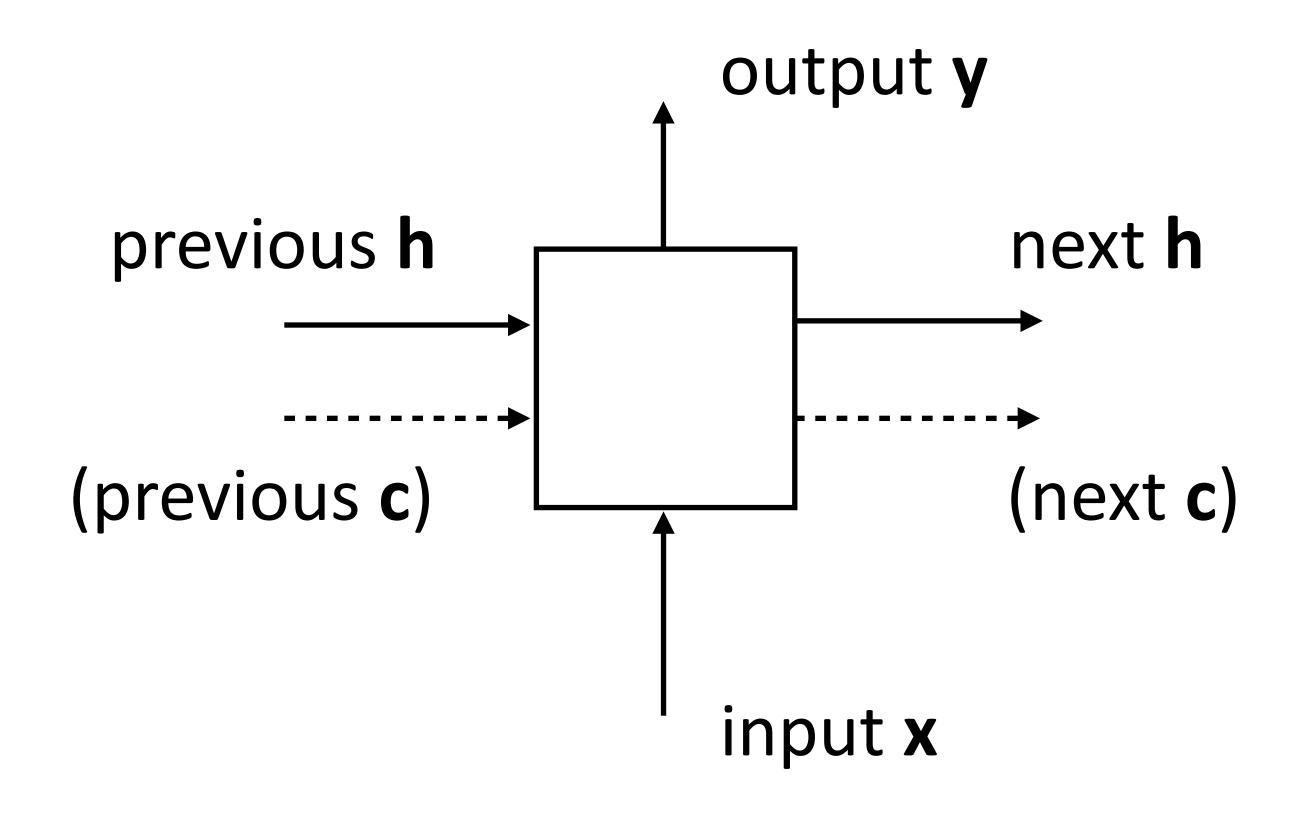

Transducer: make some prediction for each element in a sequence

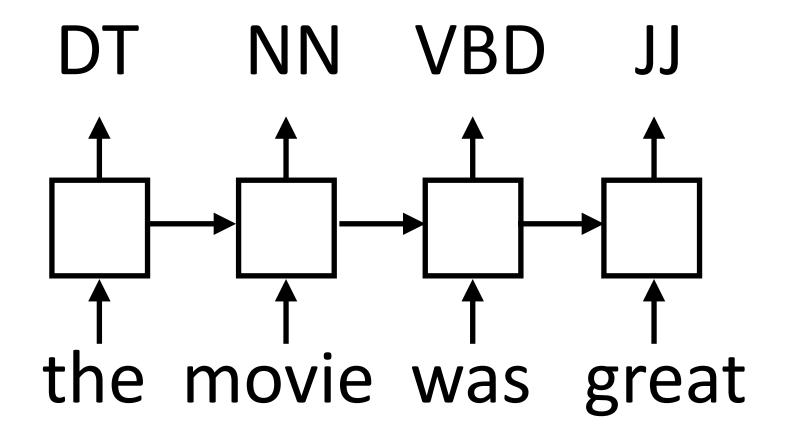

output y = score for each tag, then softmax

Transducer: make some prediction for each element in a sequence

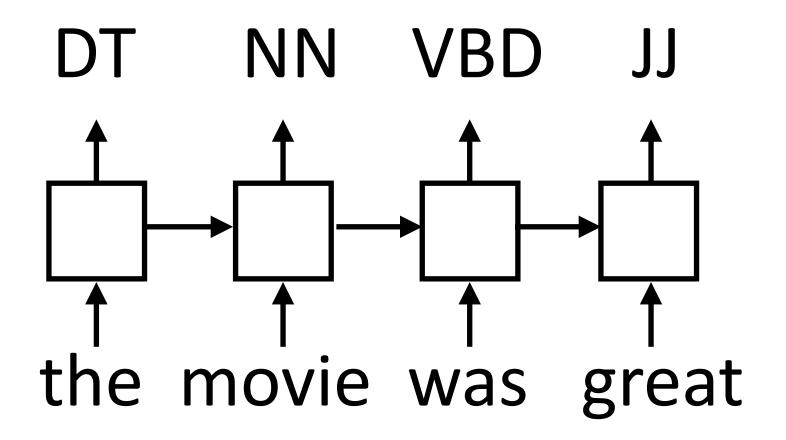

output y = score for each tag, then softmax

 Acceptor/encoder: encode a sequence into a fixed-sized vector and use that for some purpose

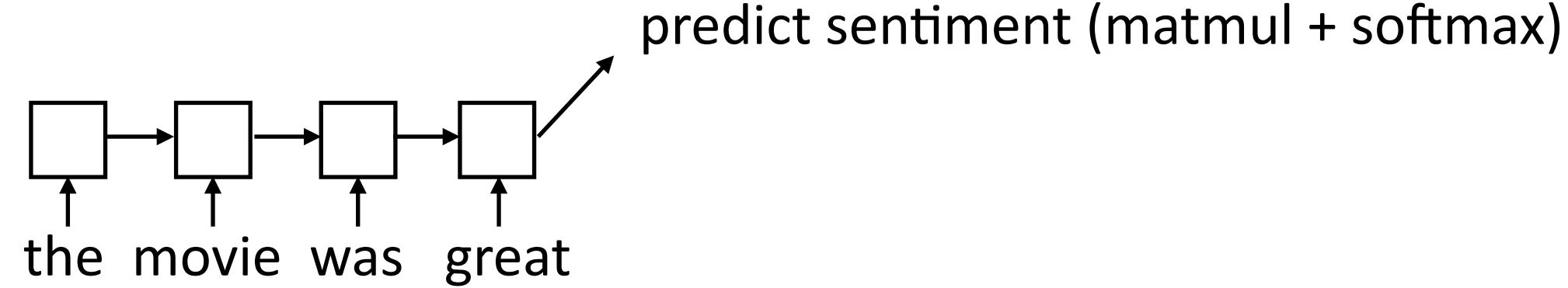

Transducer: make some prediction for each element in a sequence

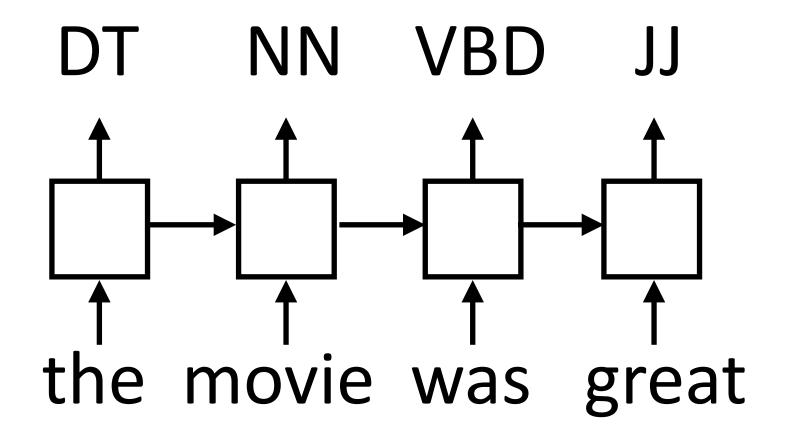

output y = score for each tag, then softmax

 Acceptor/encoder: encode a sequence into a fixed-sized vector and use that for some purpose

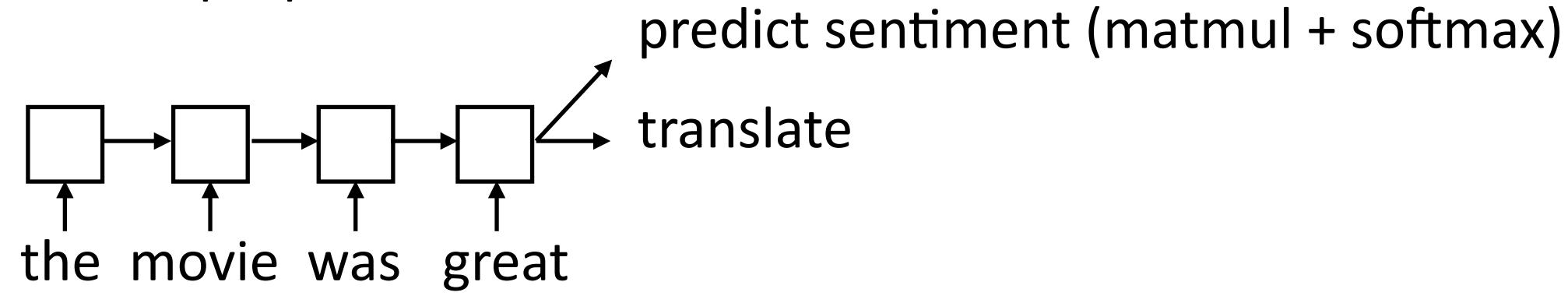

Transducer: make some prediction for each element in a sequence

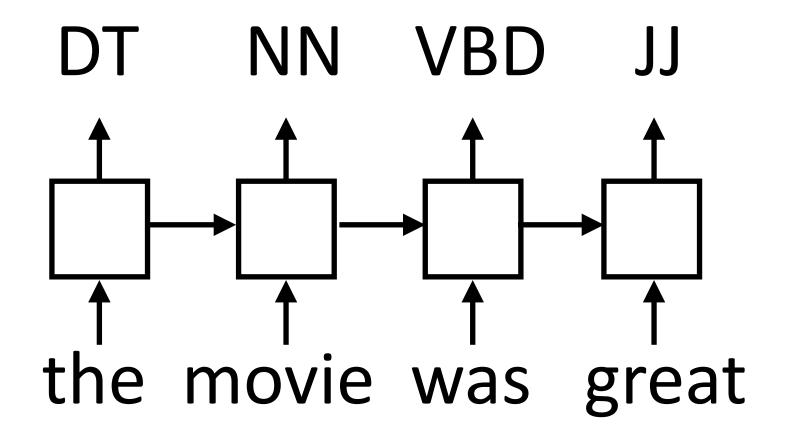

output y = score for each tag, then softmax

 Acceptor/encoder: encode a sequence into a fixed-sized vector and use that for some purpose

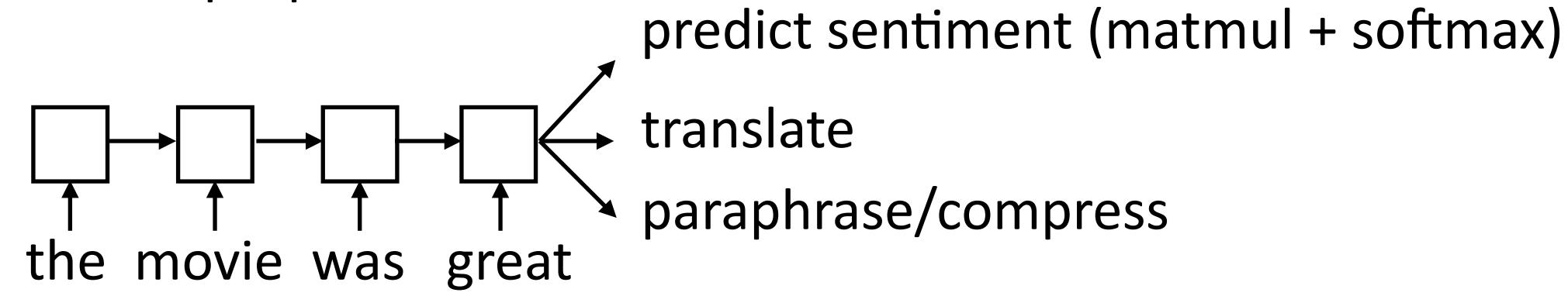

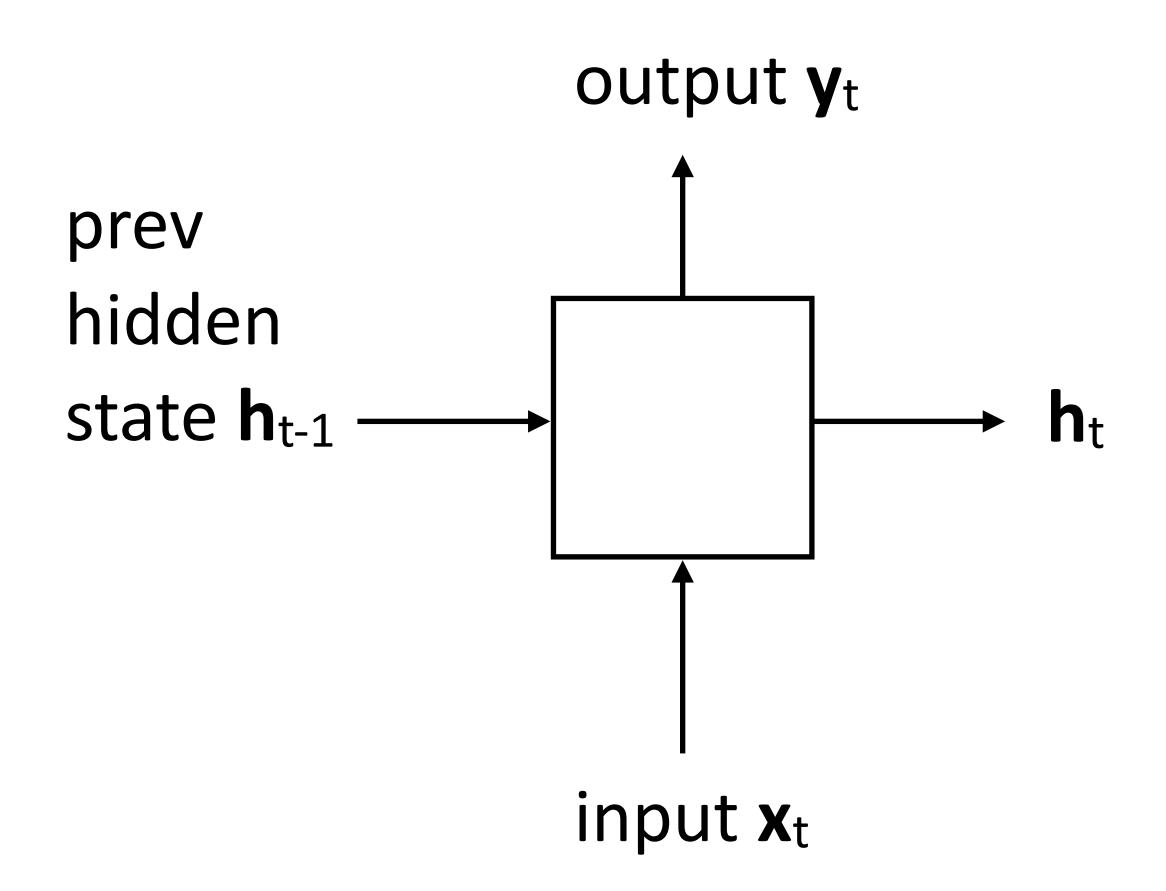

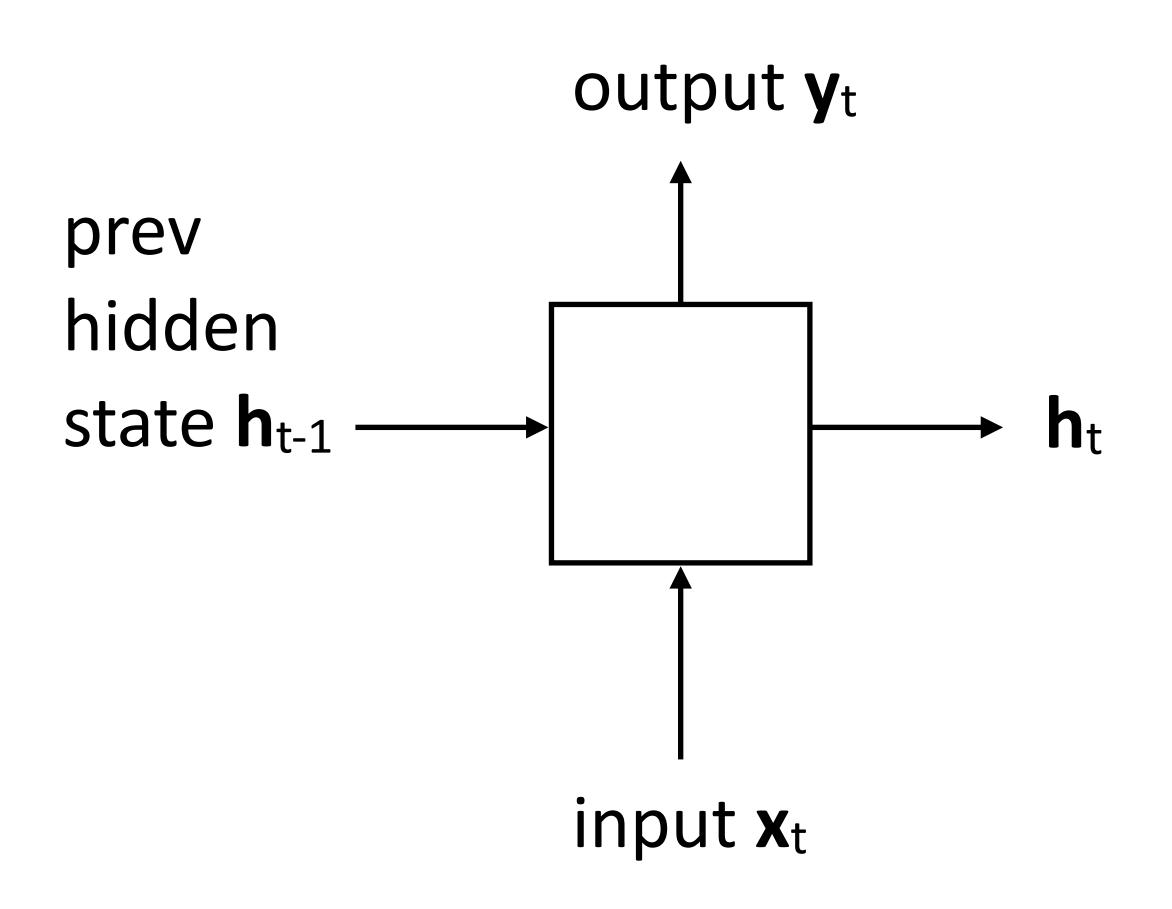

$$\mathbf{h}_t = \tanh(W\mathbf{x}_t + V\mathbf{h}_{t-1} + \mathbf{b}_h)$$

 Updates hidden state based on input and current hidden state

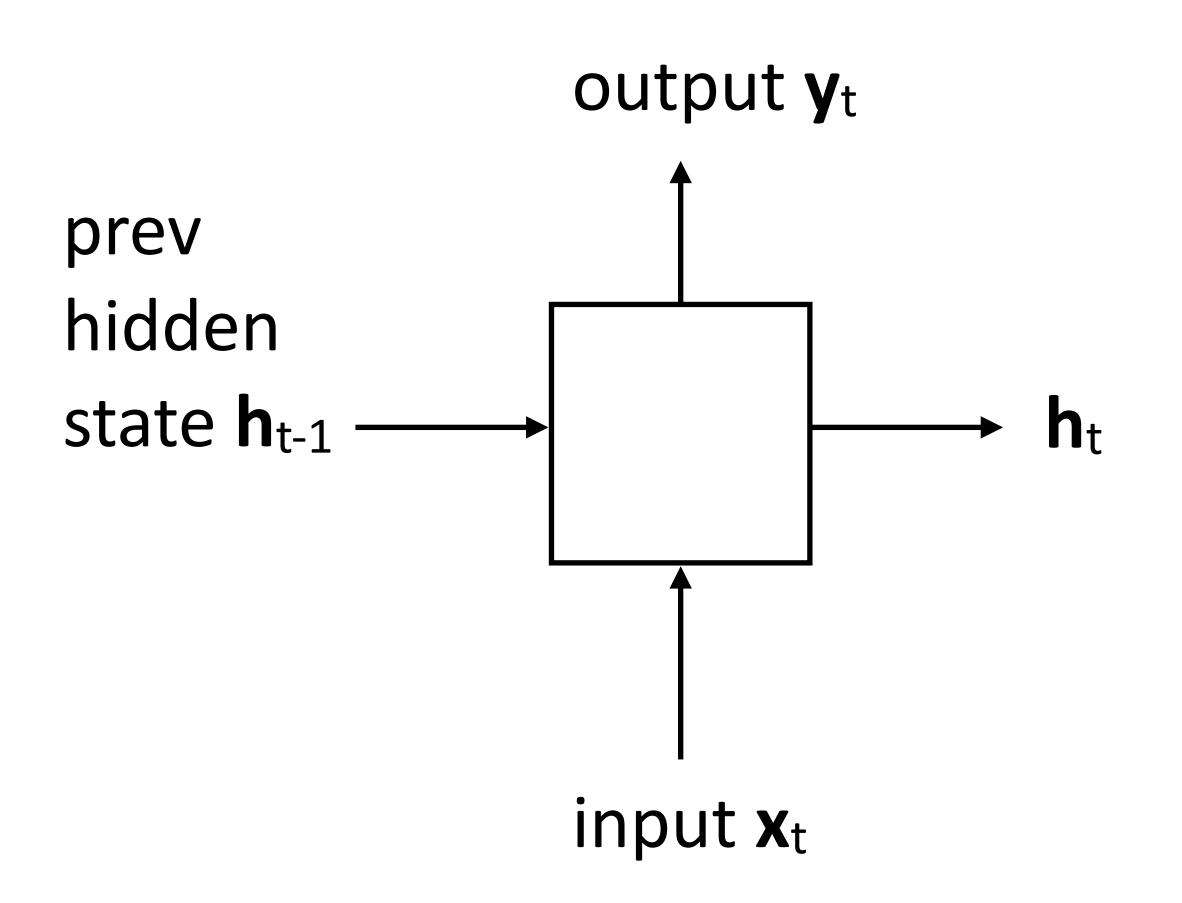

$$\mathbf{h}_t = \tanh(W\mathbf{x}_t + V\mathbf{h}_{t-1} + \mathbf{b}_h)$$

 Updates hidden state based on input and current hidden state

$$\mathbf{y}_t = \tanh(U\mathbf{h_t} + \mathbf{b}_y)$$

Computes output from hidden state

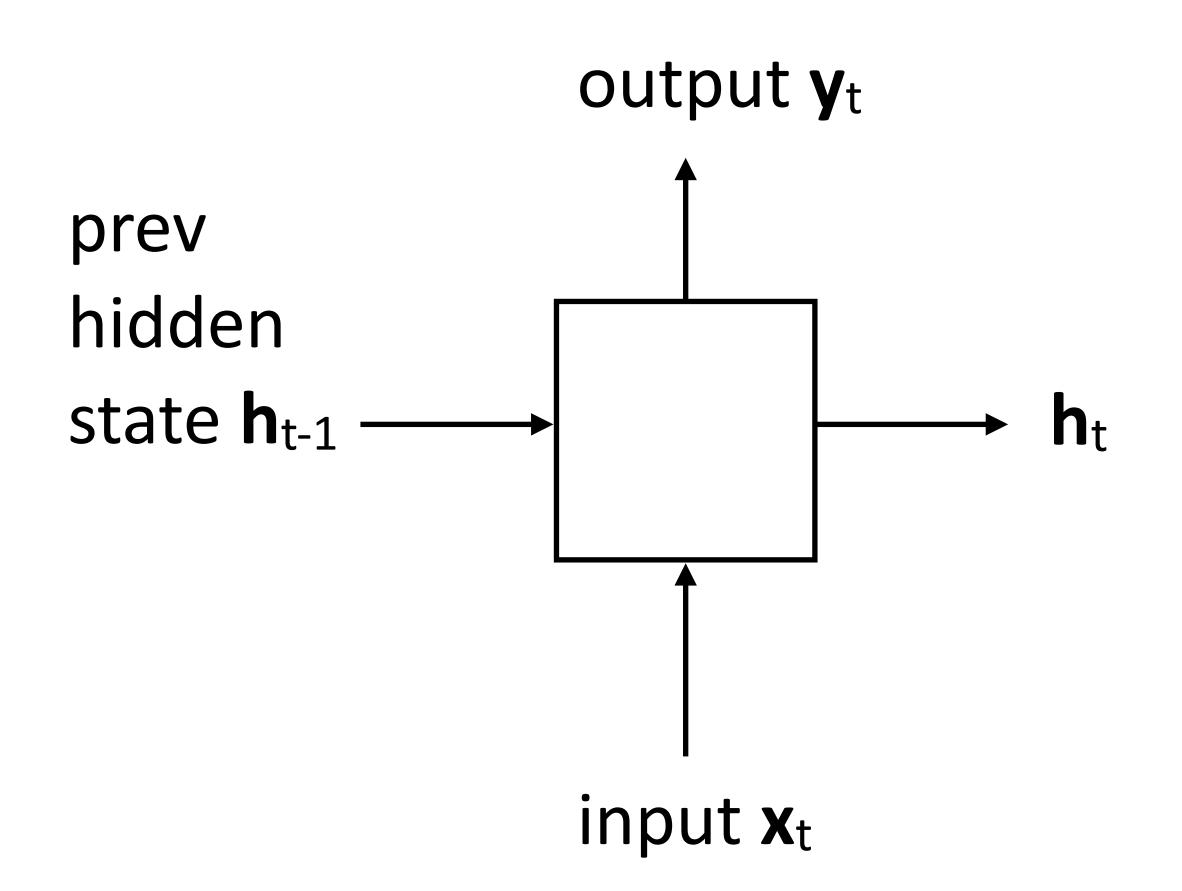

$$\mathbf{h}_t = \tanh(W\mathbf{x}_t + V\mathbf{h}_{t-1} + \mathbf{b}_h)$$

 Updates hidden state based on input and current hidden state

$$\mathbf{y}_t = \tanh(U\mathbf{h_t} + \mathbf{b}_y)$$

Computes output from hidden state

Long history! (invented in the late 1980s)

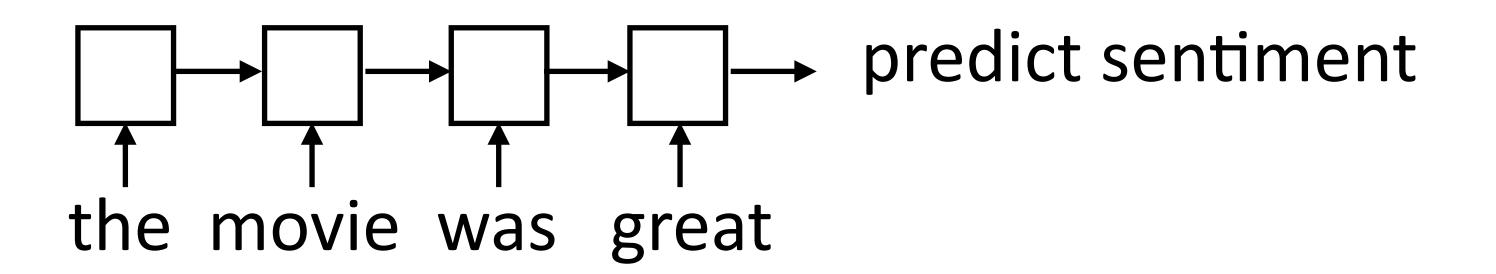

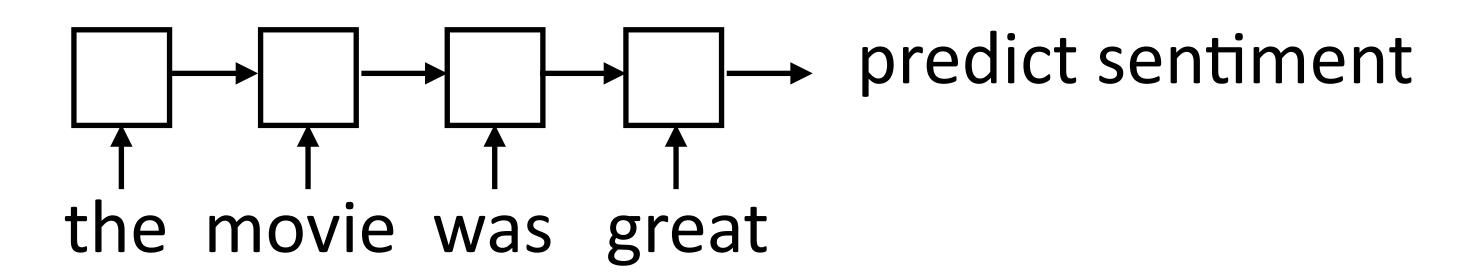

 "Backpropagation through time": build the network as one big computation graph, some parameters are shared

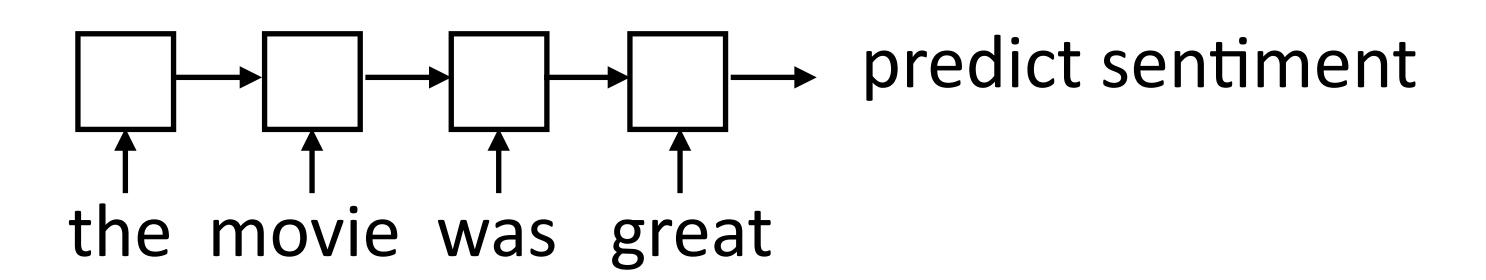

- "Backpropagation through time": build the network as one big computation graph, some parameters are shared
- RNN potentially needs to learn how to "remember" information for a long time!

it was my favorite movie of 2016, though it wasn't without problems -> +

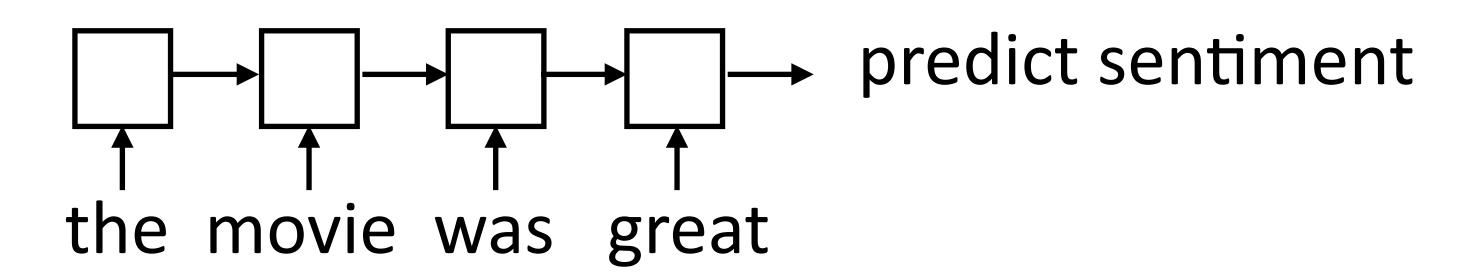

- "Backpropagation through time": build the network as one big computation graph, some parameters are shared
- RNN potentially needs to learn how to "remember" information for a long time!

it was my favorite movie of 2016, though it wasn't without problems -> +

"Correct" parameter update is to do a better job of remembering the sentiment of favorite

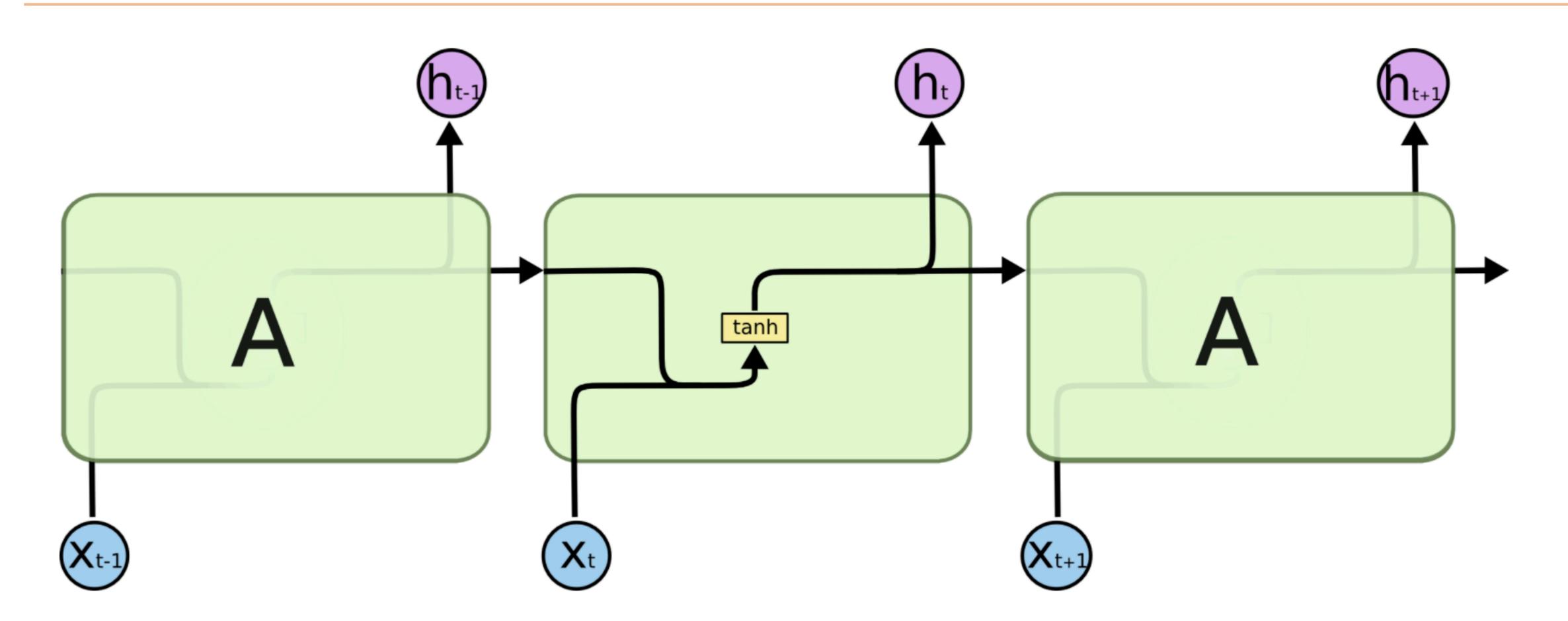

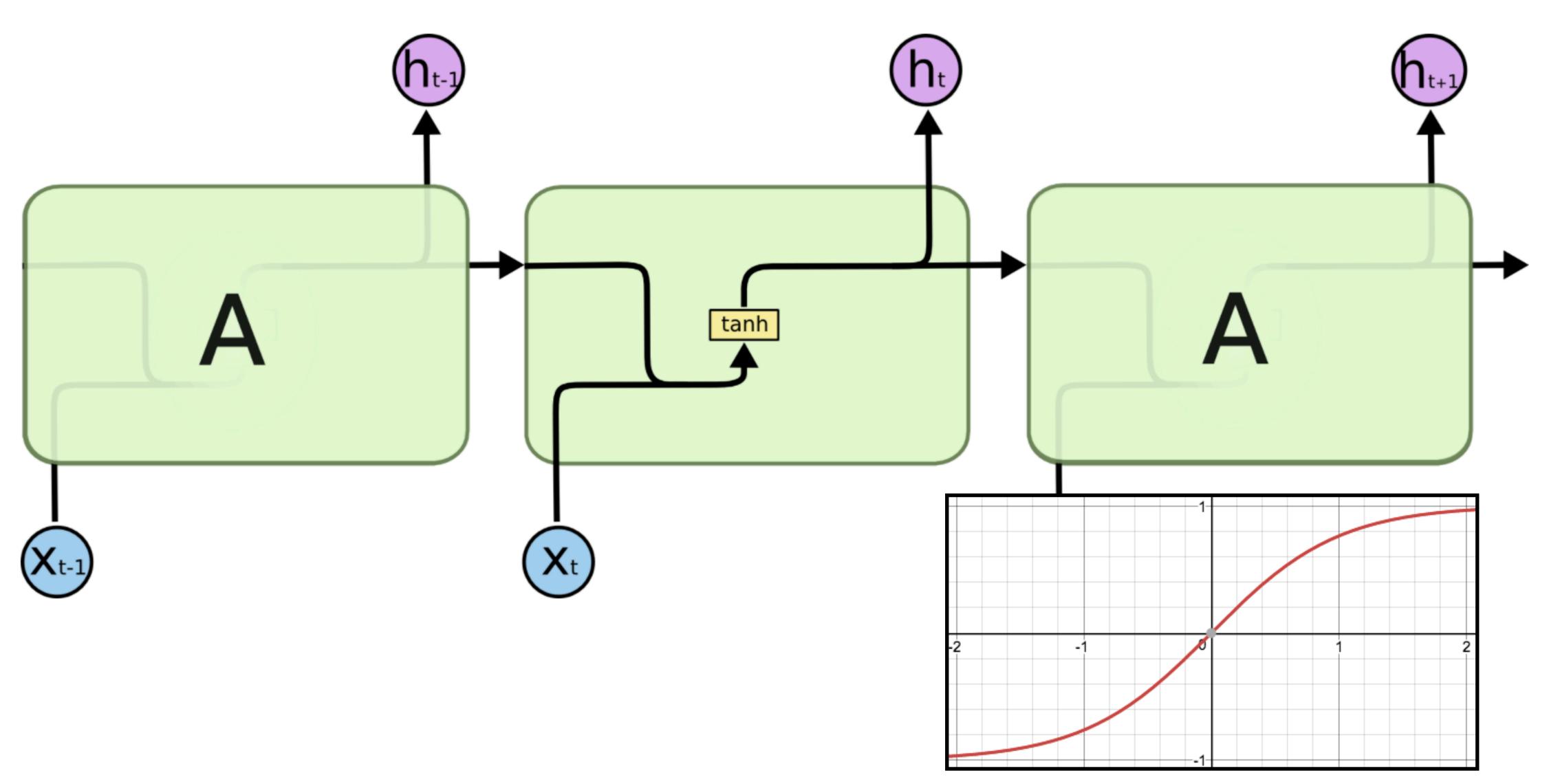

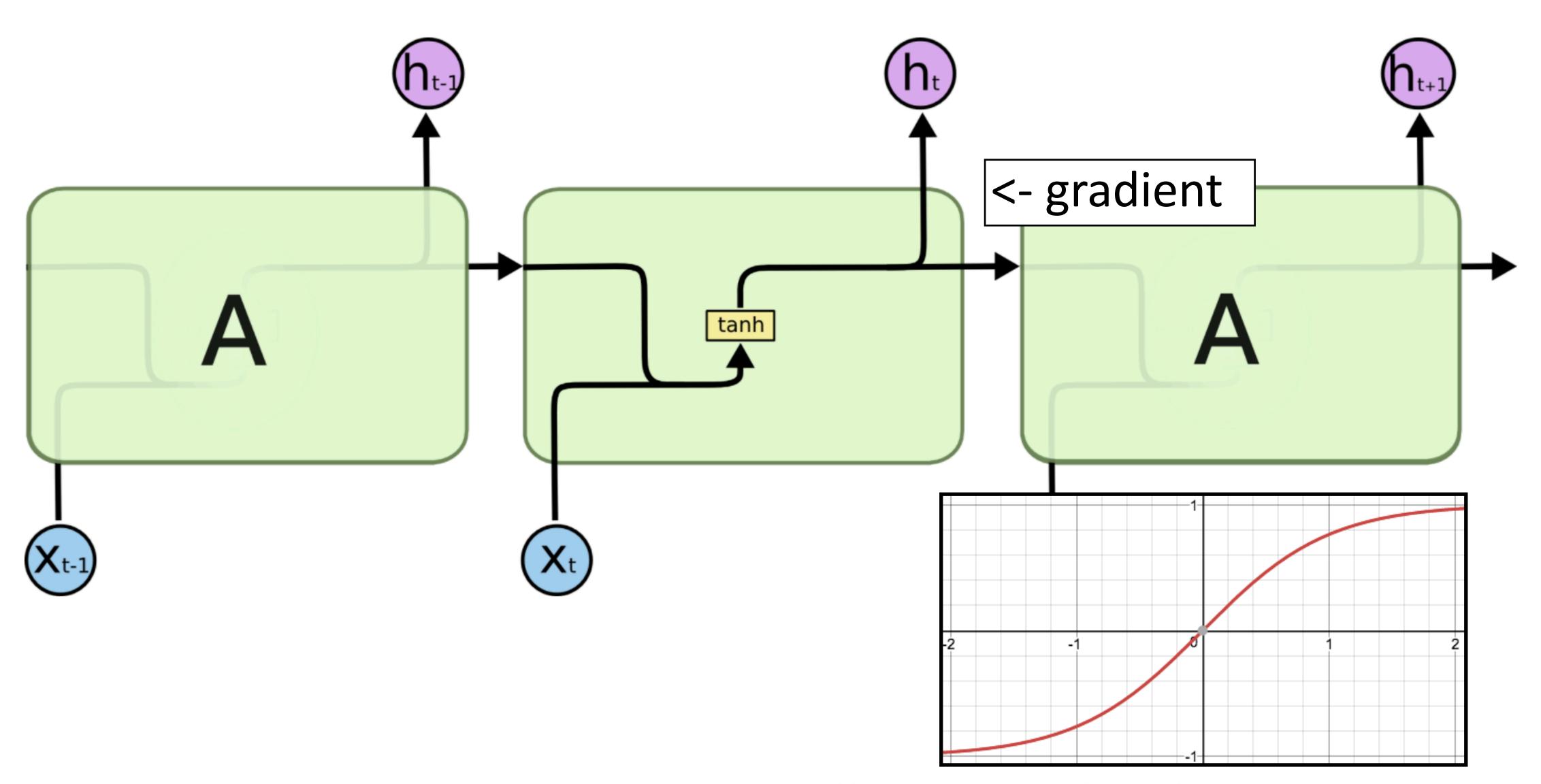

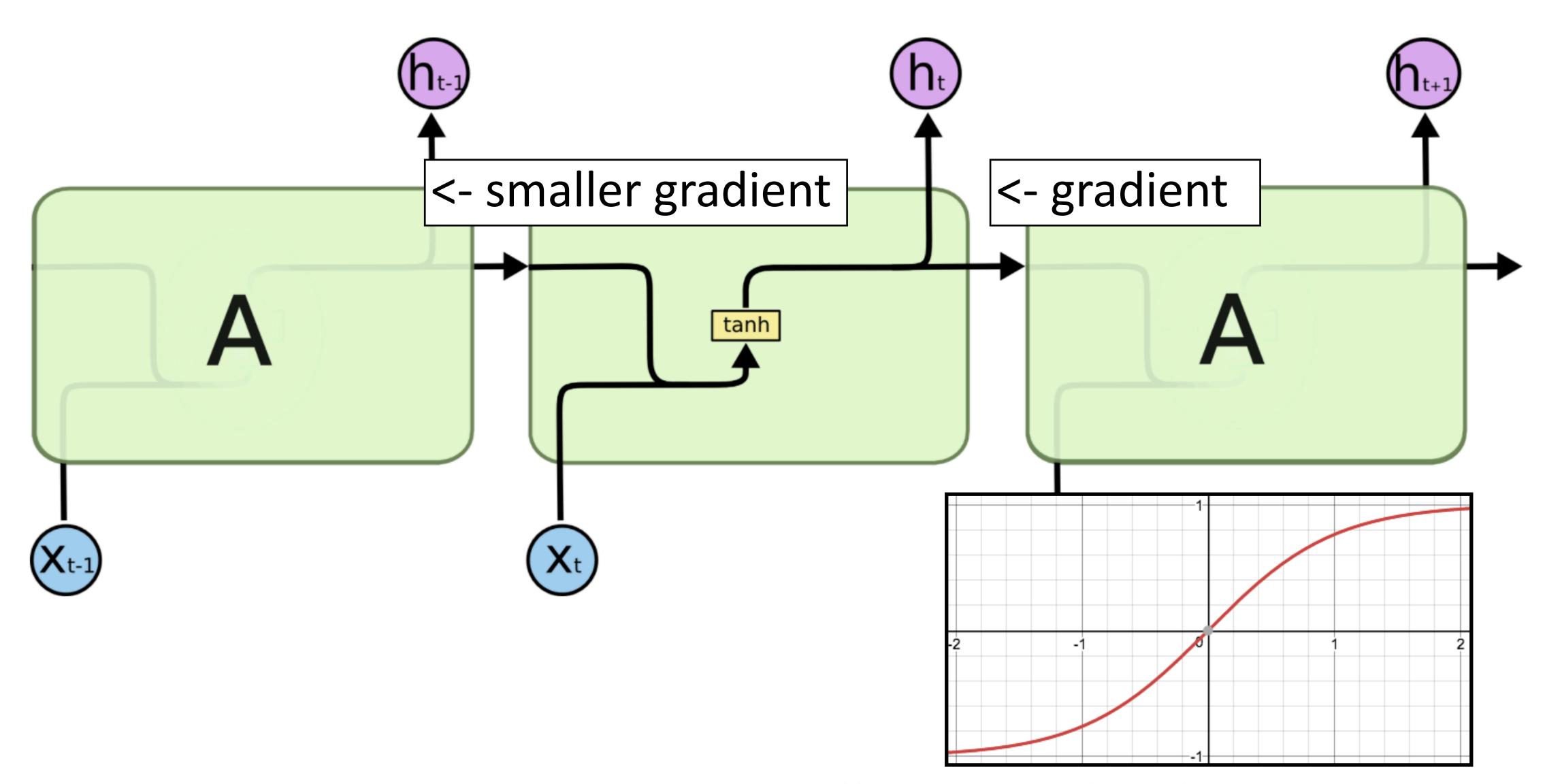

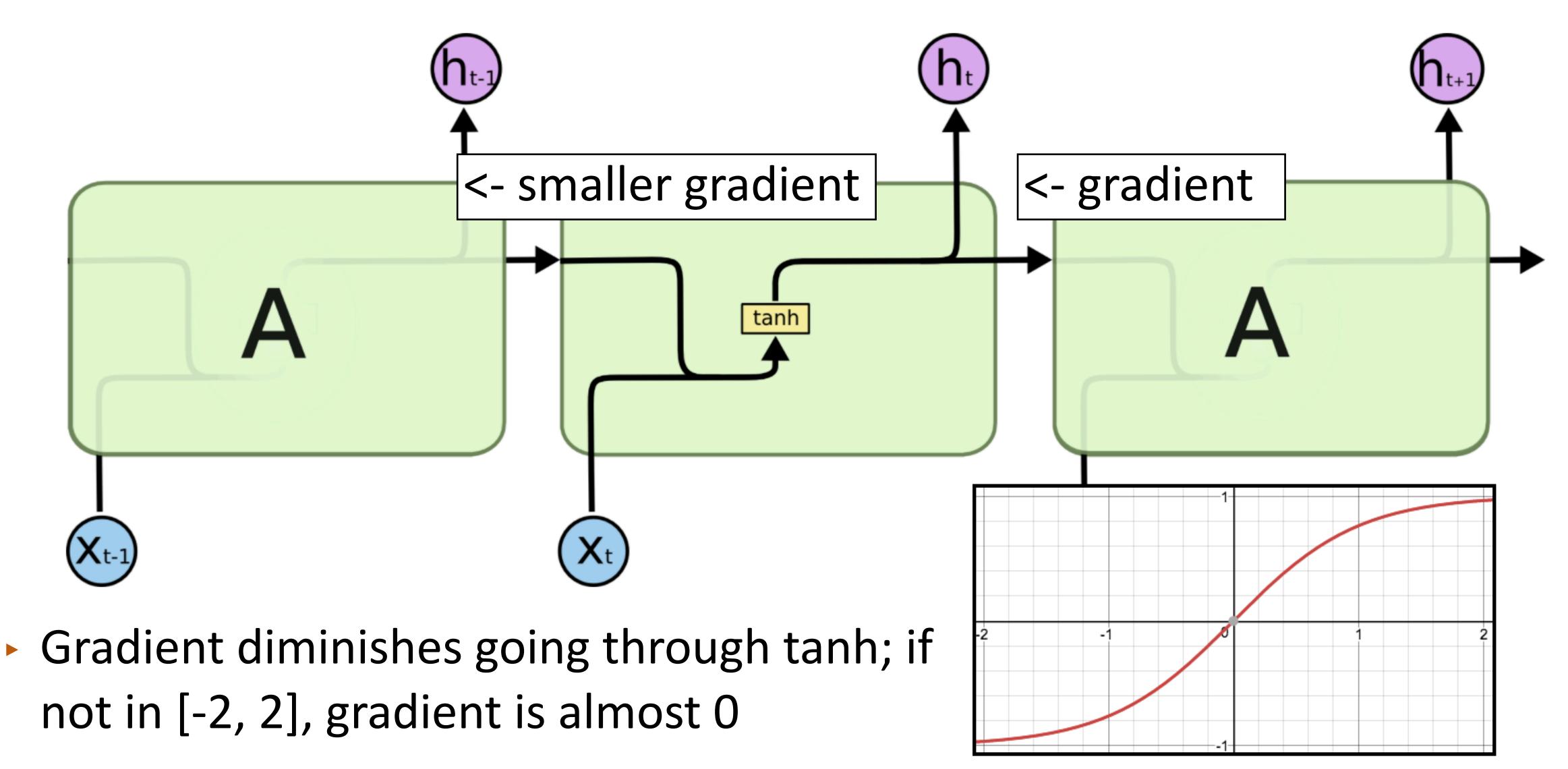

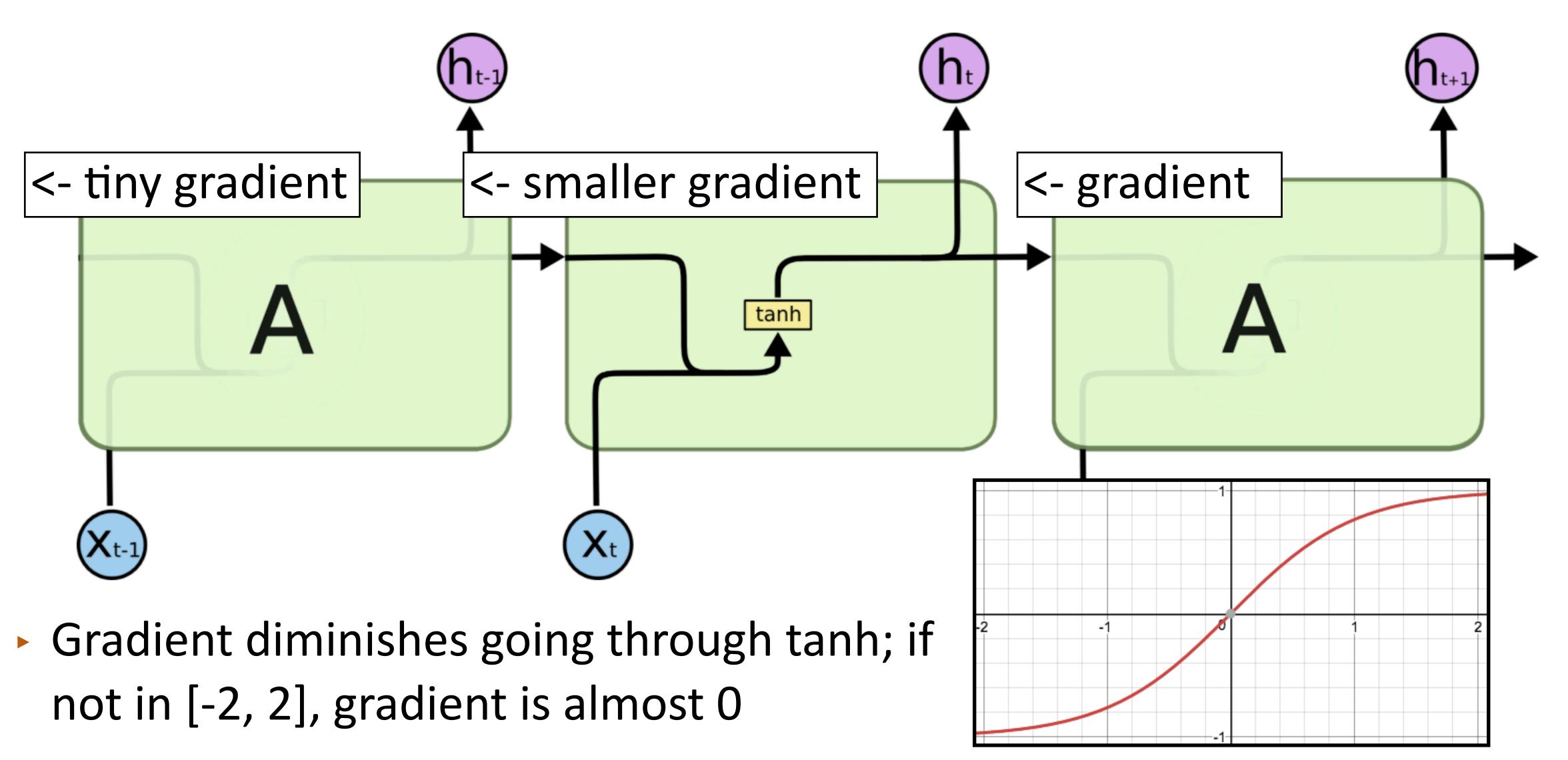

# LSTMs/GRUs

Designed to fix "vanishing gradient" problem using gates

$$\mathbf{h}_t = \mathbf{h}_{t-1} \odot \mathbf{f} + \text{func}(\mathbf{x}_t)$$
 gated

$$\mathbf{h}_t = \tanh(W\mathbf{x}_t + V\mathbf{h}_{t-1} + \mathbf{b}_h)$$
Elman

Designed to fix "vanishing gradient" problem using gates

$$\mathbf{h}_t = \mathbf{h}_{t-1} \odot \mathbf{f} + \mathrm{func}(\mathbf{x}_t)$$
  $\mathbf{h}_t = \mathrm{tanh}(W\mathbf{x}_t + V\mathbf{h}_{t-1} + \mathbf{b}_h)$  gated Elman

Vector-valued "forget gate" f computed based on input and previous hidden state

$$\mathbf{f} = \sigma(W^{xf}\mathbf{x}_t + W^{hf}\mathbf{h}_{t-1})$$

► Sigmoid: elements of **f** are in (0, 1)

Designed to fix "vanishing gradient" problem using gates

$$\mathbf{h}_t = \mathbf{h}_{t-1} \odot \mathbf{f} + \text{func}(\mathbf{x}_t)$$
 gated

 $\mathbf{h}_t = \tanh(W\mathbf{x}_t + V\mathbf{h}_{t-1} + \mathbf{b}_h)$ Elman

Vector-valued "forget gate" f computed based on input and previous hidden state

$$\mathbf{f} = \sigma(W^{xf}\mathbf{x}_t + W^{hf}\mathbf{h}_{t-1})$$

► Sigmoid: elements of **f** are in (0, 1)

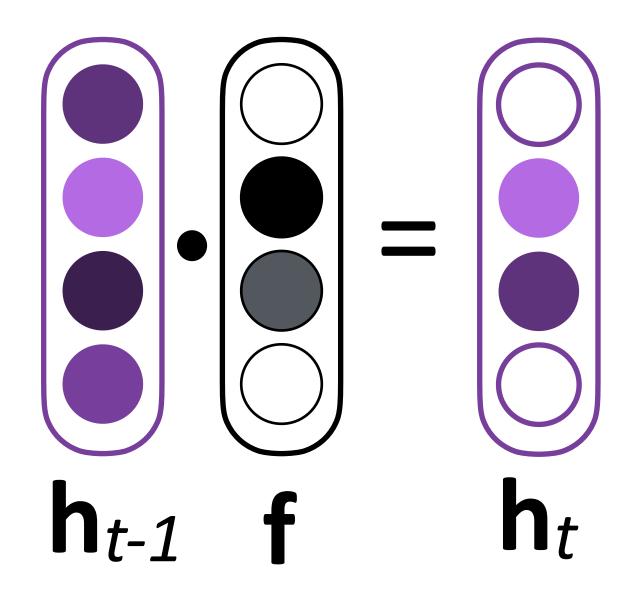

Designed to fix "vanishing gradient" problem using gates

$$\mathbf{h}_t = \mathbf{h}_{t-1} \odot \mathbf{f} + \text{func}(\mathbf{x}_t)$$
 gated

 $\mathbf{h}_t = \tanh(W\mathbf{x}_t + V\mathbf{h}_{t-1} + \mathbf{b}_h)$ Elman

 Vector-valued "forget gate" f computed based on input and previous hidden state

$$\mathbf{f} = \sigma(W^{xf}\mathbf{x}_t + W^{hf}\mathbf{h}_{t-1})$$

- ► Sigmoid: elements of **f** are in (0, 1)
- If f ≈ 1, we simply sum up a function of all inputs — gradient doesn't vanish!

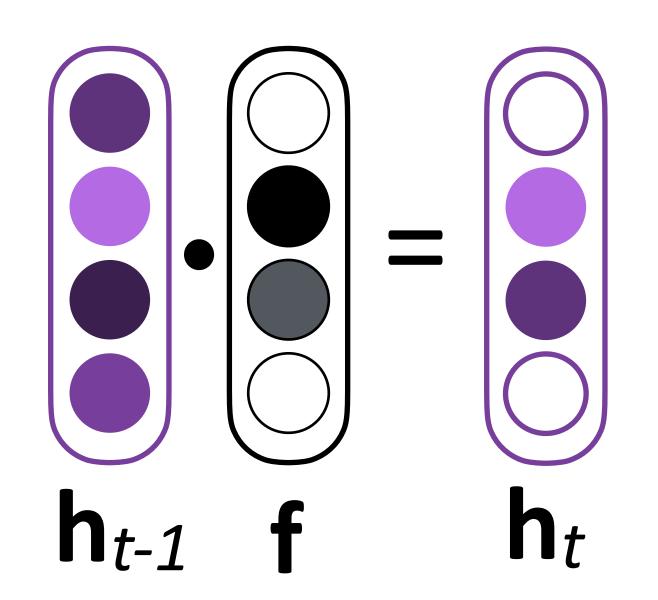

"Cell" c in addition to hidden state h

$$\mathbf{c}_t = \mathbf{c}_{t-1} \odot \mathbf{f} + \operatorname{func}(\mathbf{x}_t, \mathbf{h}_{t-1})$$

"Cell" c in addition to hidden state h

$$\mathbf{c}_t = \mathbf{c}_{t-1} \odot \mathbf{f} + \operatorname{func}(\mathbf{x}_t, \mathbf{h}_{t-1})$$

Vector-valued forget gate f depends on the h hidden state

$$\mathbf{f} = \sigma(W^{xf}\mathbf{x}_t + W^{hf}\mathbf{h}_{t-1})$$

"Cell" c in addition to hidden state h

$$\mathbf{c}_t = \mathbf{c}_{t-1} \odot \mathbf{f} + \operatorname{func}(\mathbf{x}_t, \mathbf{h}_{t-1})$$

Vector-valued forget gate f depends on the h hidden state

$$\mathbf{f} = \sigma(W^{xf}\mathbf{x}_t + W^{hf}\mathbf{h}_{t-1})$$

▶ Basic communication flow:  $\mathbf{x} -> \mathbf{c} -> \mathbf{h} -> \mathbf{o}$  output, each step of this process is gated in addition to gates from previous timesteps

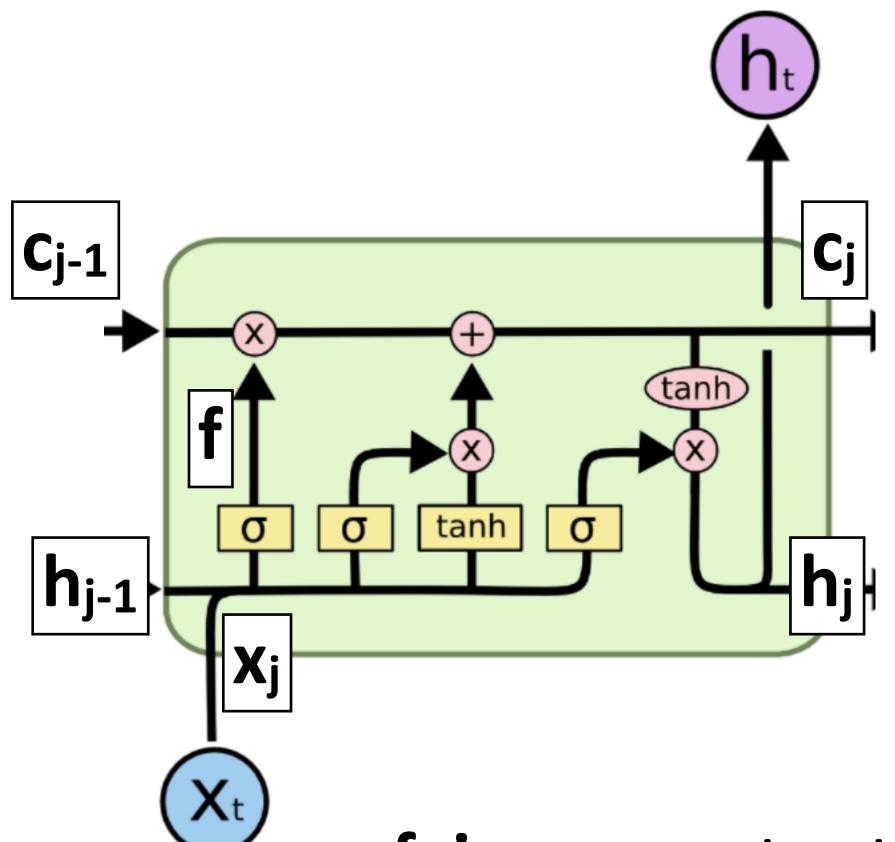

$$\mathbf{c_{j}} = \mathbf{c_{j-1}} \odot \mathbf{f} + \mathbf{g} \odot \mathbf{i}$$
$$\mathbf{f} = \sigma(\mathbf{x_{j}} \mathbf{W^{xf}} + \mathbf{h_{j-1}} \mathbf{W^{hf}})$$

- f, i, o are gates that control information flow
- g reflects the main computation of the cell

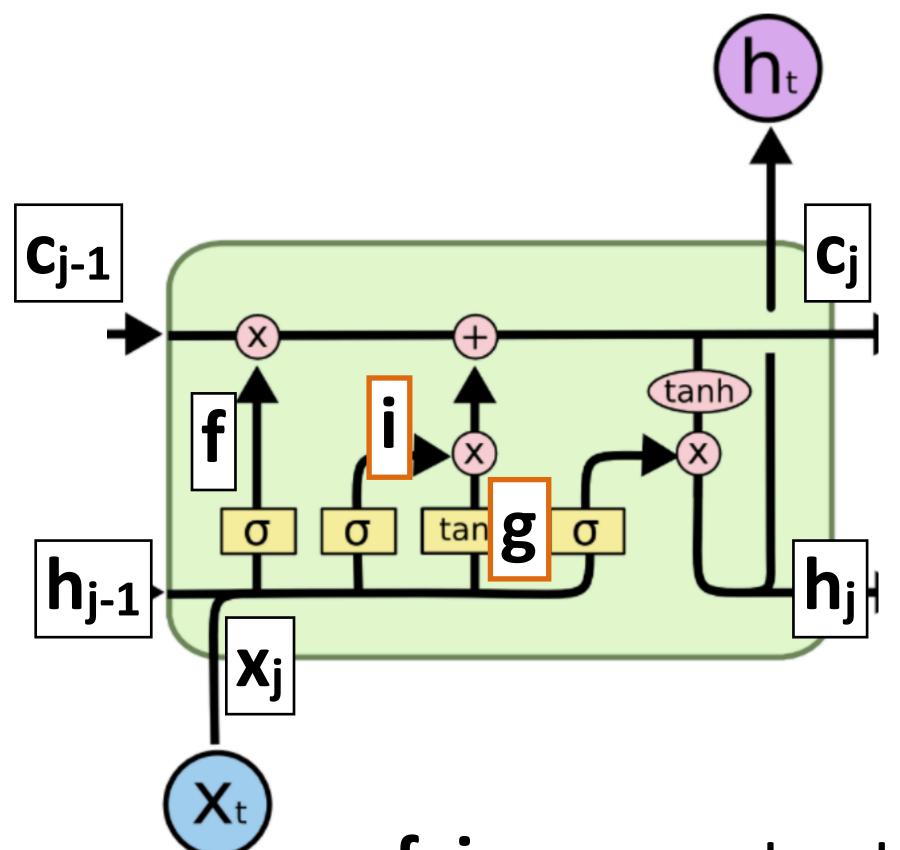

$$\begin{aligned} \mathbf{c_j} = & \mathbf{c_{j-1}} \odot \mathbf{f} + \mathbf{g} \odot \mathbf{i} \\ \mathbf{f} = & \sigma(\mathbf{x_j} \mathbf{W^{xf}} + \mathbf{h_{j-1}} \mathbf{W^{hf}}) \\ \mathbf{g} = & \tanh(\mathbf{x_j} \mathbf{W^{xg}} + \mathbf{h_{j-1}} \mathbf{W^{hg}}) \\ \mathbf{i} = & \sigma(\mathbf{x_j} \mathbf{W^{xi}} + \mathbf{h_{j-1}} \mathbf{W^{hi}}) \end{aligned}$$

- f, i, o are gates that control information flow
- g reflects the main computation of the cell

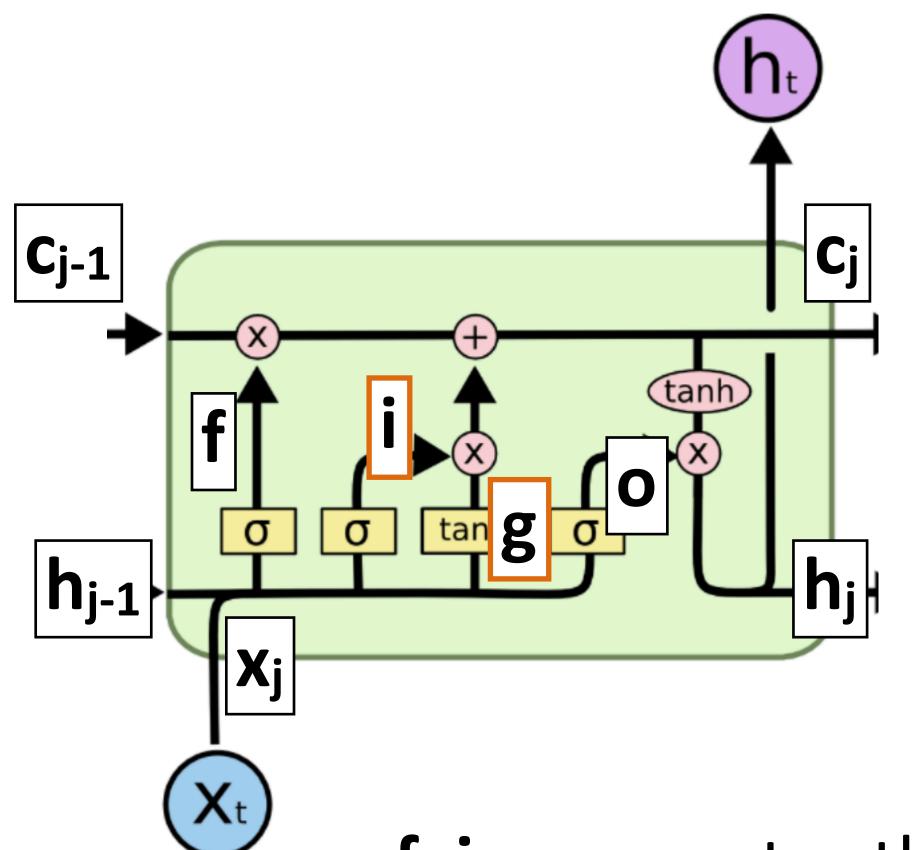

$$\begin{aligned} \mathbf{c_j} = & \mathbf{c_{j-1}} \odot \mathbf{f} + \mathbf{g} \odot \mathbf{i} \\ \mathbf{f} = & \sigma(\mathbf{x_j} \mathbf{W^{xf}} + \mathbf{h_{j-1}} \mathbf{W^{hf}}) \\ \mathbf{g} = & \tanh(\mathbf{x_j} \mathbf{W^{xg}} + \mathbf{h_{j-1}} \mathbf{W^{hg}}) \\ \mathbf{i} = & \sigma(\mathbf{x_j} \mathbf{W^{xi}} + \mathbf{h_{j-1}} \mathbf{W^{hi}}) \\ \mathbf{h_j} = & \tanh(\mathbf{c_j}) \odot \mathbf{o} \\ \mathbf{o} = & \sigma(\mathbf{x_j} \mathbf{W^{xo}} + \mathbf{h_{j-1}} \mathbf{W^{ho}}) \end{aligned}$$

- f, i, o are gates that control information flow
- g reflects the main computation of the cell

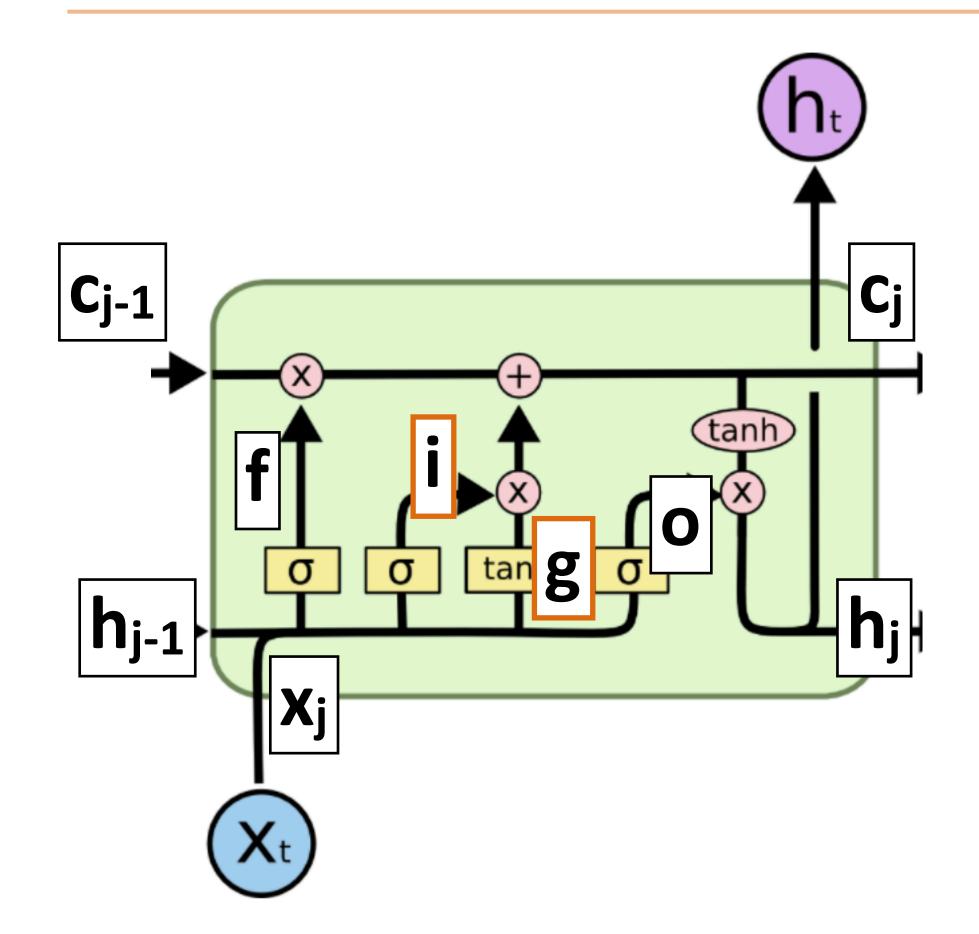

$$\begin{aligned} \mathbf{c_{j}} = & \mathbf{c_{j-1}} \odot \mathbf{f} + \mathbf{g} \odot \mathbf{i} \\ \mathbf{f} = & \sigma(\mathbf{x_{j}} \mathbf{W^{xf}} + \mathbf{h_{j-1}} \mathbf{W^{hf}}) \\ \mathbf{g} = & \tanh(\mathbf{x_{j}} \mathbf{W^{xg}} + \mathbf{h_{j-1}} \mathbf{W^{hg}}) \\ \mathbf{i} = & \sigma(\mathbf{x_{j}} \mathbf{W^{xi}} + \mathbf{h_{j-1}} \mathbf{W^{hi}}) \\ \mathbf{h_{j}} = & \tanh(\mathbf{c_{j}}) \odot \mathbf{o} \\ \mathbf{o} = & \sigma(\mathbf{x_{j}} \mathbf{W^{xo}} + \mathbf{h_{j-1}} \mathbf{W^{ho}}) \end{aligned}$$

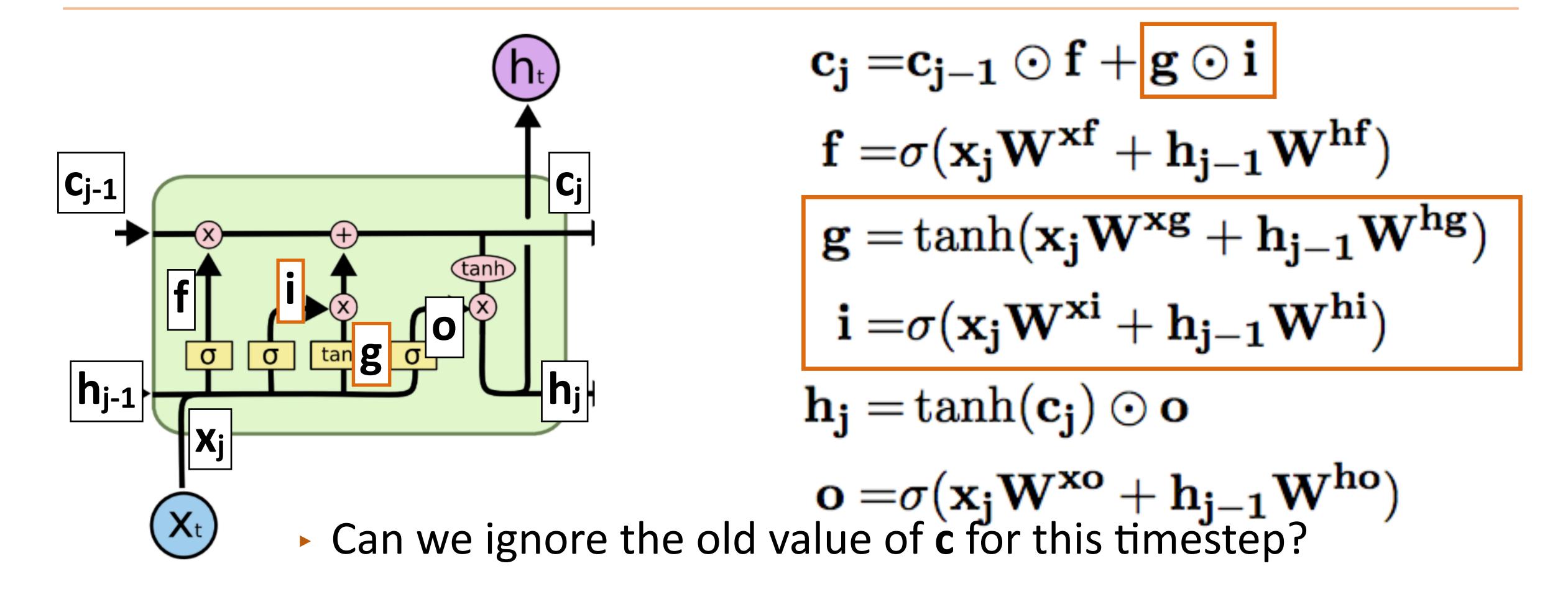

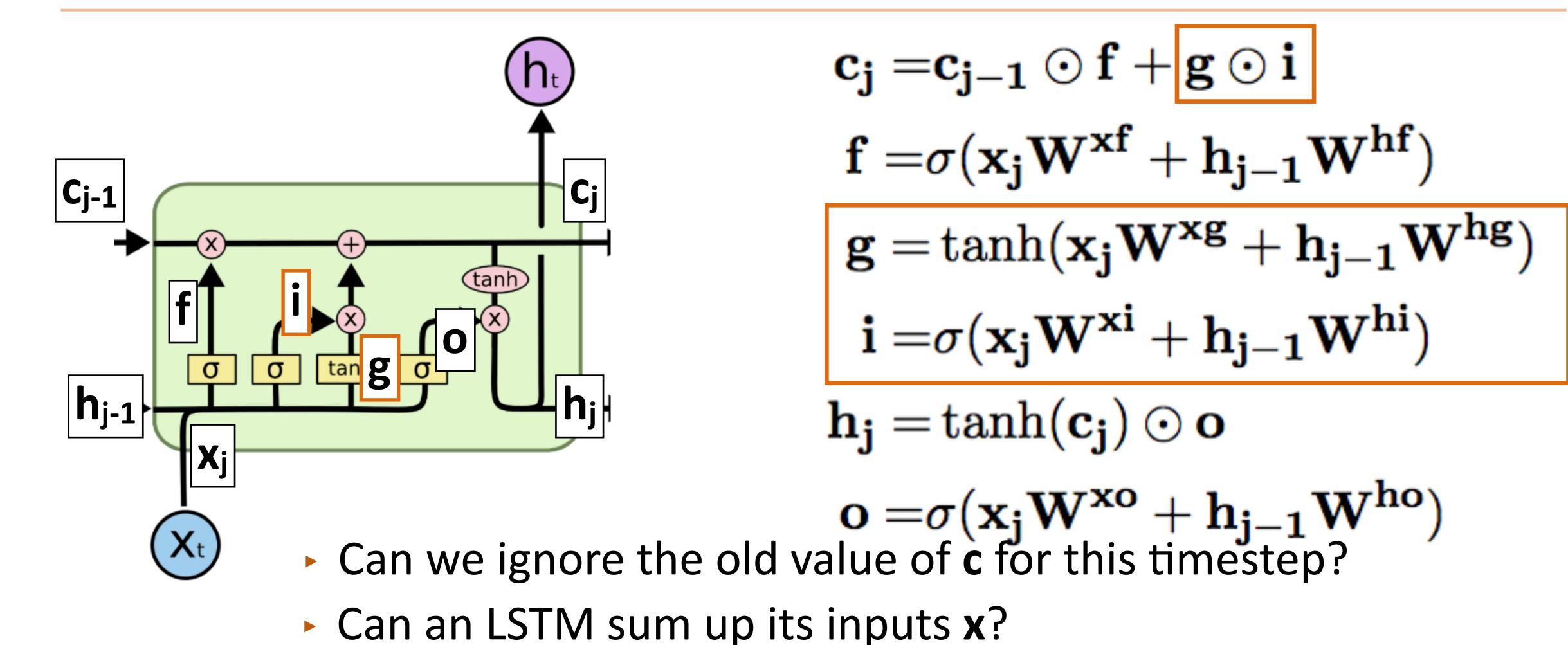

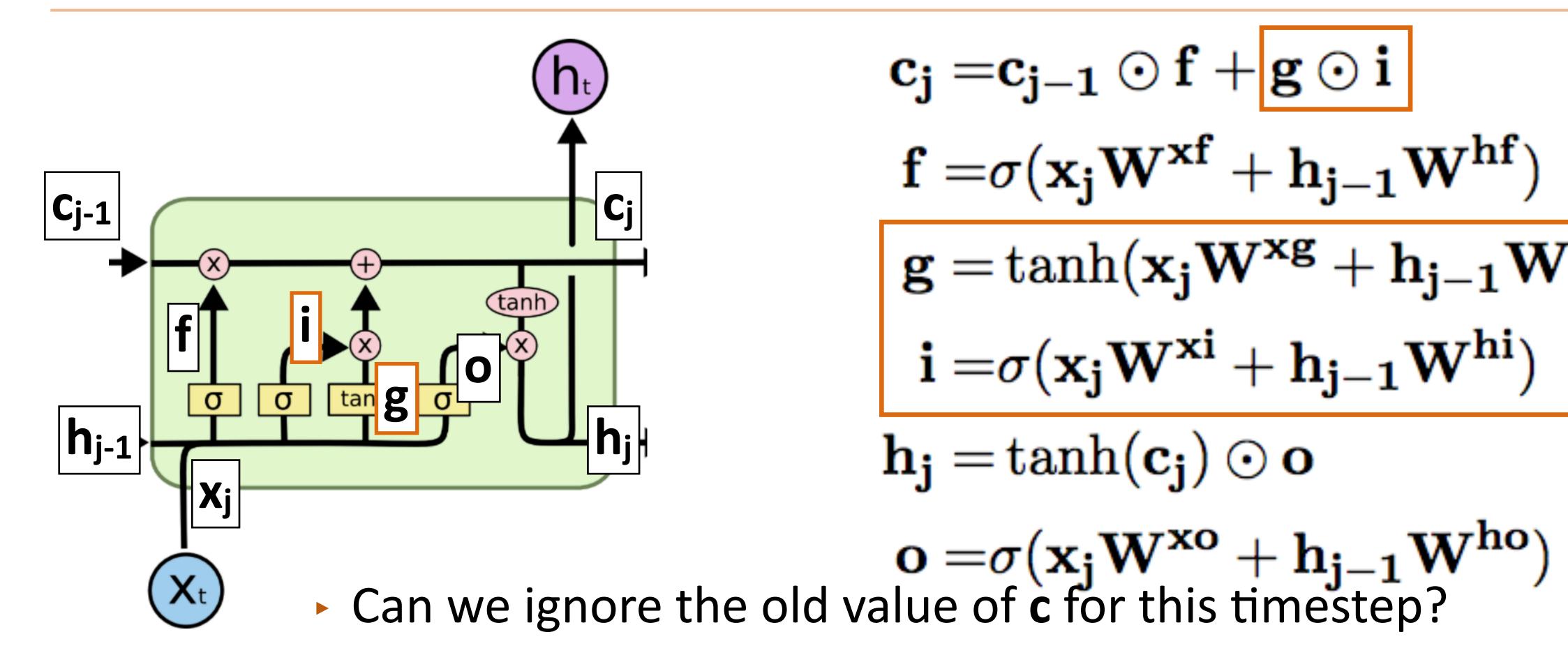

- Can an LSTM sum up its inputs x?
- Can we ignore a particular input x?

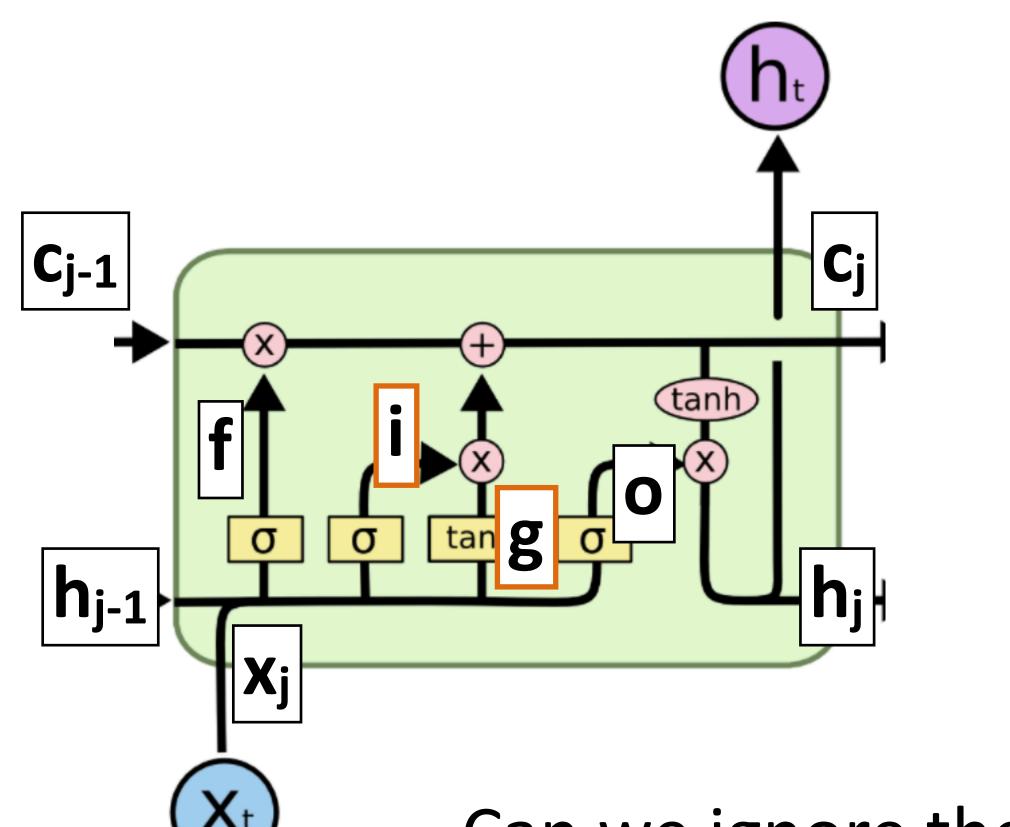

$$\begin{aligned} \mathbf{c_j} = & \mathbf{c_{j-1}} \odot \mathbf{f} + \mathbf{g} \odot \mathbf{i} \\ \mathbf{f} = & \sigma(\mathbf{x_j} \mathbf{W^{xf}} + \mathbf{h_{j-1}} \mathbf{W^{hf}}) \end{aligned}$$

$$\mathbf{g} = \tanh(\mathbf{x_j} \mathbf{W^{xg}} + \mathbf{h_{j-1}} \mathbf{W^{hg}})$$
$$\mathbf{i} = \sigma(\mathbf{x_j} \mathbf{W^{xi}} + \mathbf{h_{j-1}} \mathbf{W^{hi}})$$

$$\mathbf{h_j} = \tanh(\mathbf{c_j}) \odot \mathbf{o}$$

$$\mathbf{o} = \sigma(\mathbf{x_j} \mathbf{W^{xo}} + \mathbf{h_{j-1}} \mathbf{W^{ho}})$$

- $\mathbf{o} = \sigma(\mathbf{x_j} \mathbf{W^{xo}} + \mathbf{h_{j-1}} \mathbf{W^{ho}})$  Can we ignore the old value of **c** for this timestep?
- Can an LSTM sum up its inputs x?
- Can we ignore a particular input x?
- Can we output something without changing c?

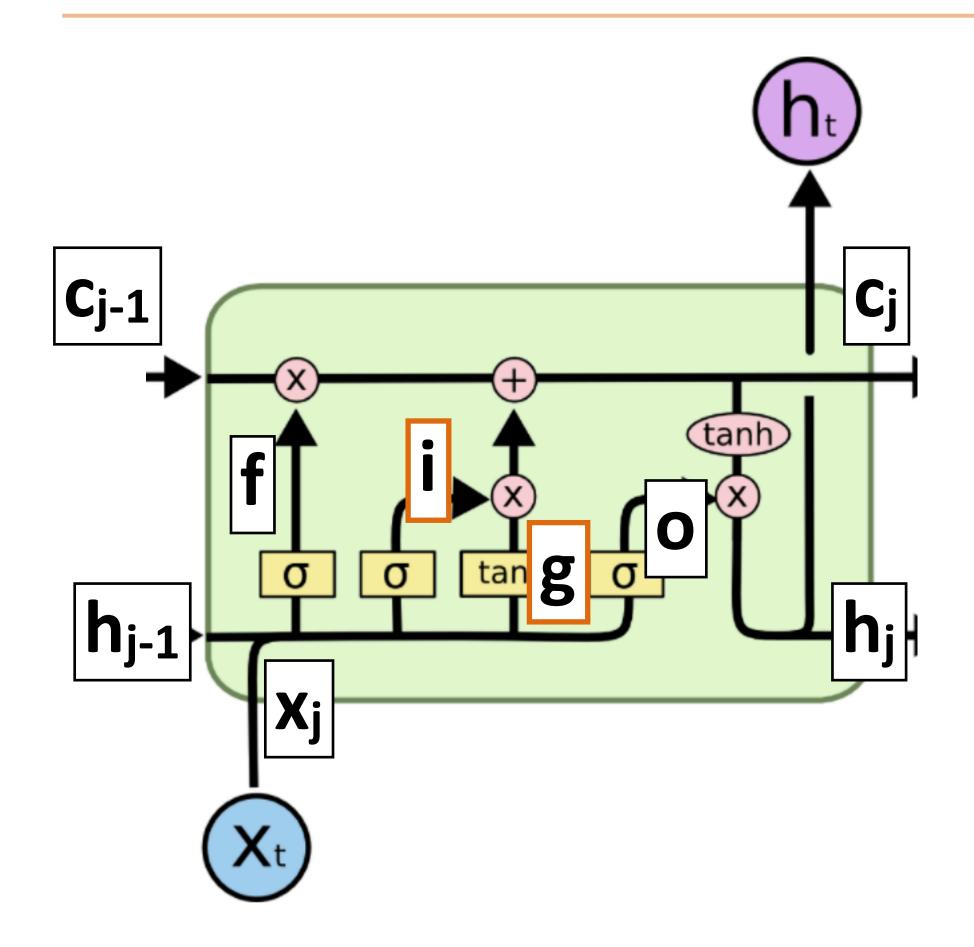

- Ignoring recurrent state entirely:
  - Lets us get feedforward layer over token

### LSTIMS

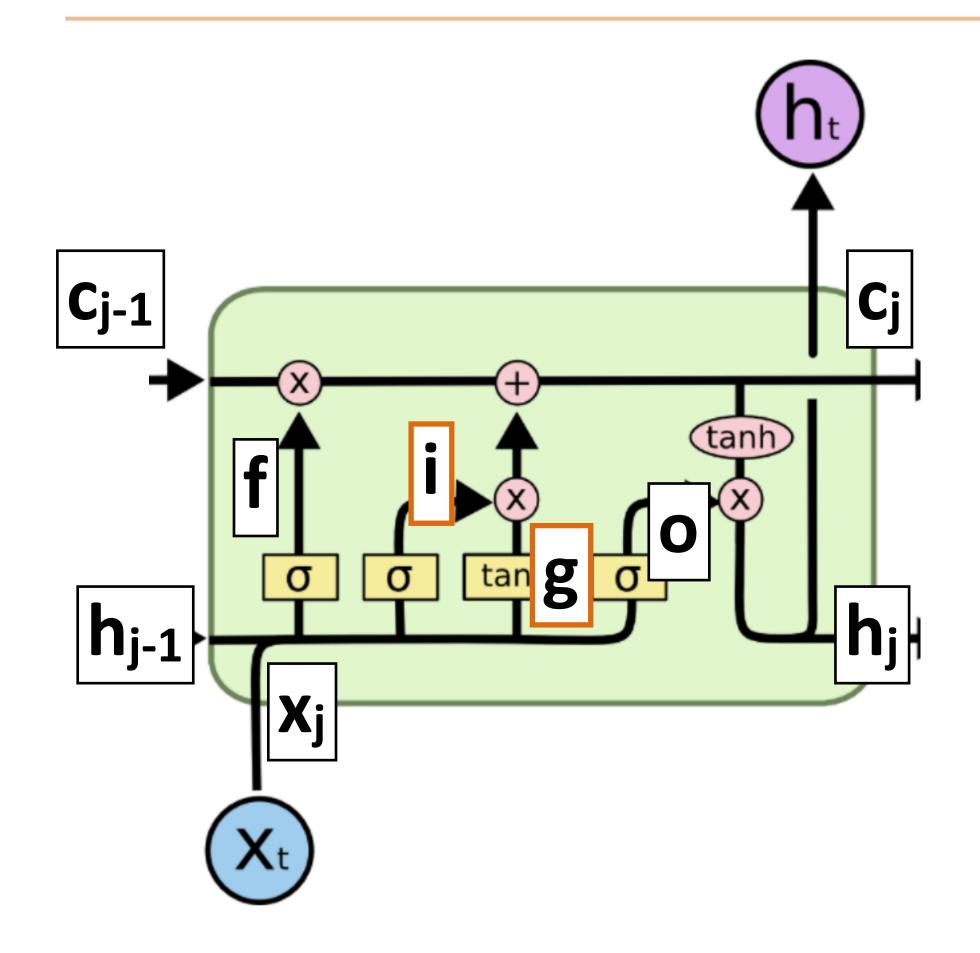

- Ignoring recurrent state entirely:
  - Lets us get feedforward layer over token
- Ignoring input:
  - Lets us discard stopwords

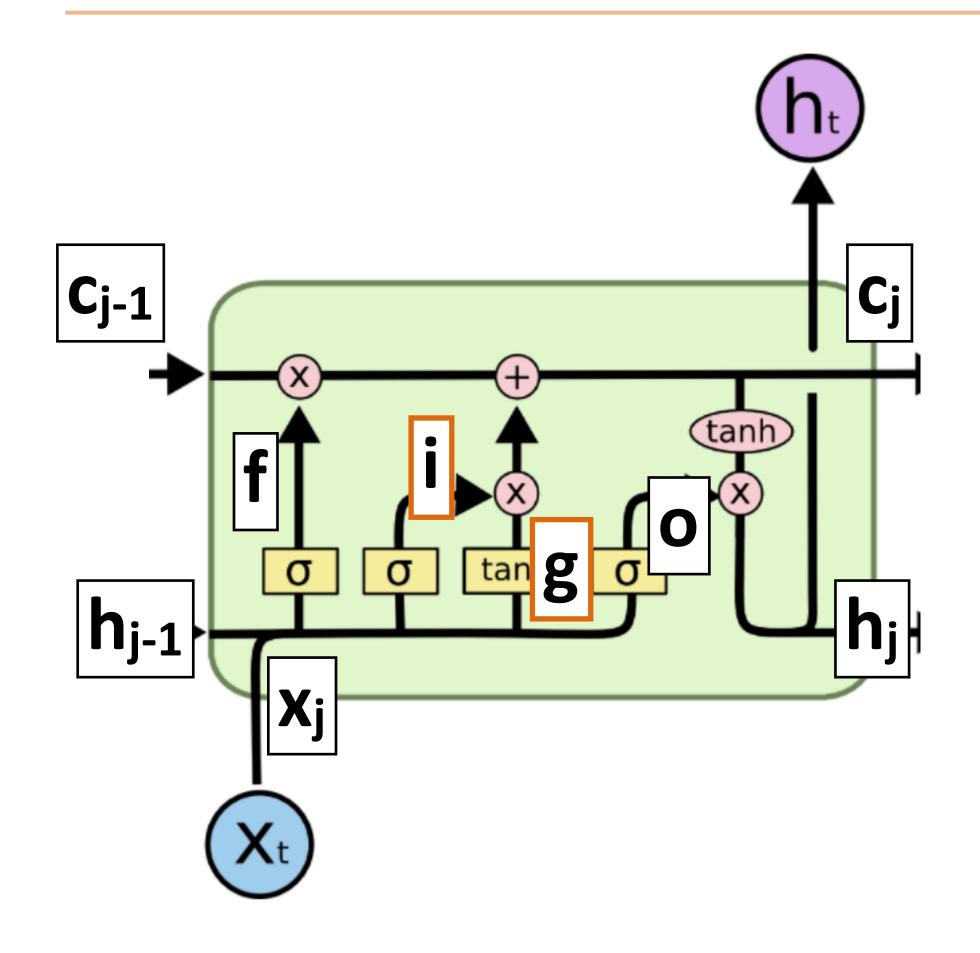

- Ignoring recurrent state entirely:
  - Lets us get feedforward layer over token
- Ignoring input:
  - Lets us discard stopwords
- Summing inputs:
  - Lets us compute a bag-of-words representation

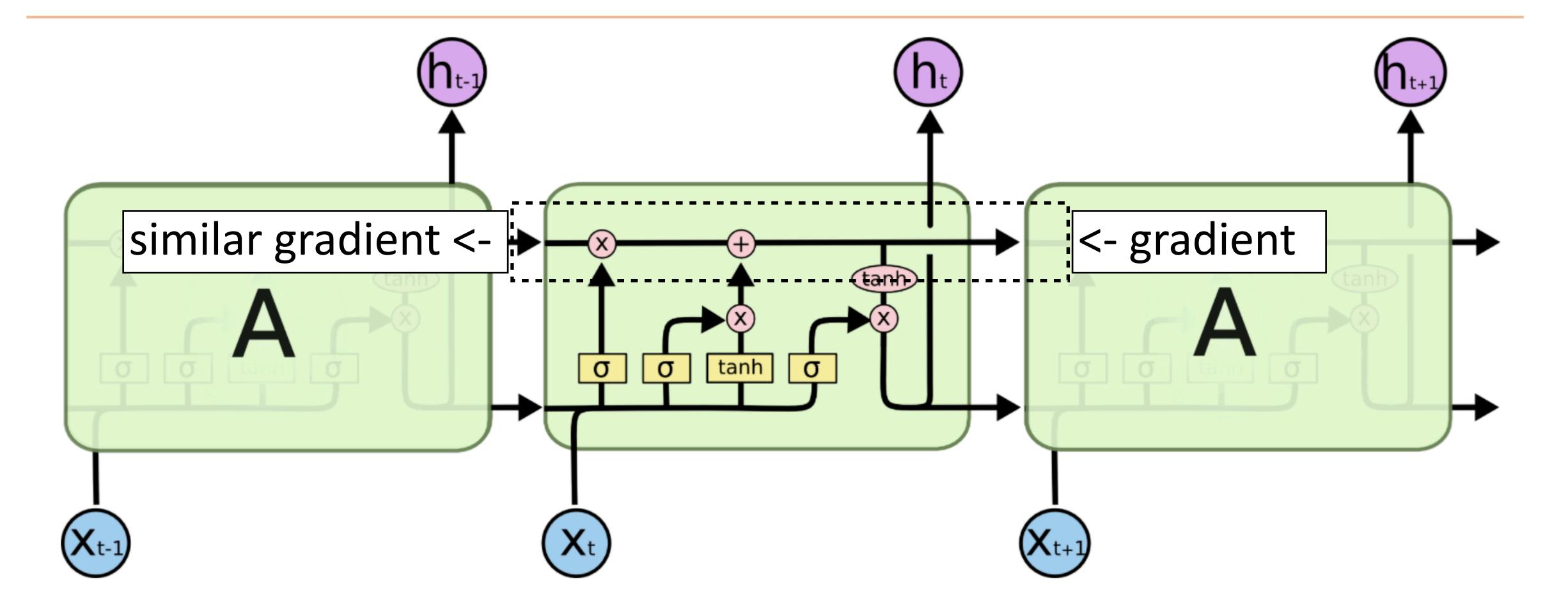

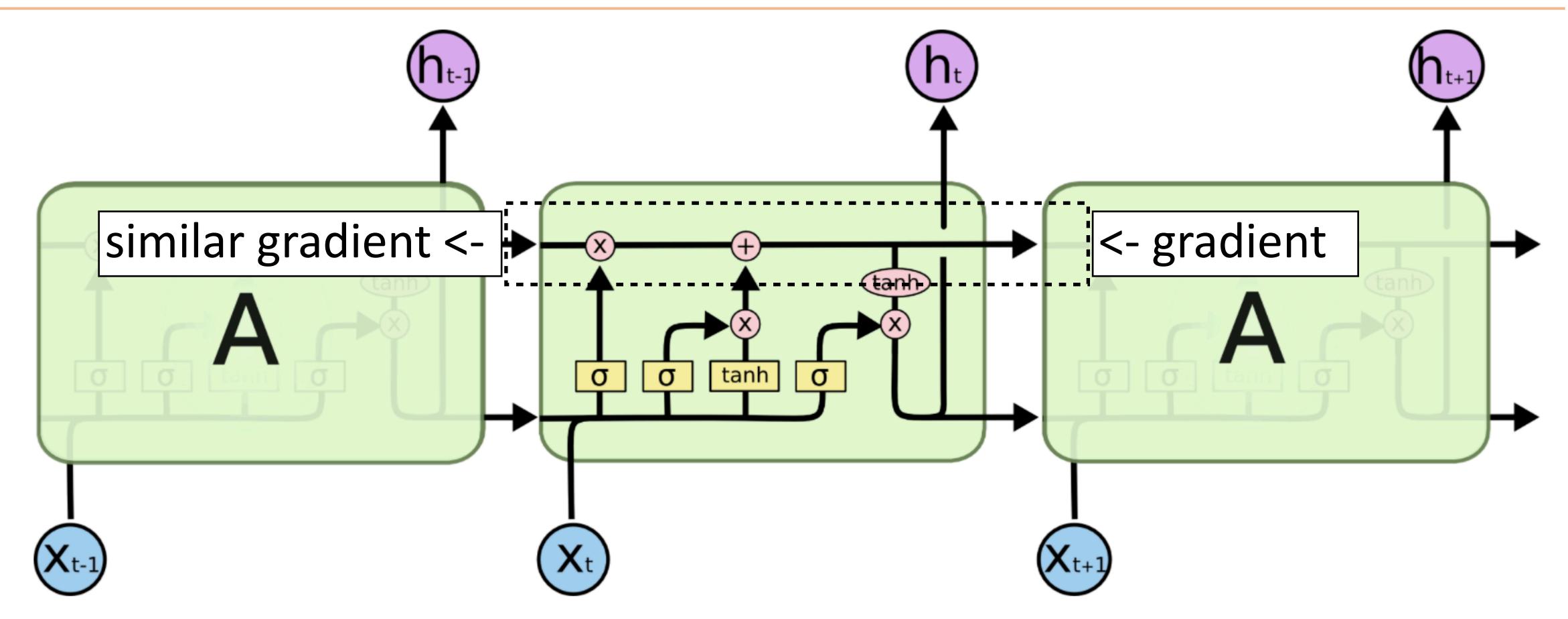

Gradient still diminishes, but in a controlled way and generally by less—usually initialize forget gate = 1 to remember everything to start

### GRUs

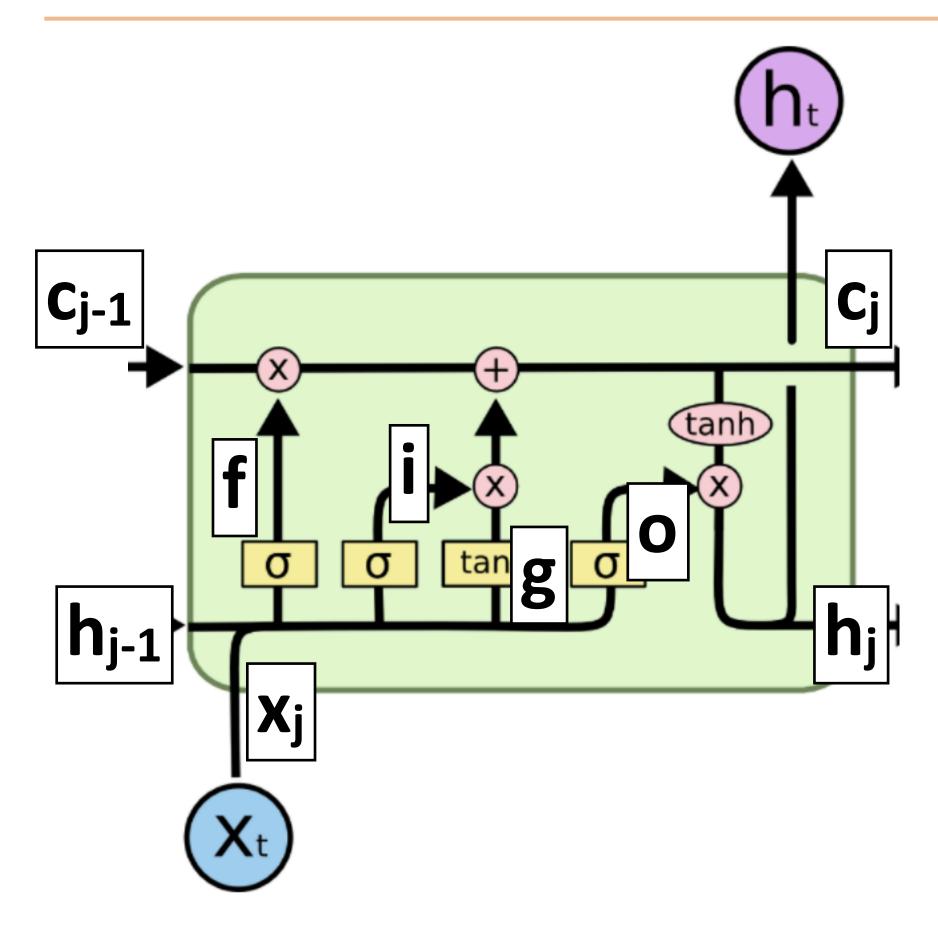

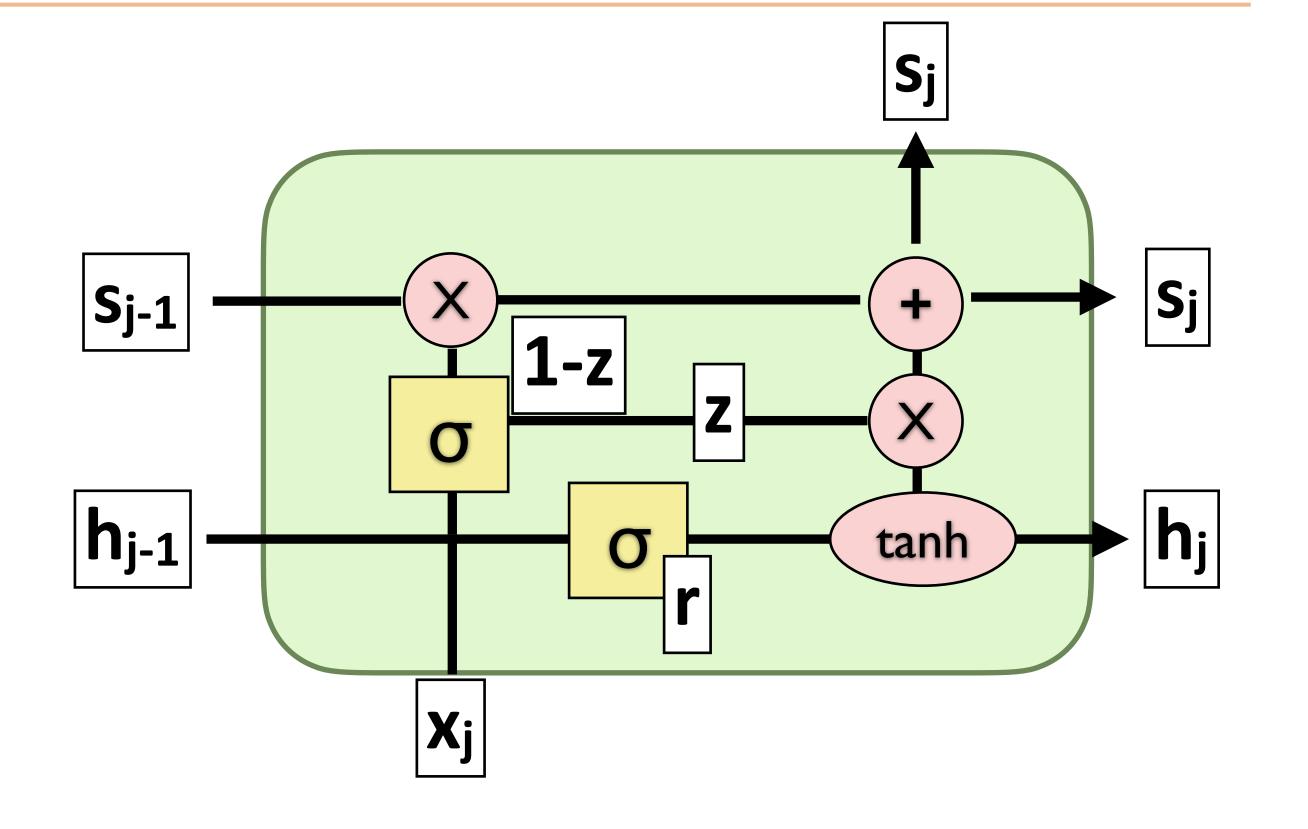

LSTM: more complex and slower, may work a bit better

### GRUS

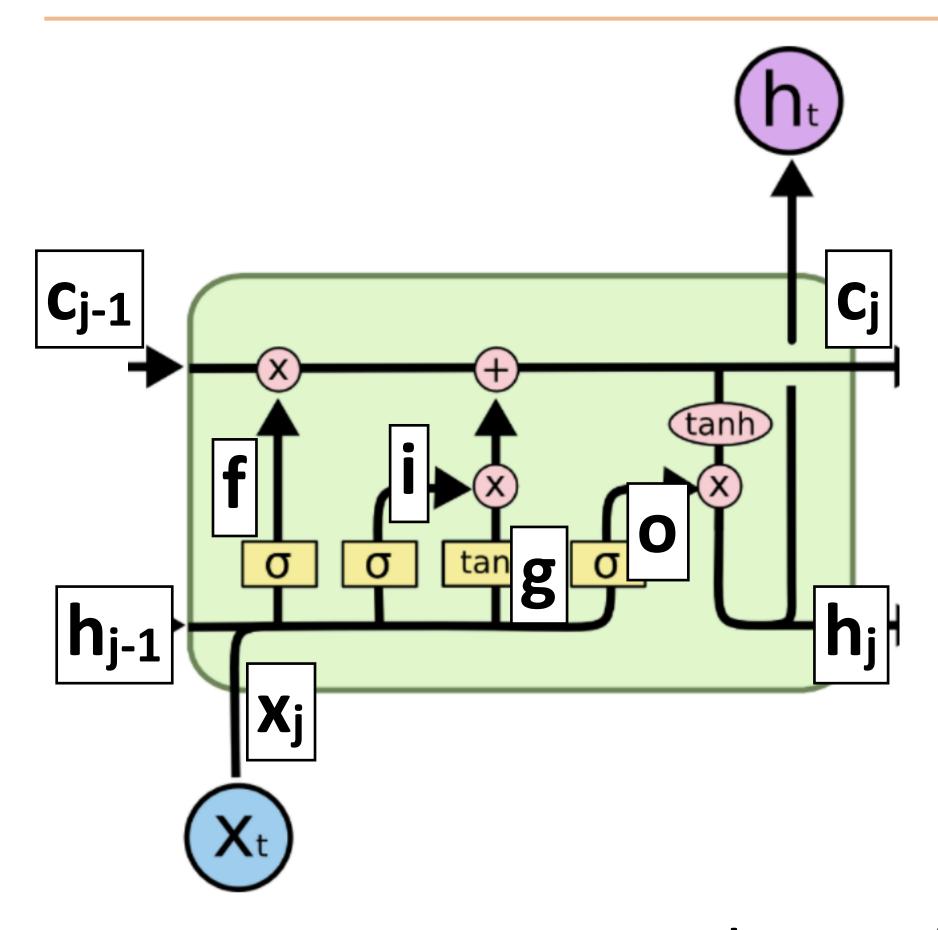

LSTM: more complex and slower, may work a bit better

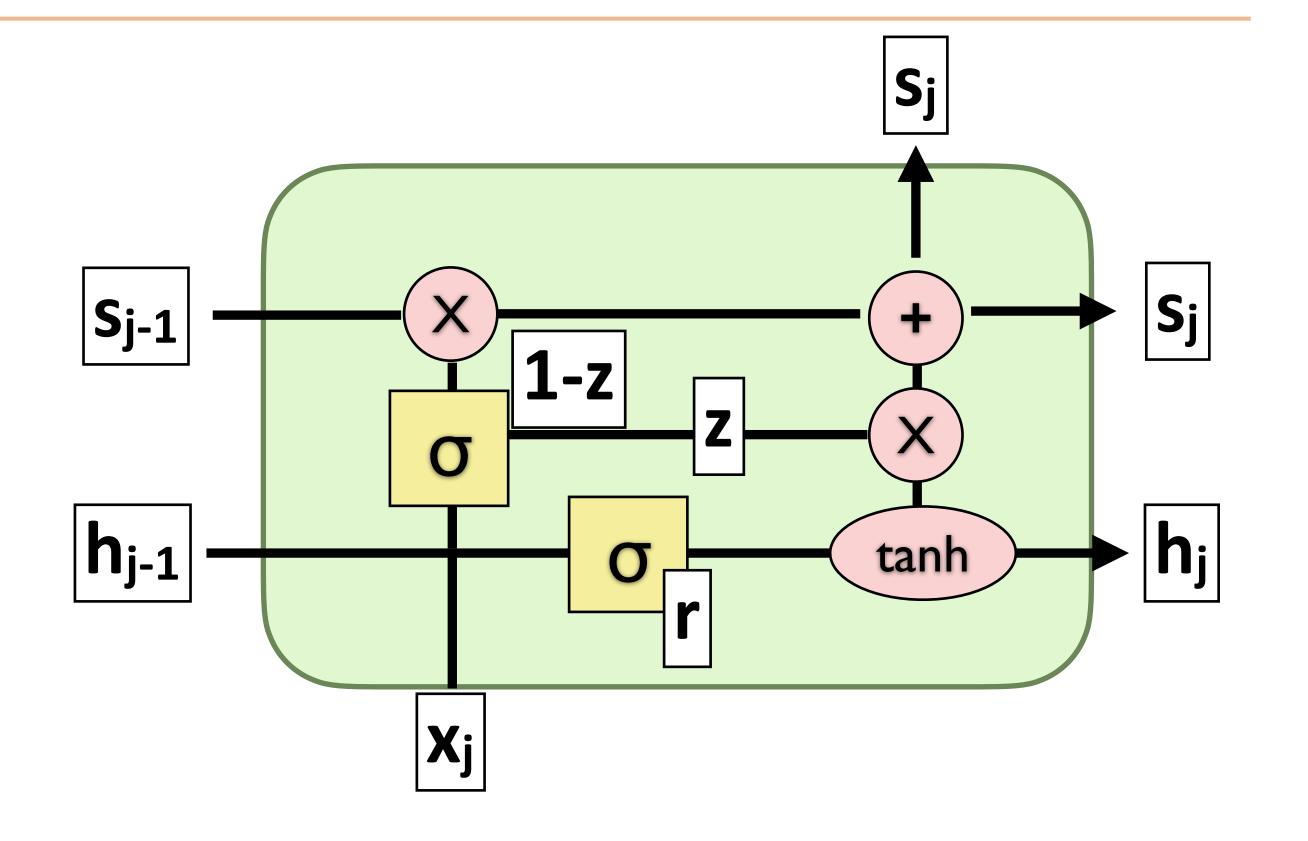

GRU: faster, a bit simpler

### GRUS

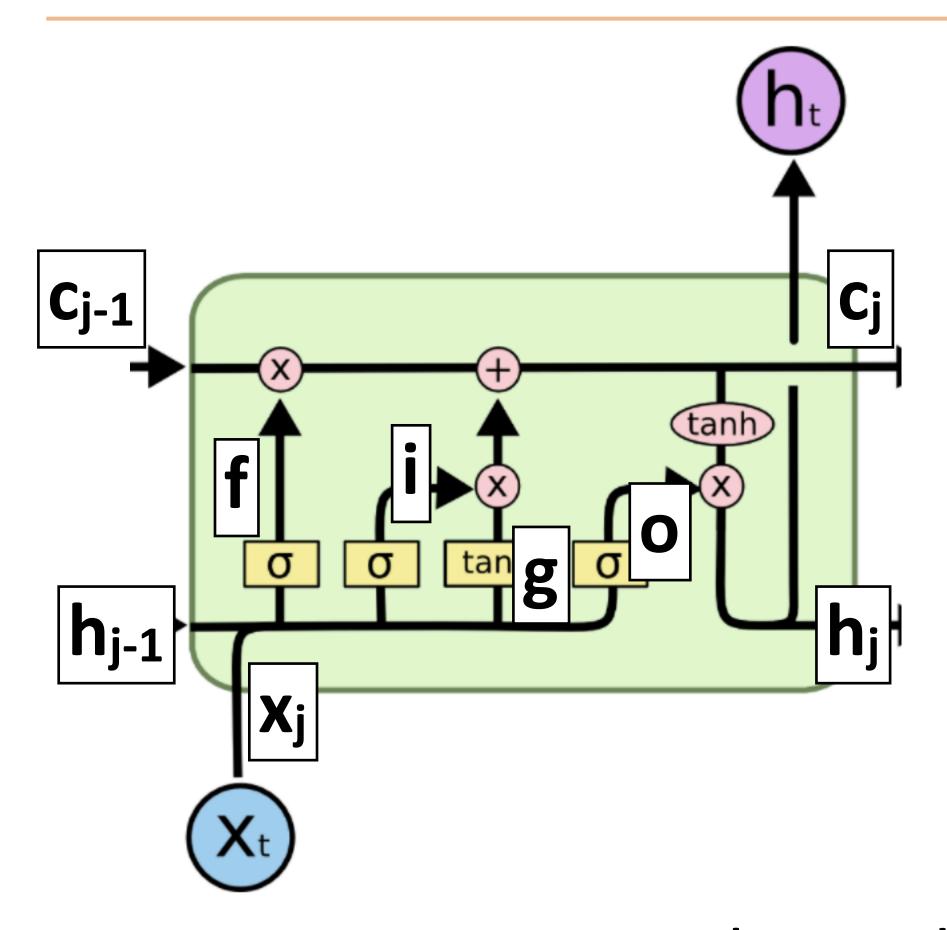

LSTM: more complex and slower, may work a bit better

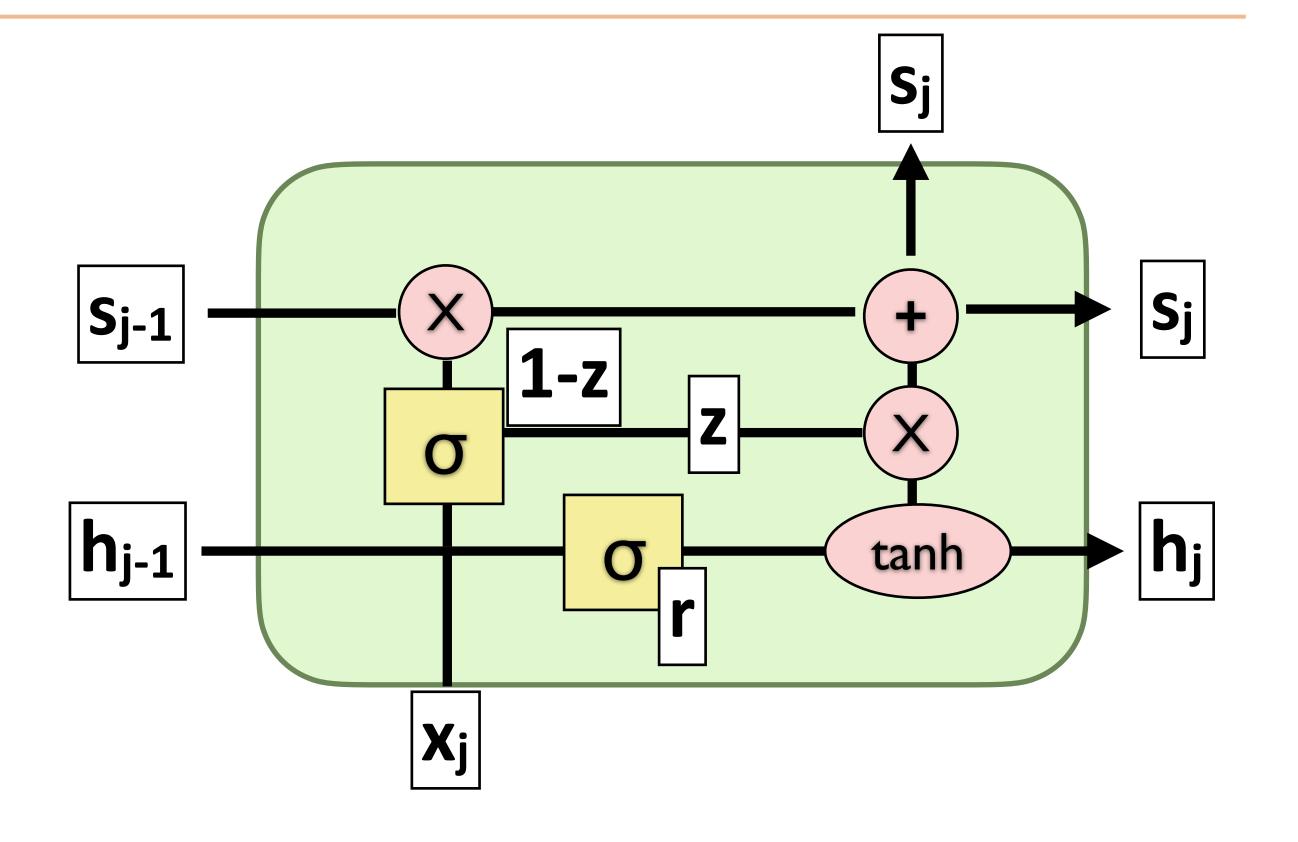

- GRU: faster, a bit simpler
- Two gates: z (forget, mixes s and
   h) and r (mixes h and x)

## What do RNNs produce?

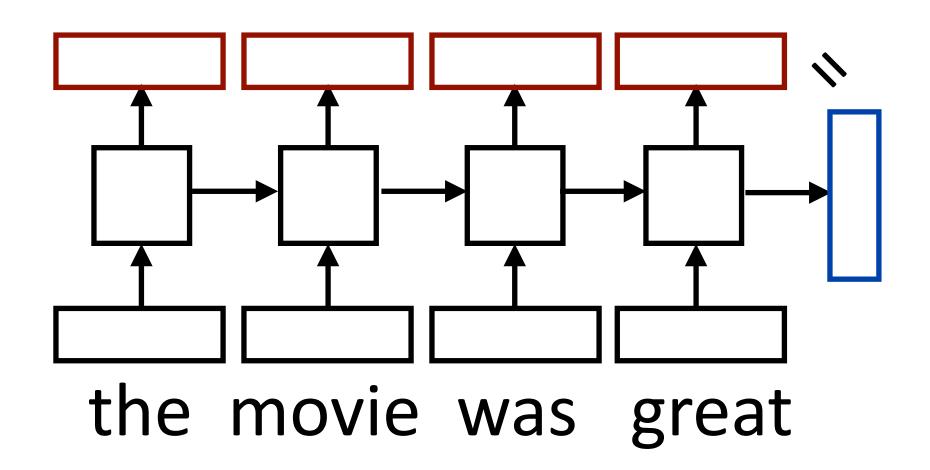

 Encoding of the sentence — can pass this a decoder or make a classification decision about the sentence

## What do RNNs produce?

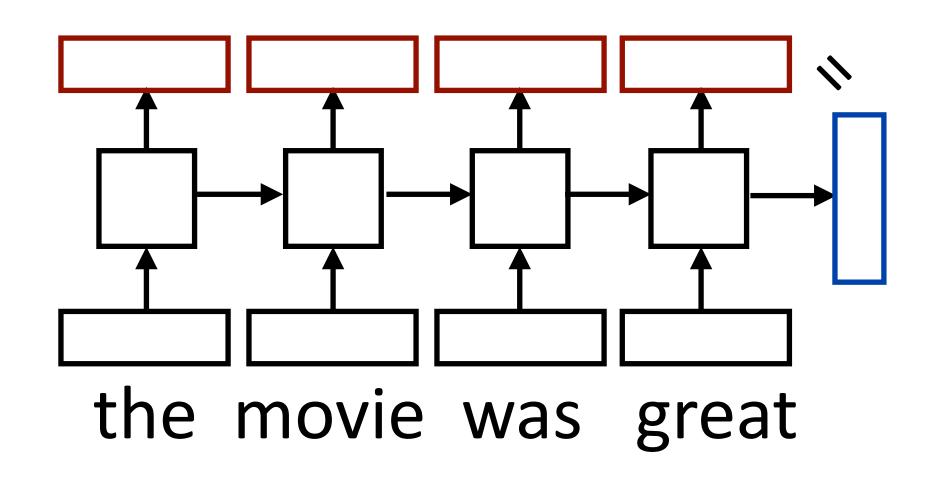

- Encoding of the sentence can pass this a decoder or make a classification decision about the sentence
- Encoding of each word can pass this to another layer to make a prediction (can also pool these to get a different sentence encoding)

## What do RNNs produce?

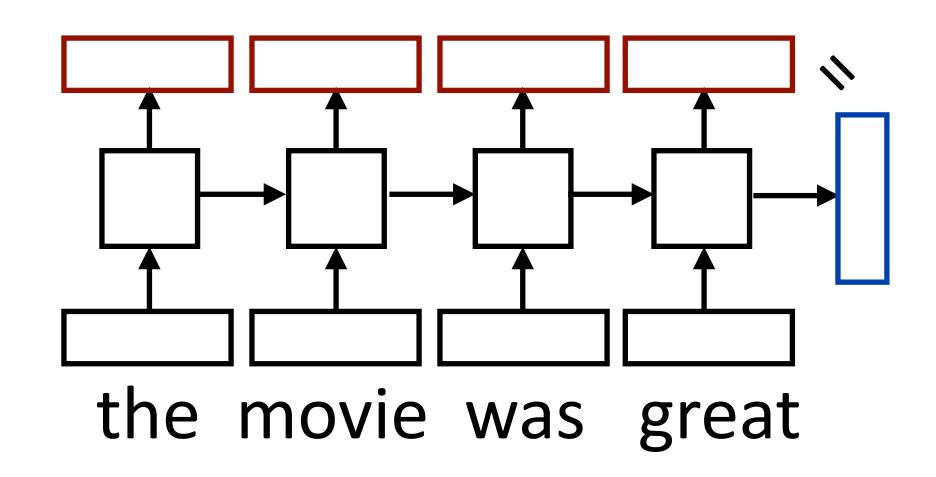

- Encoding of the sentence can pass this a decoder or make a classification decision about the sentence
- ► Encoding of each word can pass this to another layer to make a prediction (can also pool these to get a different sentence encoding)
- RNN can be viewed as a transformation of a sequence of vectors into a sequence of context-dependent vectors

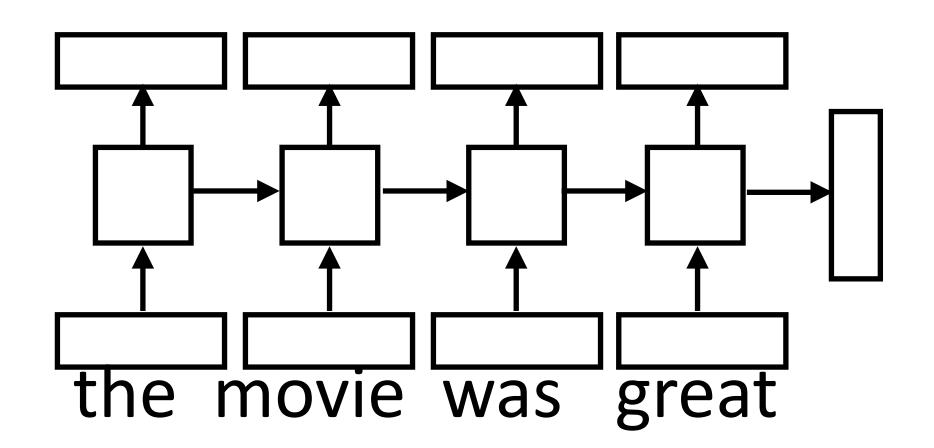

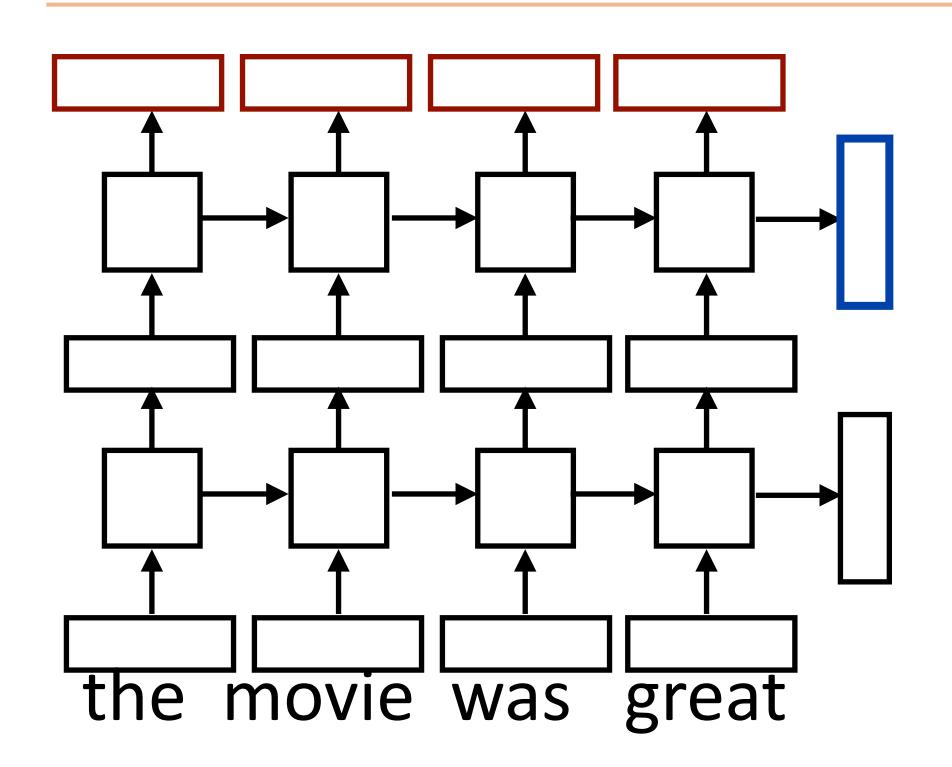

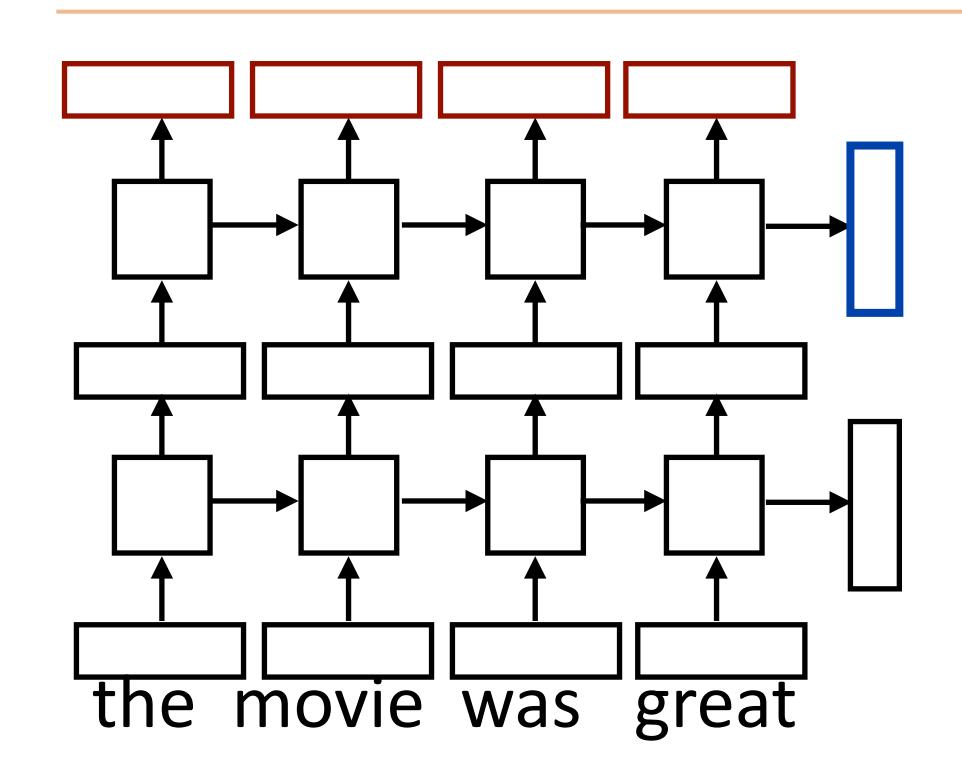

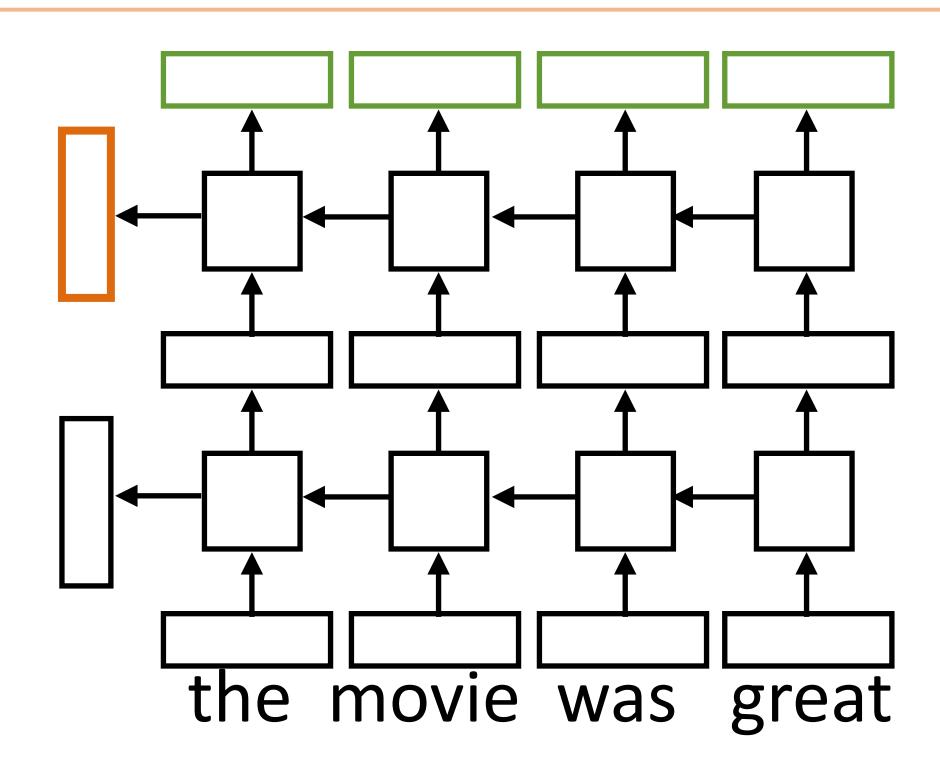

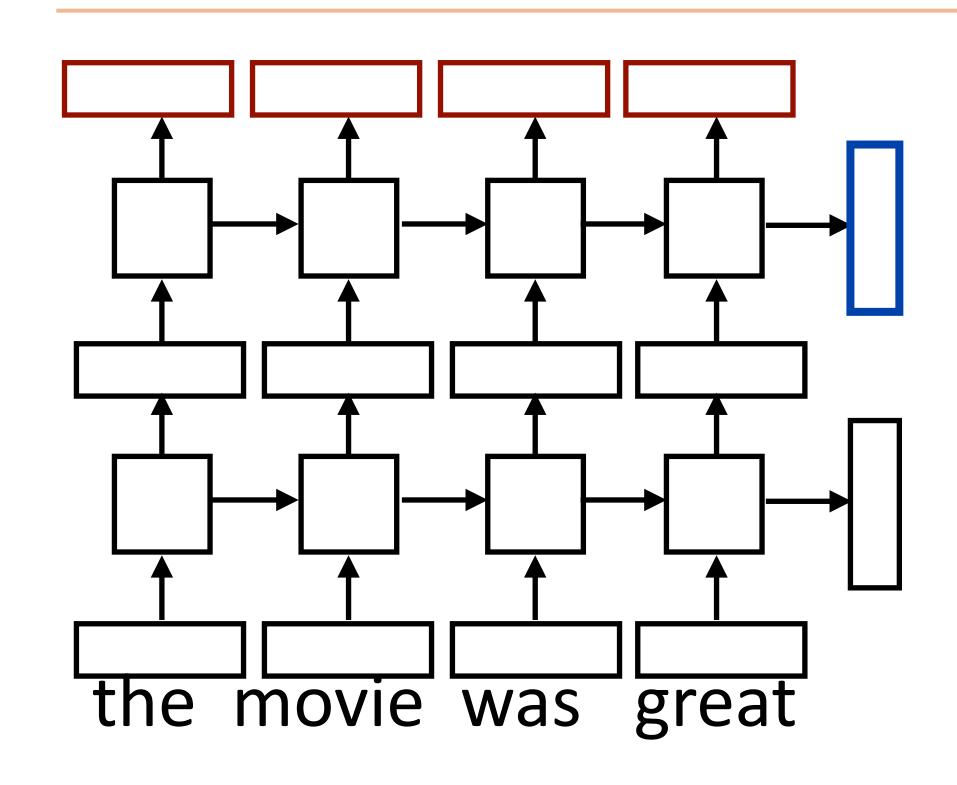

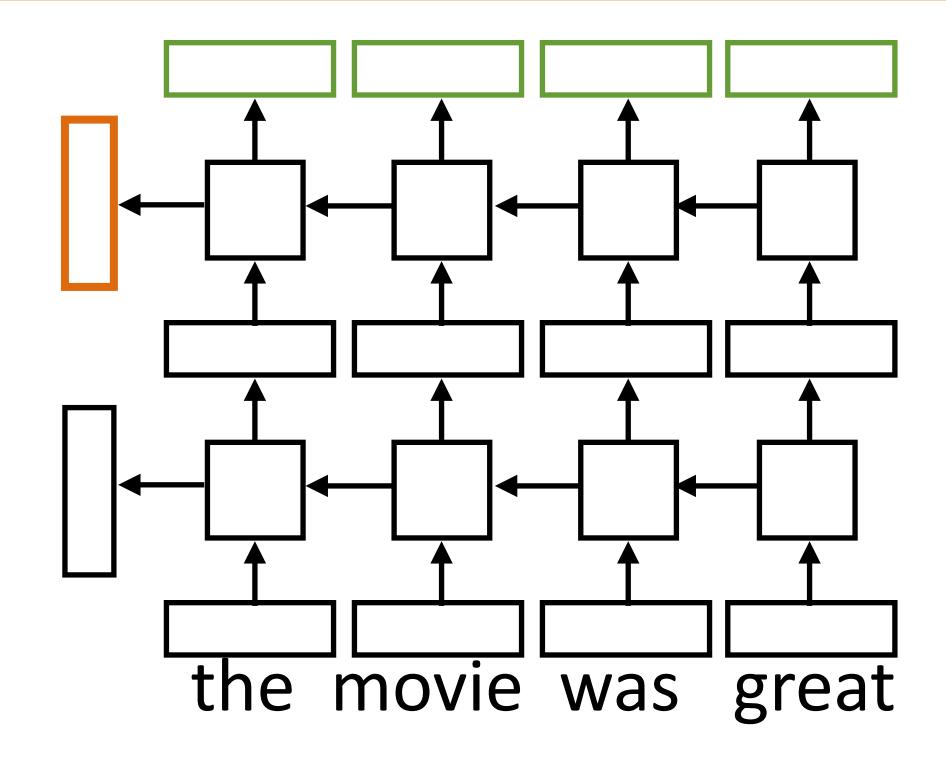

 Sentence classification based on concatenation of both final outputs

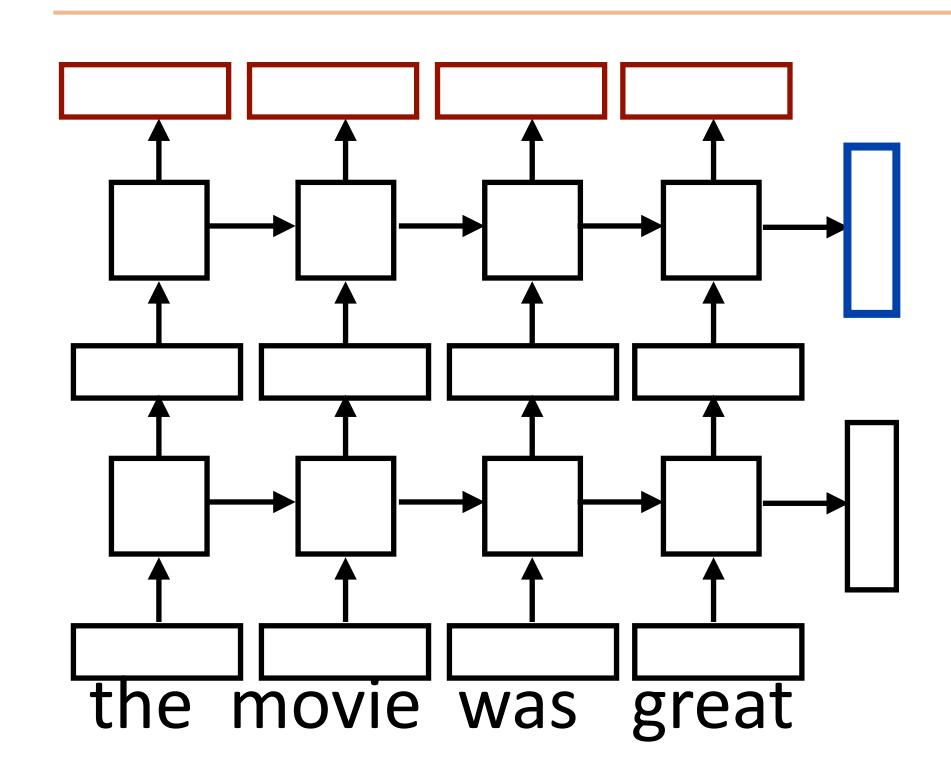

 Sentence classification based on concatenation of both final outputs

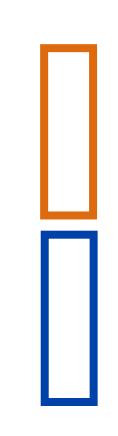

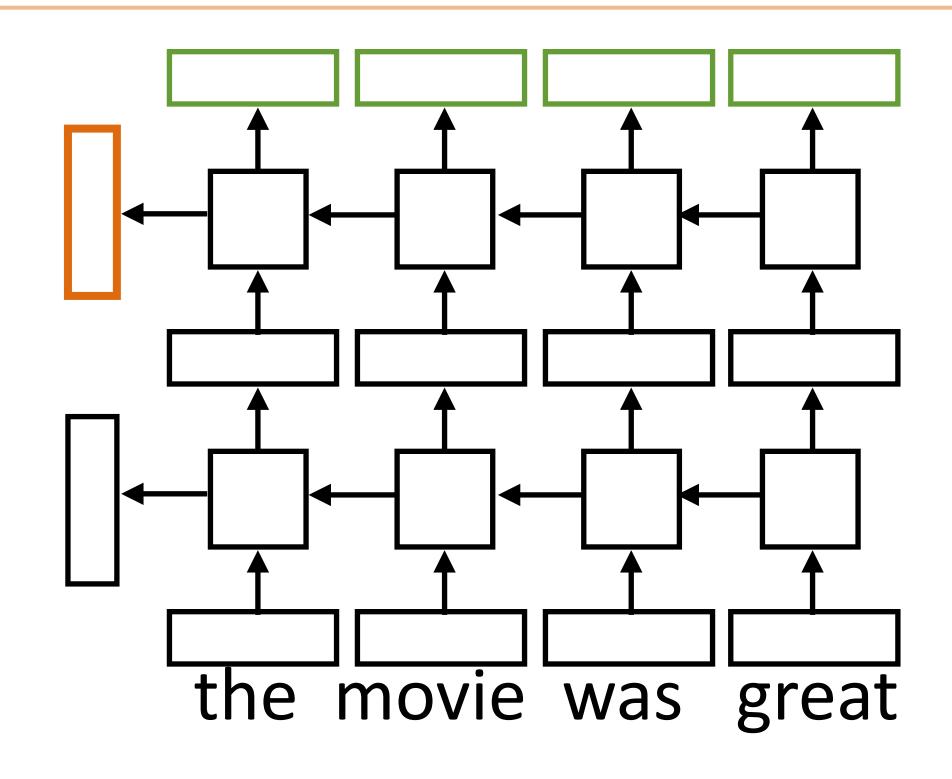

 Token classification based on concatenation of both directions' token representations

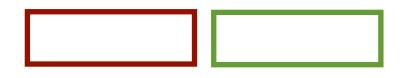

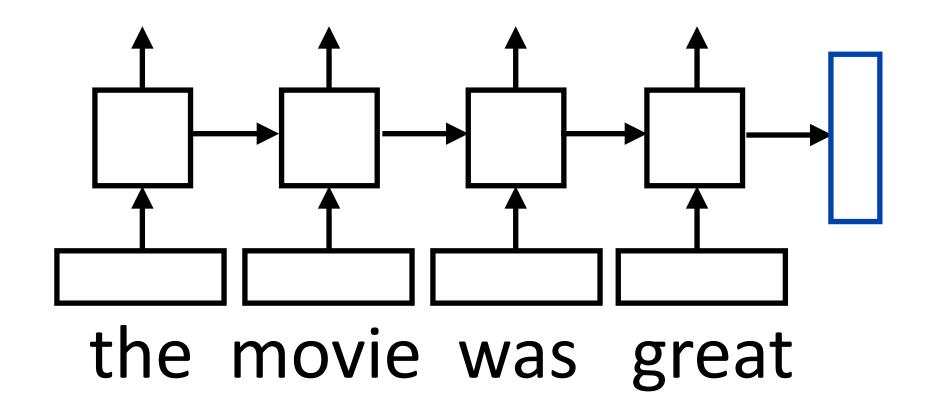

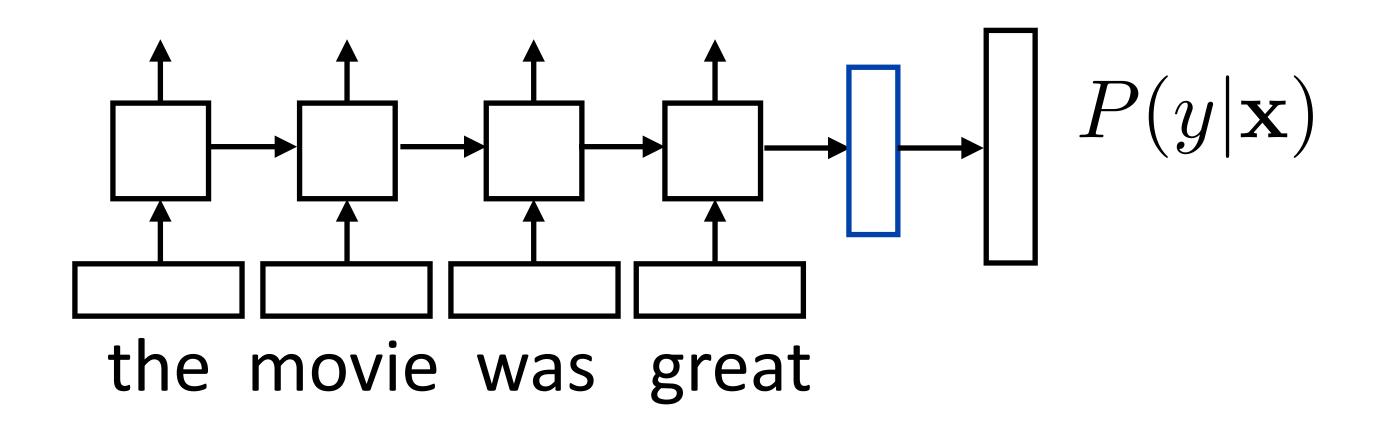

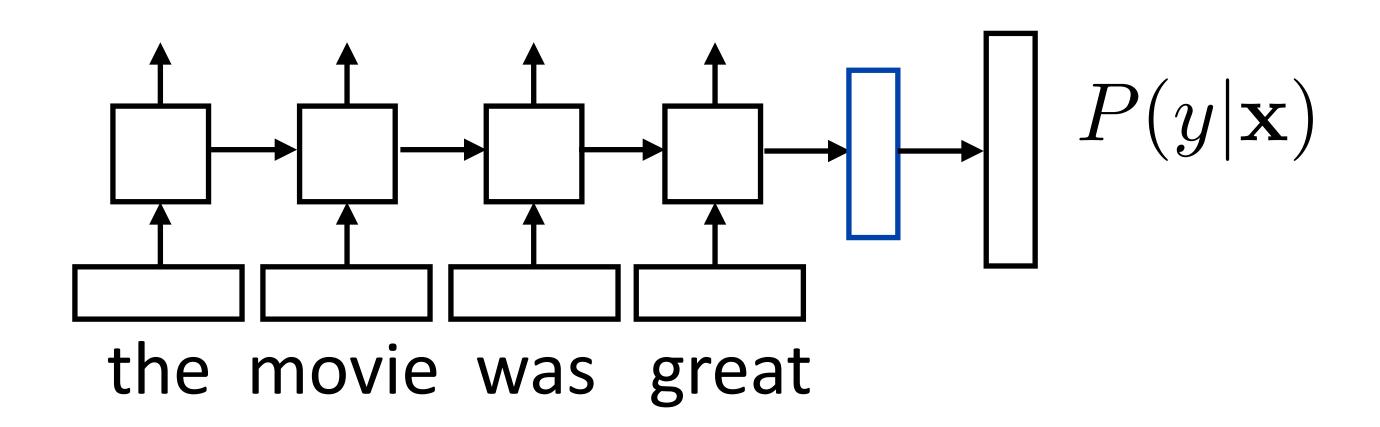

Loss = negative log likelihood of probability of gold label (or use SVM or other loss)

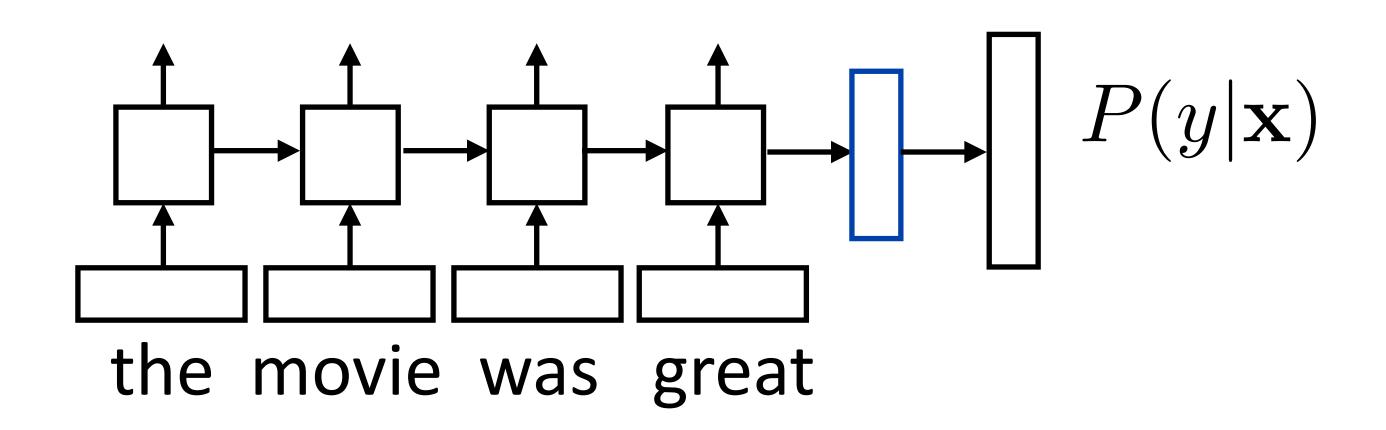

- Loss = negative log likelihood of probability of gold label (or use SVM or other loss)
- Backpropagate through entire network

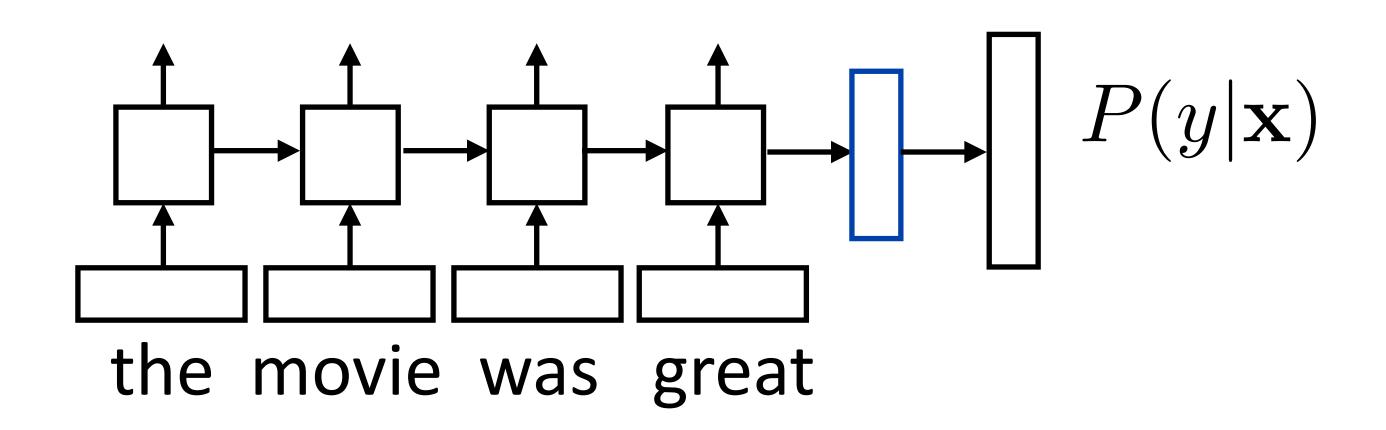

- Loss = negative log likelihood of probability of gold label (or use SVM or other loss)
- Backpropagate through entire network
- Example: sentiment analysis

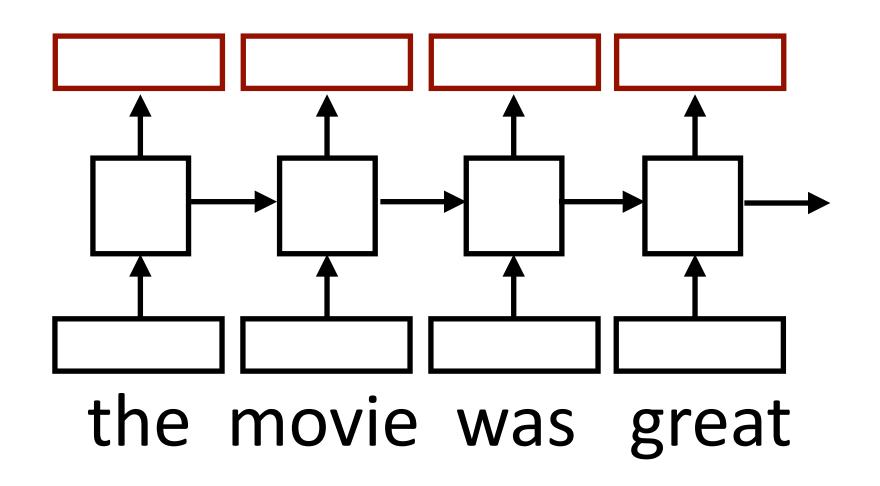

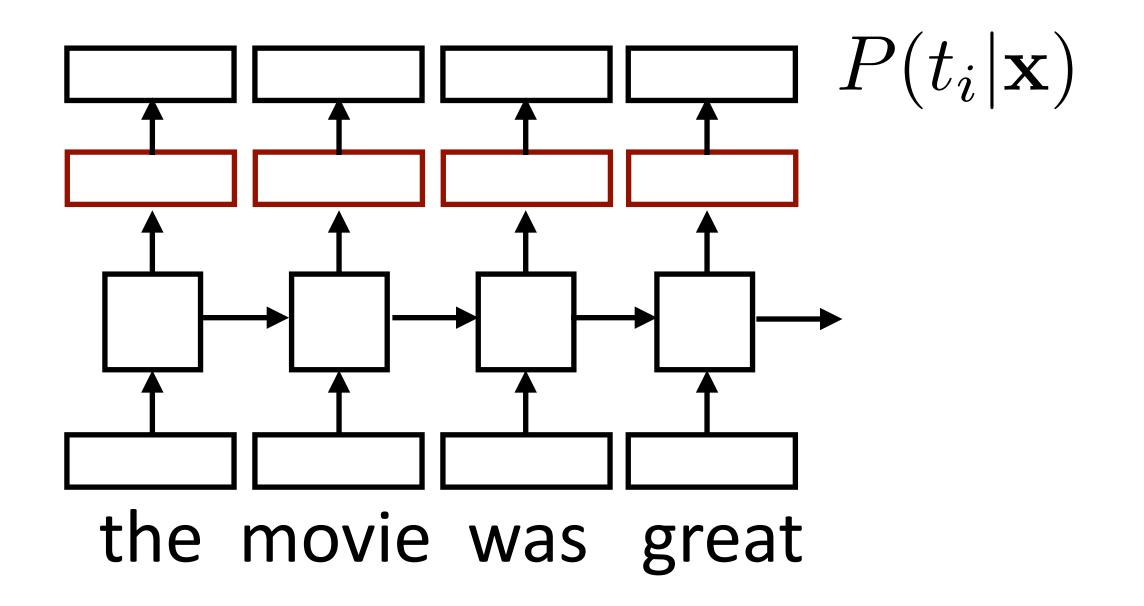

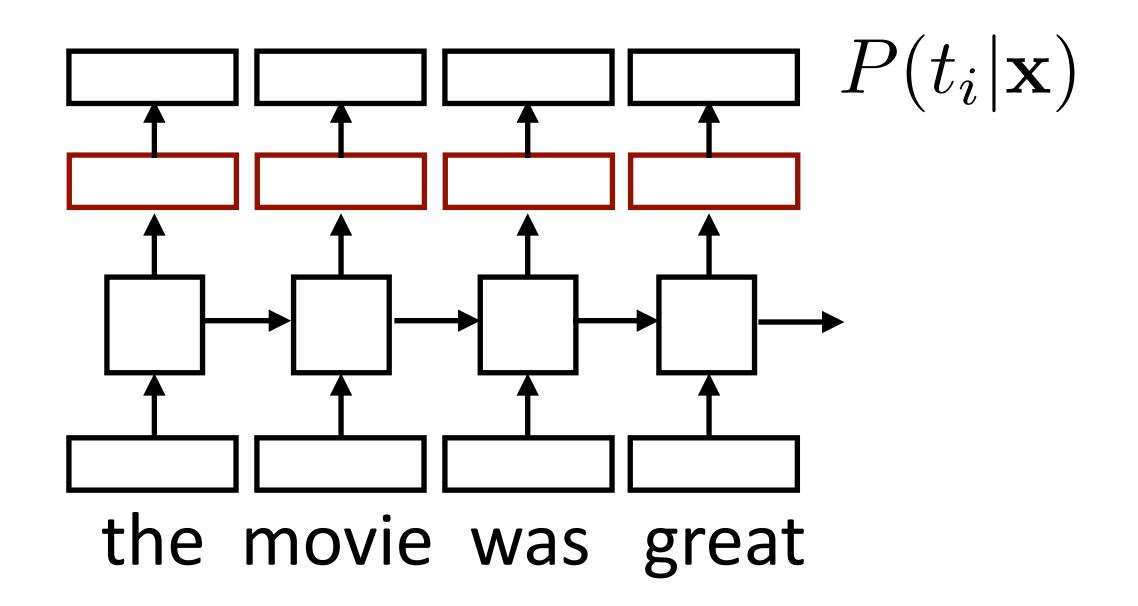

Loss = negative log likelihood of probability of gold predictions, summed over the tags

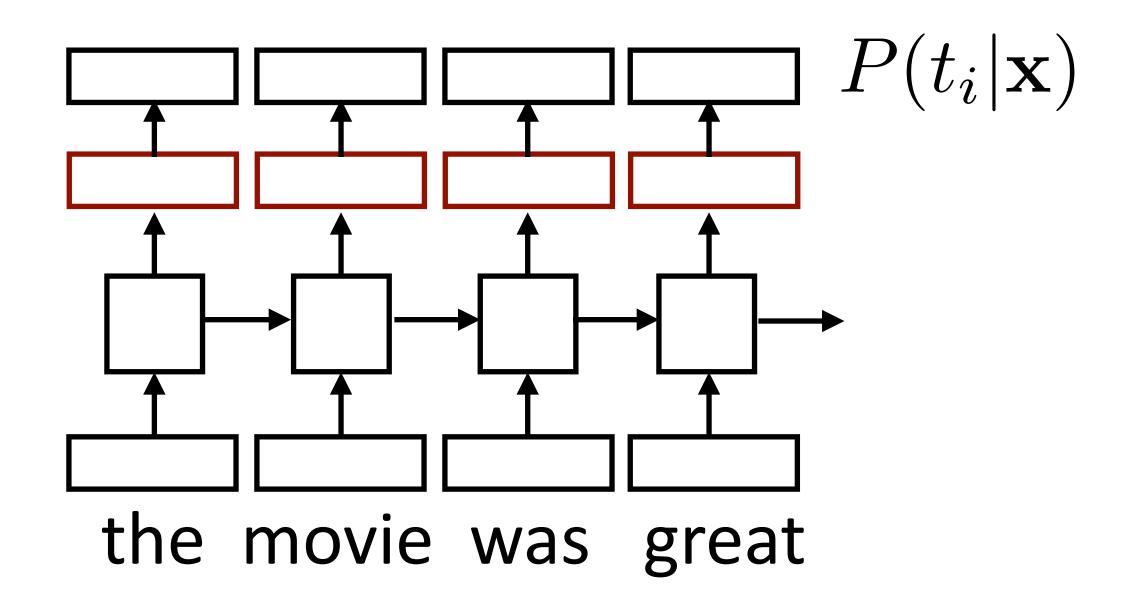

- Loss = negative log likelihood of probability of gold predictions, summed over the tags
- Loss terms filter back through network

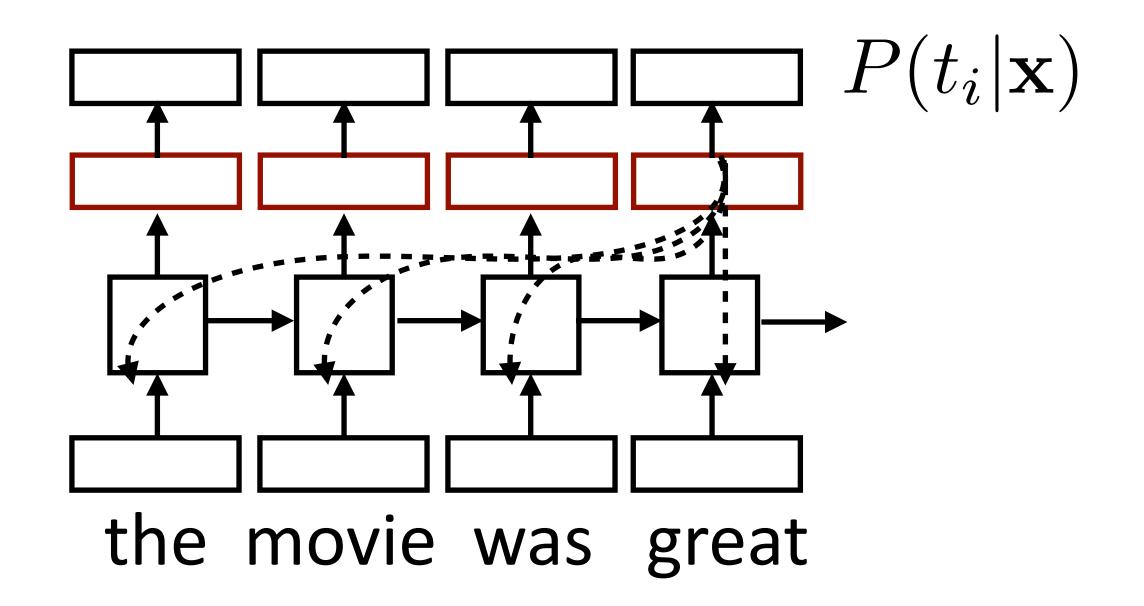

- Loss = negative log likelihood of probability of gold predictions, summed over the tags
- Loss terms filter back through network

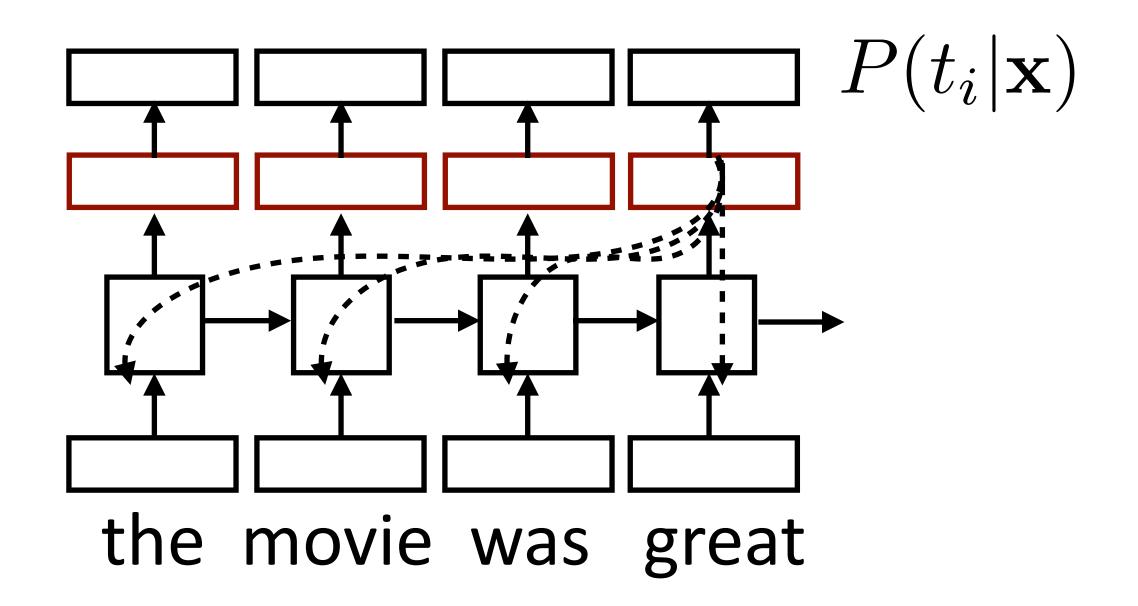

- Loss = negative log likelihood of probability of gold predictions, summed over the tags
- Loss terms filter back through network
- Example: language modeling (predict next word given context)

# Applications

### What can LSTMs model?

- Sentiment
  - Encode one sentence, predict
- Language models
  - Move left-to-right, per-token prediction

- Sentiment
  - Encode one sentence, predict
- Language models
  - Move left-to-right, per-token prediction
- Translation

- Sentiment
  - Encode one sentence, predict
- Language models
  - Move left-to-right, per-token prediction
- Translation
  - Encode sentence + then decode, use token predictions for attention weights (later in the course)

Train character LSTM language model (predict next character based on history) over two datasets: War and Peace and Linux kernel source code

- Train character LSTM language model (predict next character based on history) over two datasets: War and Peace and Linux kernel source code
- Visualize activations of specific cells (components of c) to understand them

- Train character LSTM language model (predict next character based on history) over two datasets: War and Peace and Linux kernel source code
- Visualize activations of specific cells (components of c) to understand them

```
The sole importance of the crossing of the Berezina lies in the fact that it plainly and indubitably proved the fallacy of all the plans for cutting off the enemy's retreat and the soundness of the only possible line of action--the one Kutuzov and the general mass of the army demanded--namely, simply to follow the enemy up. The French crowd fled at a continually increasing speed and all its energy was directed to reaching its goal. It fled like a wounded animal and it was impossible to block its path. This was shown not so much by the arrangements it made for crossing as by what took place at the bridges. When the bridges broke down, unarmed soldiers, people from Moscow and women with children who were with the French transport, all--carried on by vis inertiae--pressed forward into boats and into the ice-covered water and did not, surrender.
```

- Train character LSTM language model (predict next character based on history) over two datasets: War and Peace and Linux kernel source code
- Visualize activations of specific cells (components of c) to understand them
- Counter: know when to generate \n

```
The sole importance of the crossing of the Berezina lies in the fact that it plainly and indubitably proved the fallacy of all the plans for cutting off the enemy's retreat and the soundness of the only possible line of action--the one Kutuzov and the general mass of the army demanded--namely, simply to follow the enemy up. The French crowd fled at a continually increasing speed and all its energy was directed to reaching its goal. It fled like a wounded animal and it was impossible to block its path. This was shown not so much by the arrangements it made for crossing as by what took place at the bridges. When the bridges broke down, unarmed soldiers, people from Moscow and women with children who were with the French transport, all--carried on by vis inertiae--pressed forward into boats and into the ice-covered water and did not, surrender.
```

- Train character LSTM language model (predict next character based on history) over two datasets: War and Peace and Linux kernel source code
- Visualize activations of specific cells to see what they track

```
"You mean to imply that I have nothing to eat out of.... On the contrary, I can supply you with everything even if you want to give dinner parties," warmly replied Chichagov, who tried by every word he spoke to prove his own rectitude and therefore imagined Kutuzov to be animated by the same desire.

Kutuzov, shrugging his shoulders, replied with his subtle penetrating smile: "I meant merely to say what I said."
```

- Train character LSTM language model (predict next character based on history) over two datasets: War and Peace and Linux kernel source code
- Visualize activations of specific cells to see what they track
- Binary switch: tells us if we're in a quote or not

```
"You mean to imply that I have nothing to eat out of... On the contrary, I can supply you with everything even if you want to give dinner parties," warmly replied Chichagov, who tried by every word he spoke to prove his own rectitude and therefore imagined Kutuzov to be animated by the same desire.

Kutuzov, shrugging his shoulders, replied with his subtle penetrating smile: "I meant merely to say what I said."
```

- Train character LSTM language model (predict next character based on history) over two datasets: War and Peace and Linux kernel source code
- Visualize activations of specific cells to see what they track

```
#ifdef CONFIG_AUDITSYSCALL
static inline int audit_match_class_bits(int class, u32 *mask)
{
  int i;
  if (classes[class]) {
   for (i = 0; i < AUDIT_BITMASK_SIZE; i++)
    if (mask[i] & classes[class][i])
      return 0;
}
return 1;
}</pre>
```

- Train character LSTM language model (predict next character based on history) over two datasets: War and Peace and Linux kernel source code
- Visualize activations of specific cells to see what they track
- Stack: activation based on indentation

```
#ifdef CONFIG_AUDITSYSCALL
static inline int audit_match_class_bits(int class, u32 *mask)
{
  int i;
  if (classes[class]) {
   for (i = 0; i < AUDIT_BITMASK_SIZE; i++)
    if (mask[i] & classes[class][i])
      return 0;
}
return 1;
}</pre>
```

- Train character LSTM language model (predict next character based on history) over two datasets: War and Peace and Linux kernel source code
- Visualize activations of specific cells to see what they track

```
/* Unpack a filter field's string representation from user-space
* buffer. */
char *audit_unpack_string(void **bufp, size_t *remain, size_t len)
{
  char *str;
  if (!*bufp || (len == 0) || (len > *remain))
    return ERR_PTR(-EINVAL);
/* Of the currently implemented string fields, PATH_MAX
    * defines the longest valid length.
  */
```

- Train character LSTM language model (predict next character based on history) over two datasets: War and Peace and Linux kernel source code
- Visualize activations of specific cells to see what they track
- Uninterpretable: probably doing double-duty, or only makes sense in the context of another activation

- Sentiment
  - Encode one sentence, predict
- Language models
  - Move left-to-right, per-token prediction
- Translation
  - Encode sentence + then decode, use token predictions for attention weights (next lecture)

- Sentiment
  - Encode one sentence, predict
- Language models
  - Move left-to-right, per-token prediction
- Translation
  - Encode sentence + then decode, use token predictions for attention weights (next lecture)
- Textual entailment

- Sentiment
  - Encode one sentence, predict
- Language models
  - Move left-to-right, per-token prediction
- Translation
  - Encode sentence + then decode, use token predictions for attention weights (next lecture)
- Textual entailment
  - Encode two sentences, predict

Premise Hypothesis

A boy plays in the snow

A boy is outside

Premise Hypothesis

A boy plays in the snow entails A boy is outside

Premise Hypothesis

A boy plays in the snow entails A boy is outside

A man inspects the uniform of a figure

The man is sleeping

Premise Hypothesis

A boy plays in the snow entails A boy is outside

A man inspects the uniform of a figure *contradicts* The man is sleeping

Premise Hypothesis

A boy plays in the snow entails A boy is outside

A man inspects the uniform of a figure contradicts The man is sleeping

An older and younger man smiling laughing at cats playing

Premise Hypothesis

A boy plays in the snow entails A boy is outside

A man inspects the uniform of a figure contradicts The man is sleeping

An older and younger man smiling neutral

Two men are smiling and laughing at cats playing

Premise Hypothesis

A boy plays in the snow entails A boy is outside

A man inspects the uniform of a figure contradicts

An older and younger man smiling neutral Two men are smiling and laughing at cats playing

 Long history of this task: "Recognizing Textual Entailment" challenge in 2006 (Dagan, Glickman, Magnini)

| Premise                                |             | Hypothesis                                       |
|----------------------------------------|-------------|--------------------------------------------------|
| A boy plays in the snow                | entails     | A boy is outside                                 |
| A man inspects the uniform of a figure | contradicts | The man is sleeping                              |
| An older and younger man smiling       | neutral     | Two men are smiling and laughing at cats playing |

- Long history of this task: "Recognizing Textual Entailment" challenge in 2006 (Dagan, Glickman, Magnini)
- Early datasets: small (hundreds of pairs), very ambitious (lots of world knowledge, temporal reasoning, etc.)

- Show people captions for (unseen) images and solicit entailed / neural / contradictory statements
- >500,000 sentence pairs

- Show people captions for (unseen) images and solicit entailed / neural / contradictory statements
- >500,000 sentence pairs
- Encode each sentence and process

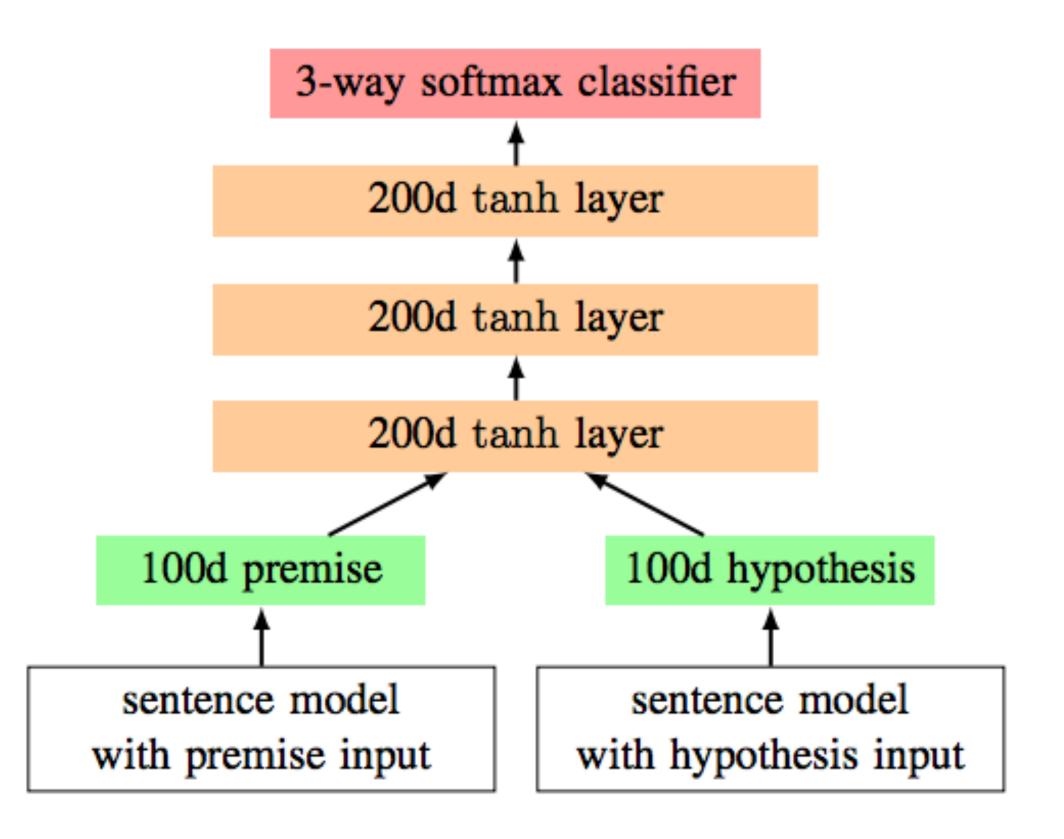

- Show people captions for (unseen) images and solicit entailed / neural / contradictory statements
- >500,000 sentence pairs
- Encode each sentence and process

100D LSTM: 78% accuracy

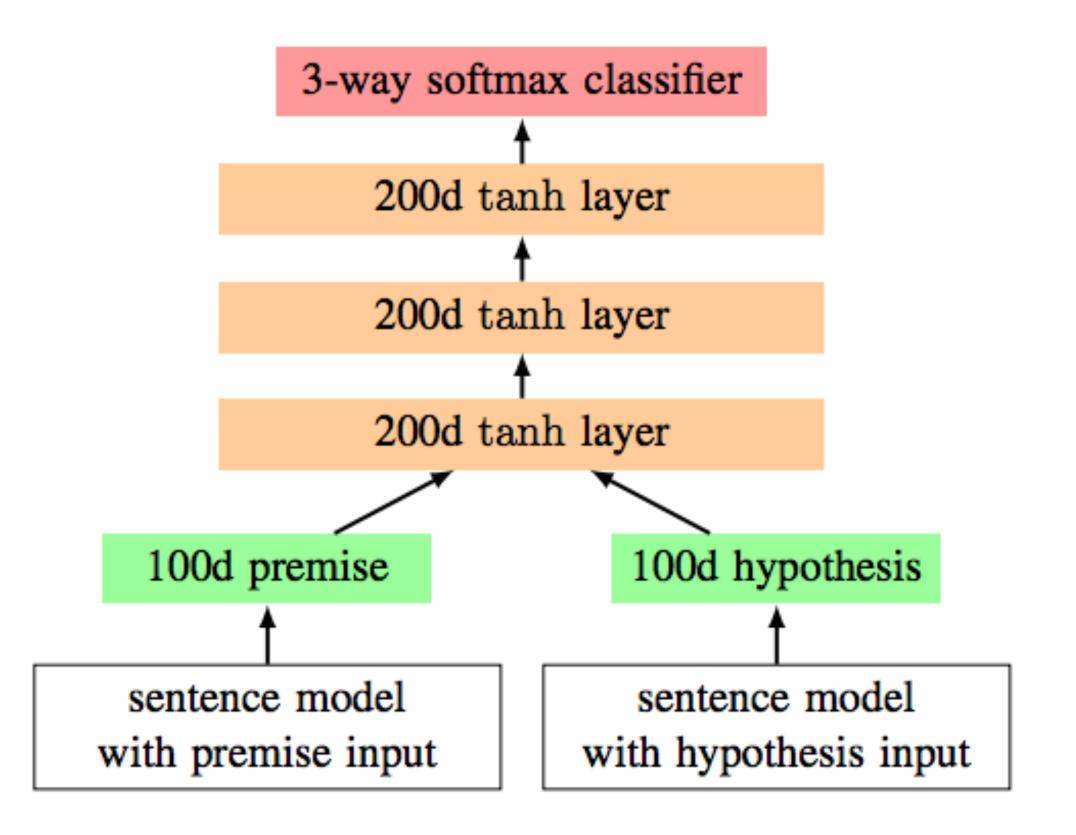

- Show people captions for (unseen) images and solicit entailed / neural / contradictory statements
- >500,000 sentence pairs
- Encode each sentence and process

100D LSTM: 78% accuracy

300D LSTM: 80% accuracy

(Bowman et al., 2016)

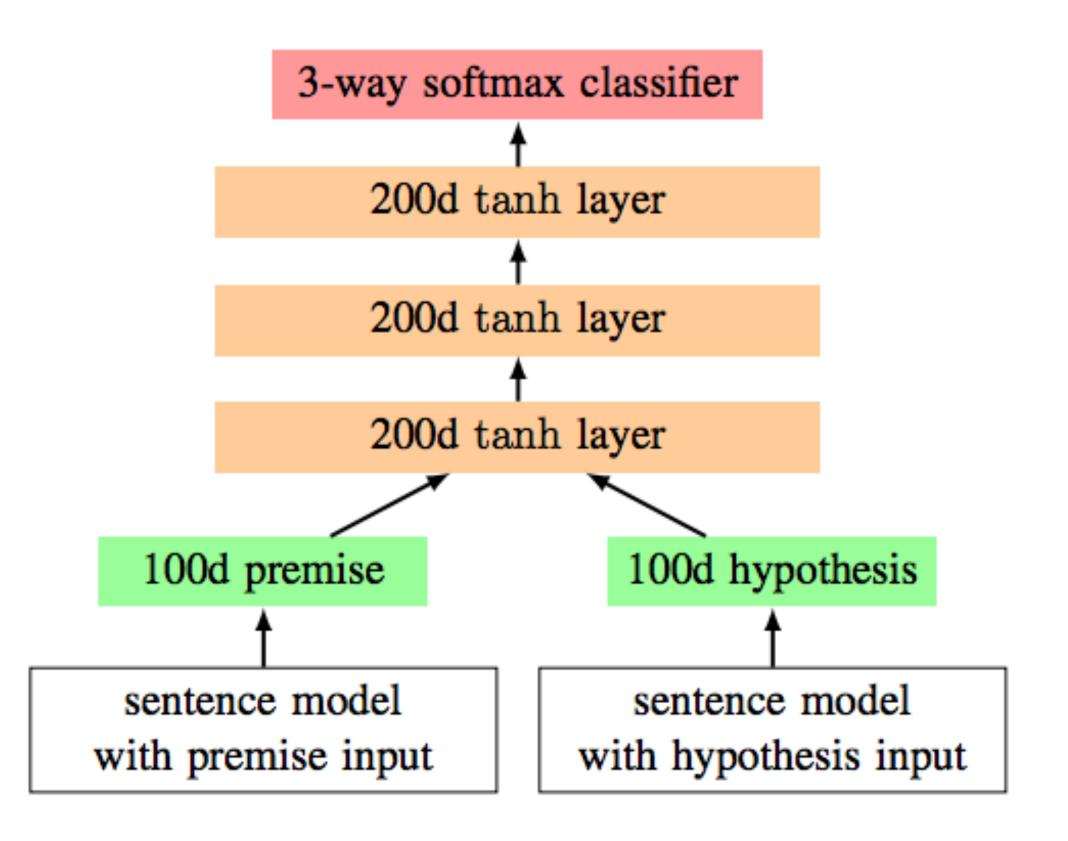

- Show people captions for (unseen) images and solicit entailed / neural / contradictory statements
- >500,000 sentence pairs
- Encode each sentence and process

100D LSTM: 78% accuracy

300D LSTM: 80% accuracy

(Bowman et al., 2016)

300D BiLSTM: 83% accuracy

(Liu et al., 2016)

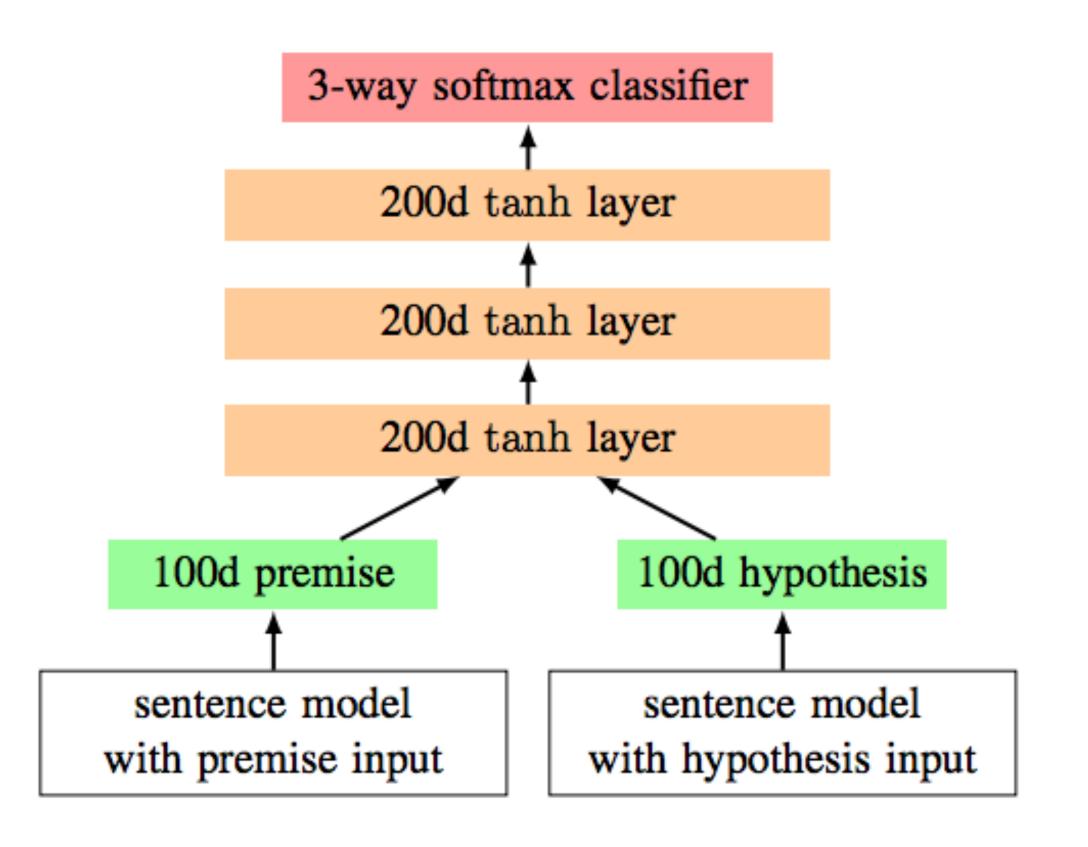

- Show people captions for (unseen) images and solicit entailed / neural / contradictory statements
- >500,000 sentence pairs
- Encode each sentence and process

100D LSTM: 78% accuracy

300D LSTM: 80% accuracy

(Bowman et al., 2016)

300D BiLSTM: 83% accuracy

(Liu et al., 2016)

Later: better models for this

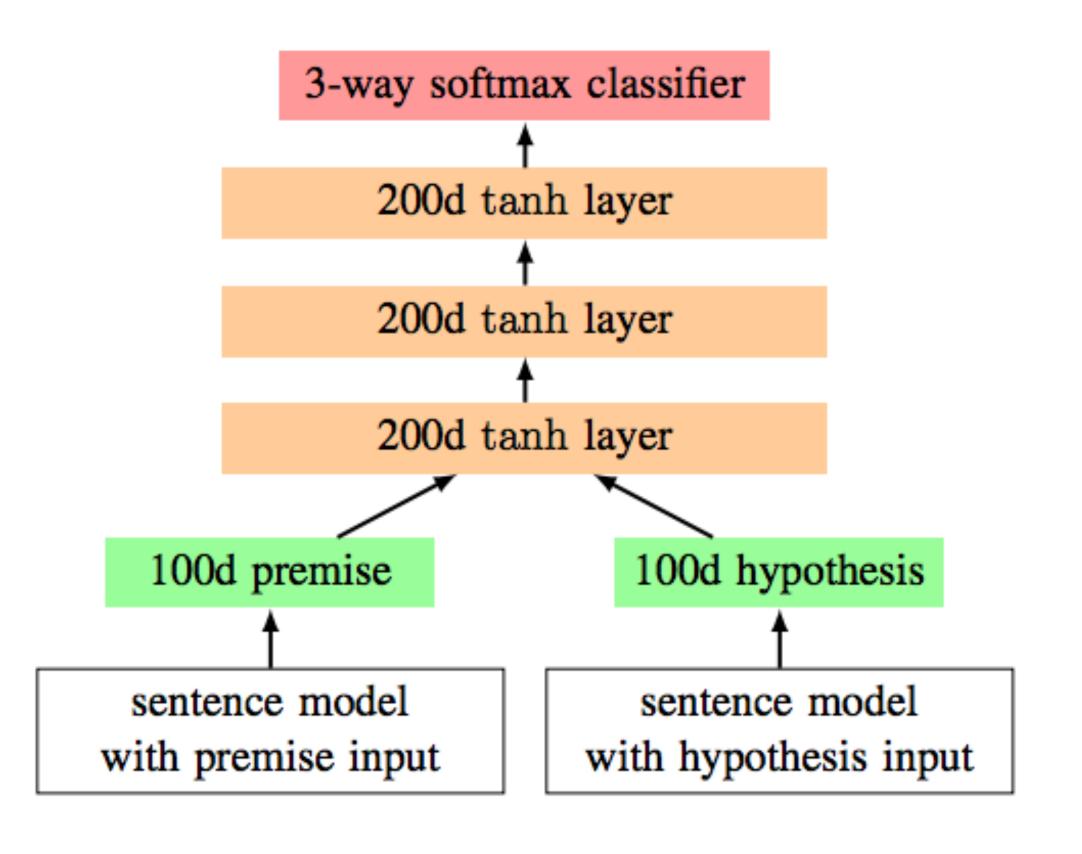

# Takeaways

- RNNs can transduce inputs (produce one output for each input) or compress the whole input into a vector
- Useful for a range of tasks with sequential input: sentiment analysis, language modeling, natural language inference, machine translation
- Next time: CNNs and neural CRFs